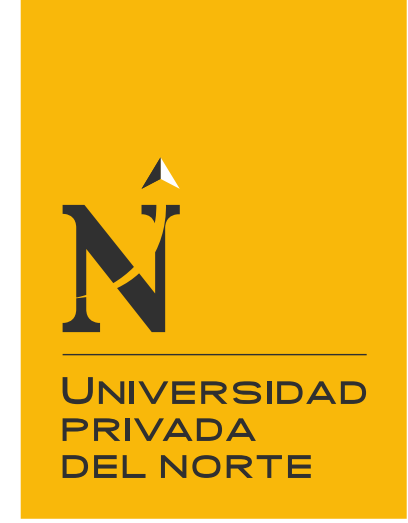

# FACULTAD DE INGENIERÍA

Carrera de Ingeniería Civil

"VULNERABILIDAD ANTE INUNDACIONES DE LAS VIVIENDAS EN LA PARTE BAJA DE LOS BAÑOS DEL INCA – CAJAMARCA 2021"

Tesis para optar el título profesional de:

Ingeniero Civil

Autor: Davy Brando Sanchez Figueroa

> Asesor: Dr. Sonia Rubio Herrera

> > Trujillo - Perú

2021

<span id="page-1-0"></span>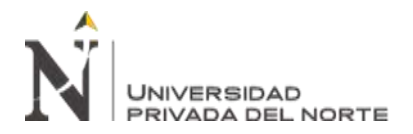

#### **DEDICATORIA**

A Dios por haberme guiado por un buen camino, darme las fuerzas necesarias para seguir adelante y nunca rendirme ante los problemas, enseñándome a no decaer en el intento. A mis padres Edilberto y Marleny por estar presentes en cada etapa de mi vida, por su apoyo incondicional en todo momento, sus sabias enseñanzas y con los recursos necesarios que me permitieron lograr mis metas.

<span id="page-2-0"></span>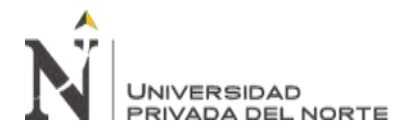

#### **AGRADECIMIENTO**

En primer lugar, agradecer a Dios por darme la salud y guiarme por un buen camino. En segundo lugar, a mi asesora Dr. Ing. Sonia Rubio Herrera por su asesoramiento en el desarrollo del presente estudio.

A los miembros del jurado calificador por la dedicación al revisar mi proyecto de investigación, así como a los profesores de la Carrera Profesional de Ingeniería Civil, por sus sabias enseñanzas y su buen ejemplo.

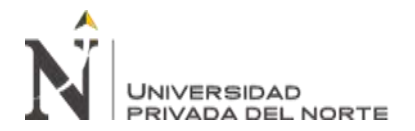

#### **TABLA DE CONTENIDOS**

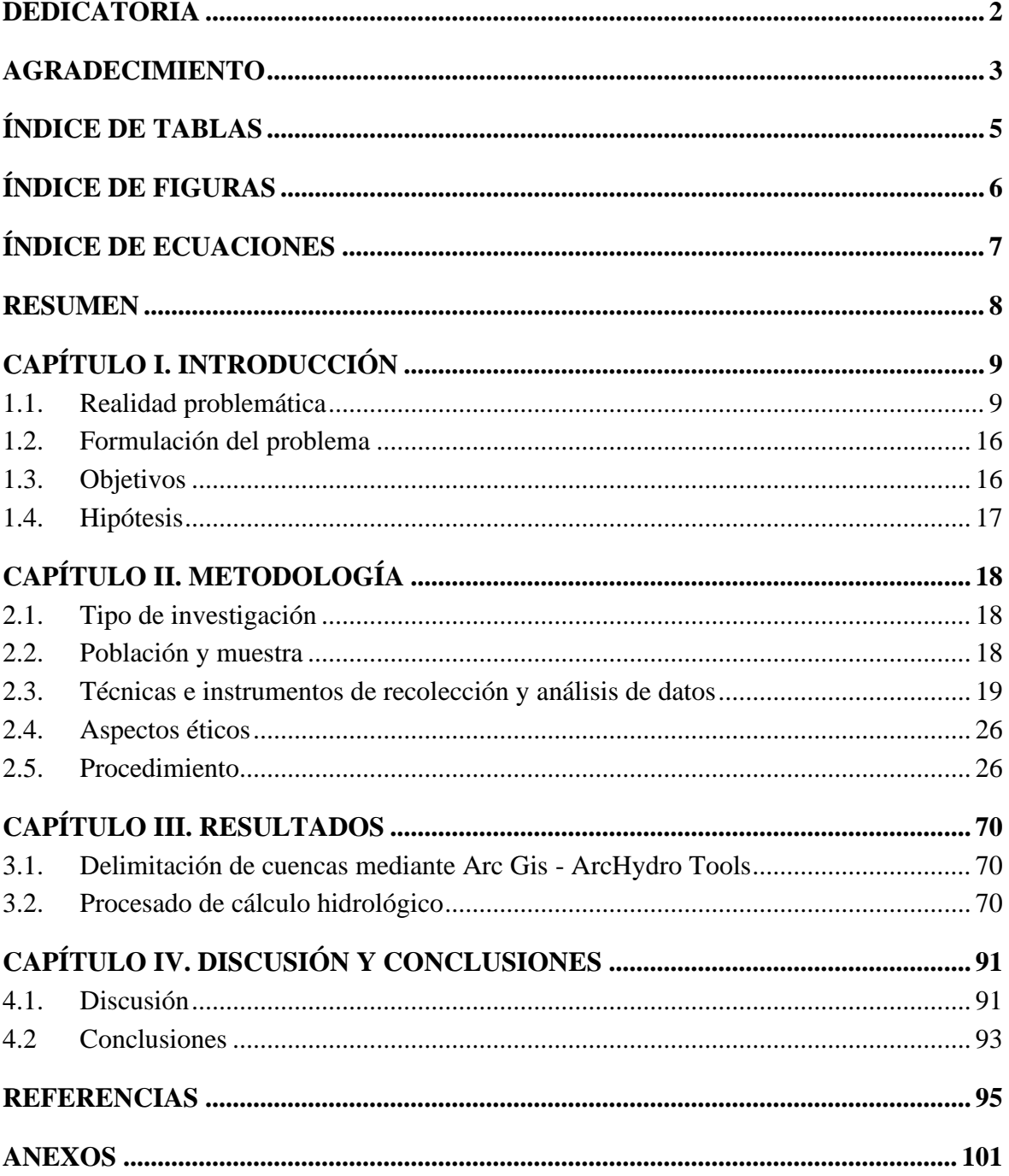

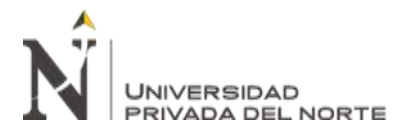

## **ÍNDICE DE TABLAS**

<span id="page-4-0"></span>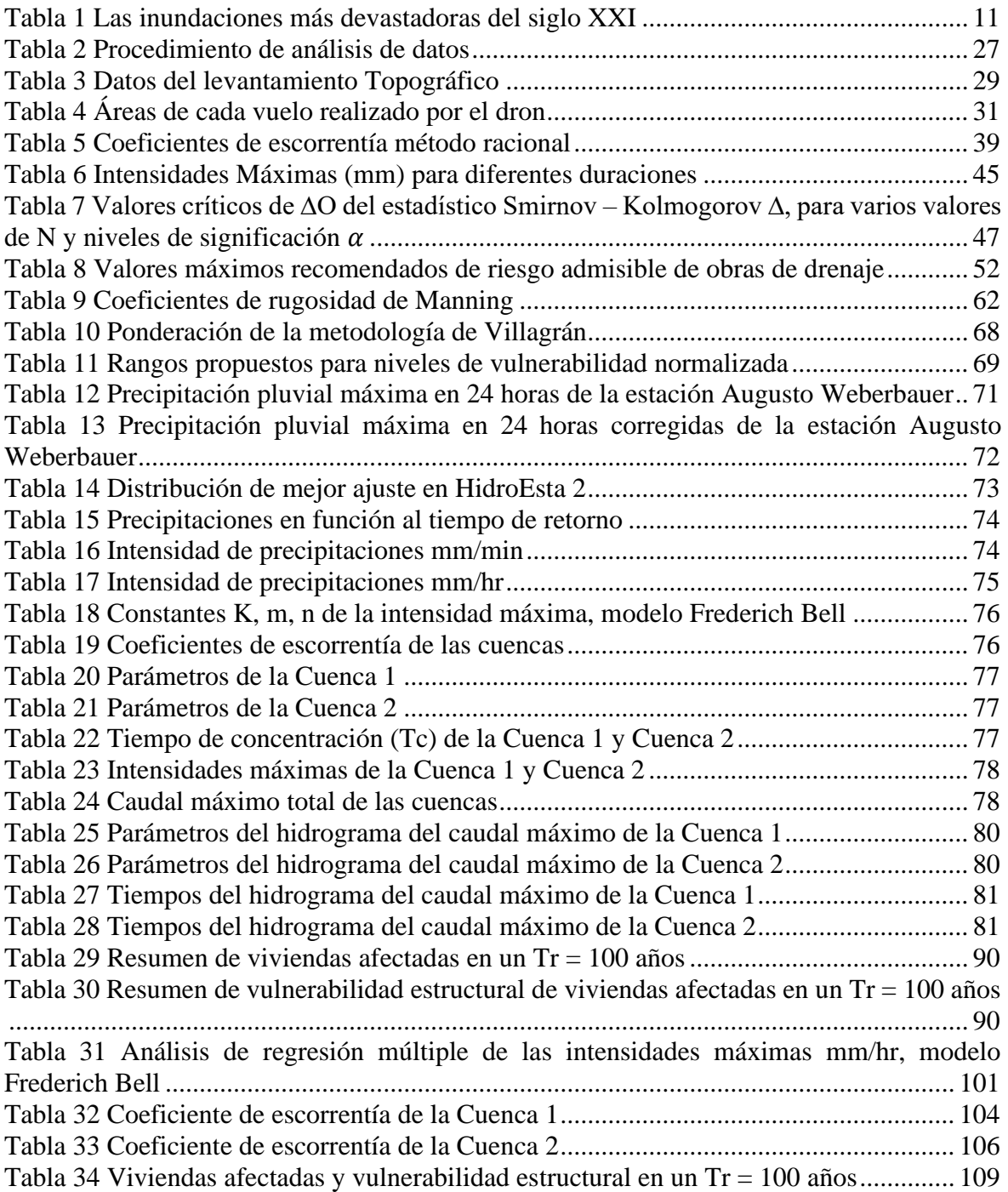

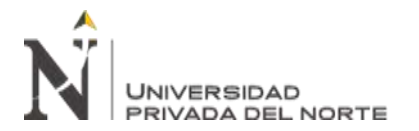

# **ÍNDICE DE FIGURAS**

<span id="page-5-0"></span>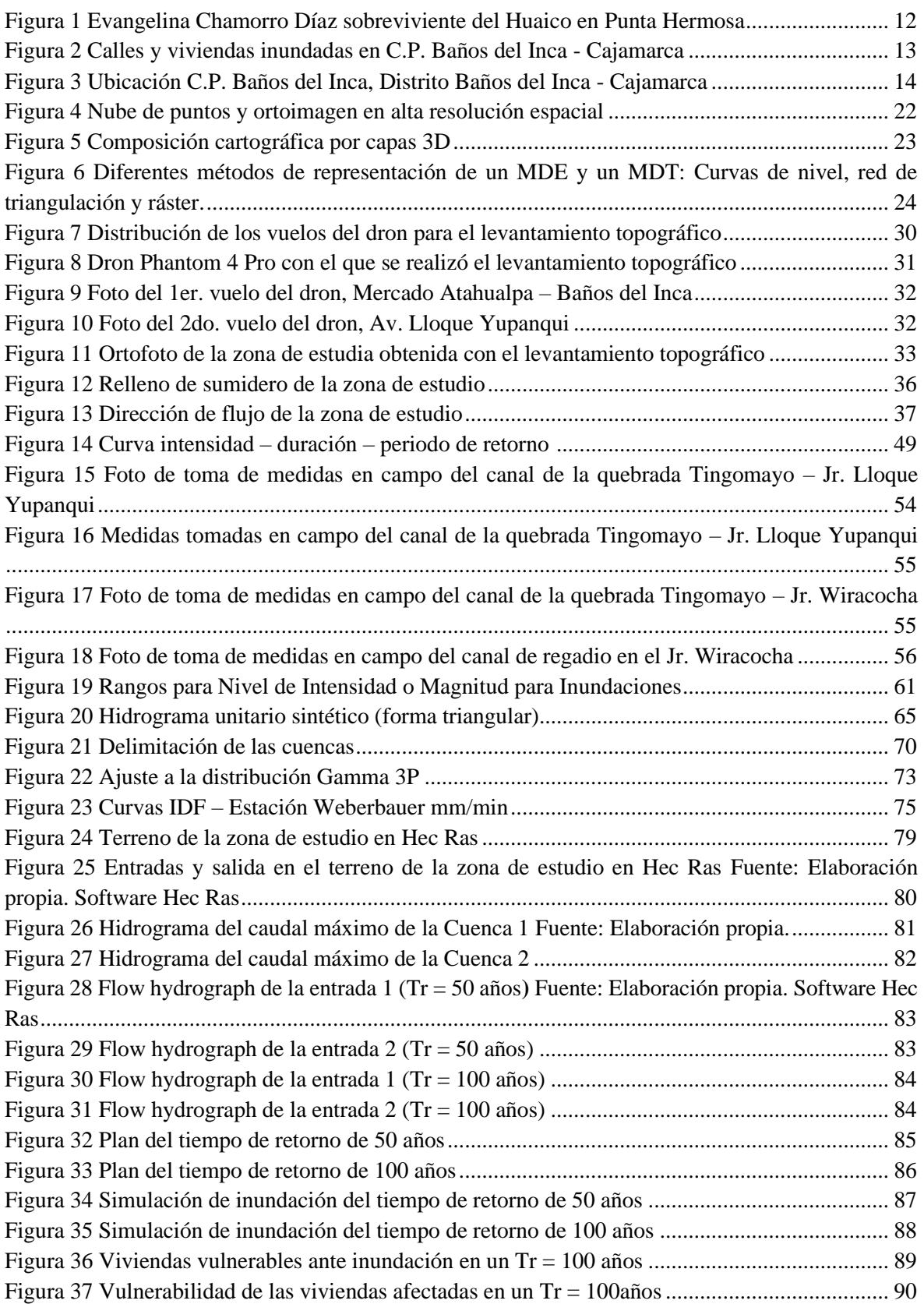

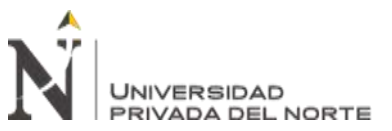

## **ÍNDICE DE ECUACIONES**

<span id="page-6-0"></span>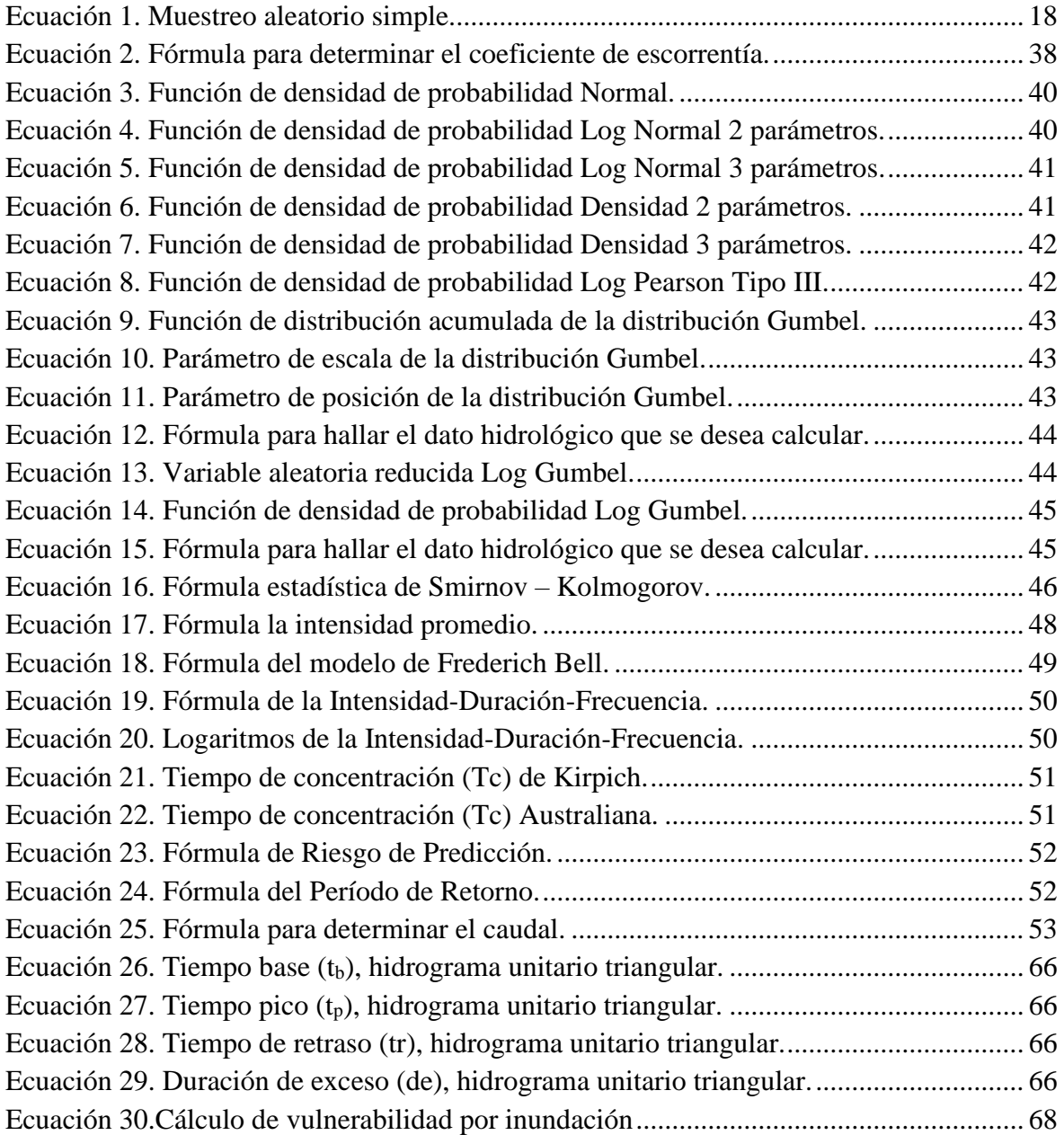

# UNIVERSIDAD **RIVADA DEL NORTE**

<span id="page-7-0"></span>La presente investigación tiene como objetivo principal determinar la vulnerabilidad estructural de las viviendas afectadas por las inundaciones en la parte baja del distrito de los Baños del Inca, Centro Poblado de los Baños del Inca – Cajamarca, mediante el uso de herramientas cartográficas, topográficas, hidrológicas e hidráulicas (modelamiento hidráulico), con el uso de diferentes softwares (Arc Gis, HidroEsta 2, Hec Ras). El análisis y tratamiento de datos se realizó a nivel estadístico y descriptivo. Se utilizó información de cartográfica obtenida de MINEDU y un DEM de Apolo Palsar para poder delimitar las microcuencas tomando como puntos los ingresos de agua y determinar sus propiedades. Se consideró las precipitaciones pluviales de la estación Augusto Weberbauer entre los años 1990 hasta 2019, con el cual, se calculó los caudales máximos para 50, 100 y 150 años de periodo de retorno, mediante procesos estadísticos en intensidades máximas. Finalmente, en Hec Ras, se obtuvo una simulación para el tiempo de retorno de 100 años, teniendo un total de 142 viviendas afectadas, 117 viviendas en un rango bajo (87%), 1 vivienda en rango medio (1%) y 24 viviendas en un rango alto (17%).

**Palabras clave:** Inundación, modelamiento hidráulico, modelo digital de terreno, vulnerabilidad estructural.

UNIVERSIDAD **PRIVADA DEL NORTE** 

#### <span id="page-8-1"></span><span id="page-8-0"></span>**1.1. Realidad problemática**

El clima es la combinación de los componentes meteorológicos actuales, por ejemplo, temperatura, dirección y velocidad del viento, cantidad y tipo de precipitación, horas de sol, etc. Teniendo en cuenta 5 climas, Tropical, Seco, Templado (Océanos, Subterráneos y Mediterráneos), Continental y Polar. Los accidentes geográficos como montañas y mares influyen en las características del clima considerando las precipitaciones y vientos, la humedad, la temperatura y presión (Acnur, 2020).

El método de Clasificación Climática de Warren Thornthwaite – SENAMHI sostiene que el Perú abarca 38 tipos de climas debido a su unificación con los distintos factores climáticos que componen una fisiografía compleja. A partir de ello, tenemos que entre climas de mayor extensión existen el árido y templado (costa), lluvioso y frío (sierra) y muy lluvioso y cálido (selva). Todo gracias a su baja latitud por su establecimiento colindante al ecuador geográfico, a la cumbre de la cordillera de los andes; influyendo principalmente en la diversidad climática y la influencia de las corrientes marinas: Corriente de El Niño y Corriente de Humbolt (Servicio Nacional de Meteorología e Hidrología del Perú, 2020).

Los desastres naturales son definidos por la Agencia Europea de Medio Ambiente (EEA) como "cambios violentos, súbitos y destructivos en el medio ambiente cuya causa no es la actividad humana, sino los fenómenos naturales", como sequías, incendios, desbordamiento de lagos glaciales, terremotos, actividad volcánica, inundaciones, desprendimientos, tormenta, temperaturas extremas, niebla, etc., que con frecuencia impactan las áreas urbanas, que inciden en el desarrollo de las naciones debido a sus repercusiones sociales, económicas, ecológicas, etc. constituyen en la conocimiento humano (Statista, 2021).

La ONU informó que, durante los años 1970 y 2019, los peligros meteorológicos, climáticos e hidrológicos acumularon el 50% de todos los desastres, teniendo como resultado un 45% de todas las muertes registradas y un 74% de todas las pérdidas económicas. A partir de ello tenemos que entre los diez principales desastres ocurridos, los que provocaron mayores pérdidas humanas son los fenómenos meteorológicos, 650 mil muertes. Siguiéndole de cerca con 577 mil muertes, 58 mil y 55 mil muertes; las tormentas, inundaciones y temperaturas externas, respectivamente. (Organización de las Naciones Unidas, 2021).

En el Perú los fenómenos naturales ocurren con relativa frecuencia, causando daños con gran intensidad en cuanto a número de víctimas, daños a la infraestructura y materiales, los sismos son los fenómenos naturales más recurrentes en nuestro país, además consideramos que nos encontramos en el "Cinturón de Fuego del Pacífico", donde se concentra el 85% de la actividad sísmica mundial, entre otros fenómenos naturales se encuentran heladas y heladas, deslizamientos, inundaciones, sequías, terremotos y otros. (EPP, 2018)

Los cambios climáticos inusuales que se generan debido a eventos como: el fenómeno de El Niño o de la Niña, ocasionan aumentos de temperatura del mar que influye directamente en la pesca. Además de intensos periodos de lluvia y sequía debido al calentamiento de la corriente del Perú o corriente del Humboldt. Ello genera enfermedades que ocasionalmente se transforman en: epidemias, formación intensa de nubes, periodos con humedad intensa (Baturén, 2017).

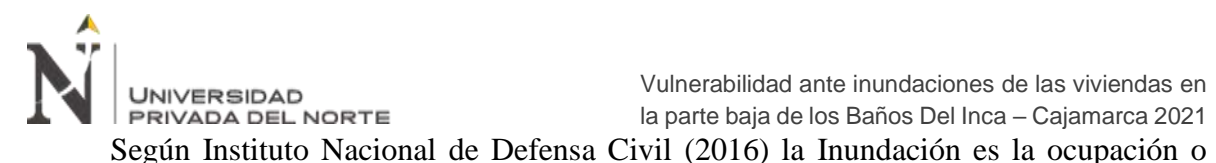

cobertura de agua en áreas o áreas que generalmente se encuentran sin agua. Pueden ser causados por el desbordamiento de ríos o acequias, lluvias torrenciales o hielo derretido, o por mareas más altas de lo normal, o por avalanchas, o por maremotos o tsunamis.

#### <span id="page-10-0"></span>Tabla 1

| Fecha             | País/Ciudad/Región                                                                                  | <b>Consecuencias</b>                 |
|-------------------|----------------------------------------------------------------------------------------------------|--------------------------------------|
| Agosto 2002       | Republica Checa, Austria,<br>Alemania, Eslovaquia,<br>Polonia, Hungría,<br>Rumania, Croacia y Rusia | 250.000 afectados y 104 muertos      |
| Agosto 2005       | EE.UU. de Louisiana,<br>Mississippi y Alabama                                                       | 1.193 muertos                        |
| 2007              | Inglaterra                                                                                          | 340.000 afectados                    |
| 2007              | La India, Bangladesh y<br>Nepal                                                                     | 16 000.000 afectados                 |
| 2008              | Myanmar                                                                                             | 2400.000 afectados y 146.000 muertos |
| 2008              | La India                                                                                            | 2 000.000 afectados                  |
| 2008              | Haití                                                                                               | 600.000 afectados y 425 muertos      |
| 2009              | Filipinas                                                                                           | 3 000.000 afectados y 540 muertos    |
| 2010              | Pakistán                                                                                            | 20 000.000 afectados y 1.500 muertos |
| Diciembre<br>2011 | Tailandia                                                                                           | 13 000.000 afectados y 700 muertos   |
| Julio 2012        | Krasnodar                                                                                           | 13.000 afectados y 170 muertos       |

*Las inundaciones más devastadoras del siglo XXI*

Fuente: *Noticia "Las inundaciones más devastadoras del siglo XXI" de RT en español, 2012*

En el Perú, la temporada de lluvias o período de lluvias ocurre entre los meses de septiembre y mayo, con las precipitaciones más intensas durante los meses de verano. La intensidad de las precipitaciones dependerá de la actividad oceánica y atmosférica, provocando cantidades mayores o menores a sus valores normales, pudiendo ocasionar eventos como inundaciones, derrumbes, deslizamientos u otros tipos de movimientos

# **JNIVERSIDAD** PRIVADA DEL NORTE

en masa (Centro Nacional de Estimación, Prevención y Reducción del Riesgo de

Desastres, 2021).

En el año 2017 en el Perú sucedieron varios acontecimientos causando un aproximado de 70 muertos, 100 mil damnificados y 140 mil viviendas afectadas, entre los casos más resaltantes se recuerda a la sobreviviente Evangelina Chamorro Díaz que fue arrastrada por un huaico y emergió del desastre totalmente cubierta de lodo en Punta Hermosa el 15 de marzo, también el colapso de un hotel en Huancavelica recientemente inaugurado y colapsó debido a la erosión del suelo provocado por el desborde del rio Sicra, así como el colapso del puente peatonal Talavera (llamado también Puente Solidaridad) que une San Juan de Lurigancho y El Agustino que colapsó por crecida del rio Rimac, la inundación de la Plaza de Armas de Trujillo, una inusual tormenta sobre Lambayeque y una tormenta eléctrica en Piura. (El Comercio, 2017)

<span id="page-11-0"></span>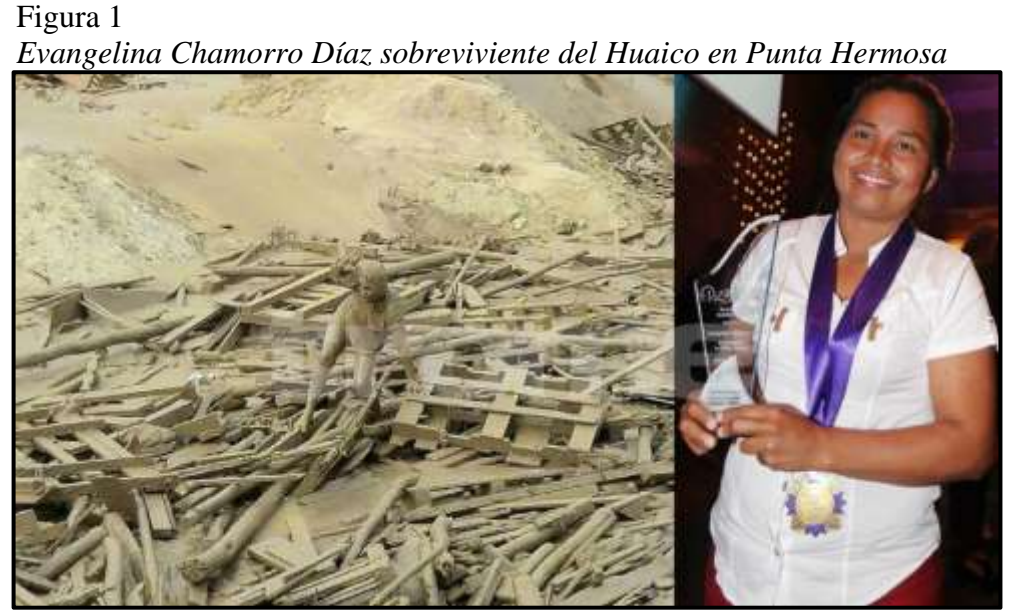

Fuente: El Comercio, 2017

Cajamarca no está libre de estos desastres naturales, las lluvias torrenciales generaron inundaciones que afectaron a más de 500 Cajamarquinos siendo las zonas más afectadas la parte baja de la ciudad y algunos puntos de la parte alta de Cajamarca,

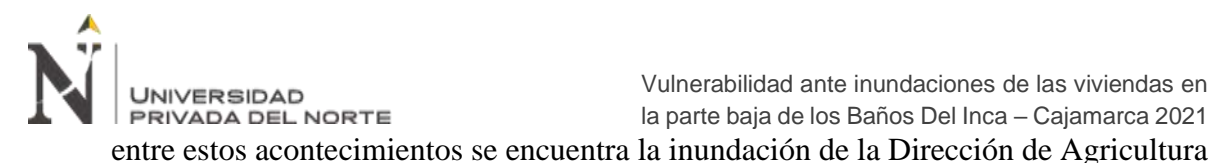

llegando a superar el metro y medio de profundidad, como también la inundación de calles y viviendas (Radio Programas del Perú, 2017).

En el distrito de los Baños del Inca, Centro Poblado de los Baños del Inca, el 24 de noviembre del 2017 se produjo una intensa lluvia donde colapsaron tres quebradas, por ello el agua discurrió por las calles del distrito afectando a unas 900 personas afectadas, 32 personas quedaron damnificadas, 175 viviendas afectadas, 6 viviendas inhabitables de las cuales dos colapsaron y 6 Has de área de cultivo afectadas. (Instituto Nacional de Defensa Civil, 2017)

<span id="page-12-0"></span>Figura 2 *Calles y viviendas inundadas en C.P. Baños del Inca - Cajamarca*

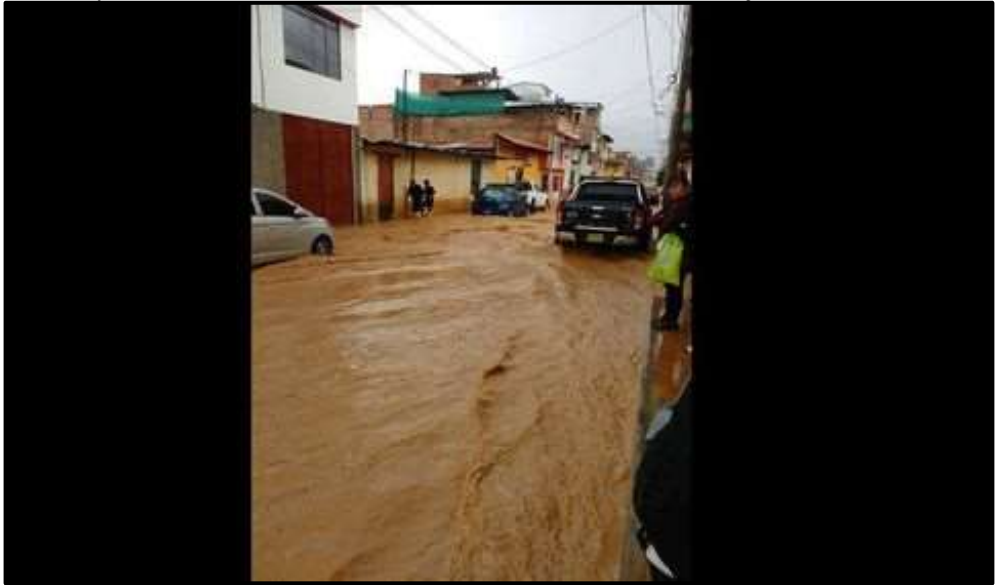

Fuente: La República, 2017

Actualmente el domingo 17 de octubre del 2021 en el distrito de los Baños del Inca, Centro Poblado de los Baños del Inca sucedió nuevamente el incidente, ocasionando la inundación de las viviendas.

Según reportes de la compañía de Bomberos Voluntarios N° 159, la cantidad de viviendas afectadas de material rustico son 5, las que están en riesgo de colapso debido

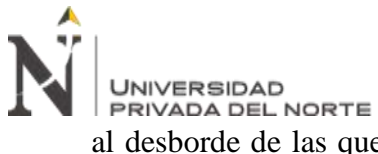

al desborde de las quebradas Shaullo Chico y del sector Tingomayo (La República,

2021)

Se debe considerar que algunas de las construcciones que existen en la zona no cuentan con estudios mínimos de riesgos debido a las inundaciones y esto genera que las estructuras de las viviendas sean dañadas y en algunos casos lleguen al colapso, generando que la vida de los pobladores y las edificaciones estén en peligro constante debido a las intensas lluvias, por todo lo expuesto es que se genera una investigación referente a la evaluación de las viviendas afectadas por la inundación en la parte baja de los Baños del Inca, C.P. de los Baños del Inca (**Ver Figura 3**) – Cajamarca, respecto a las inundaciones que se ocasionaron y podrían ocasionarse teniendo en cuenta que esta investigación puede ayudar a amenorar dichos estragos.

<span id="page-13-0"></span>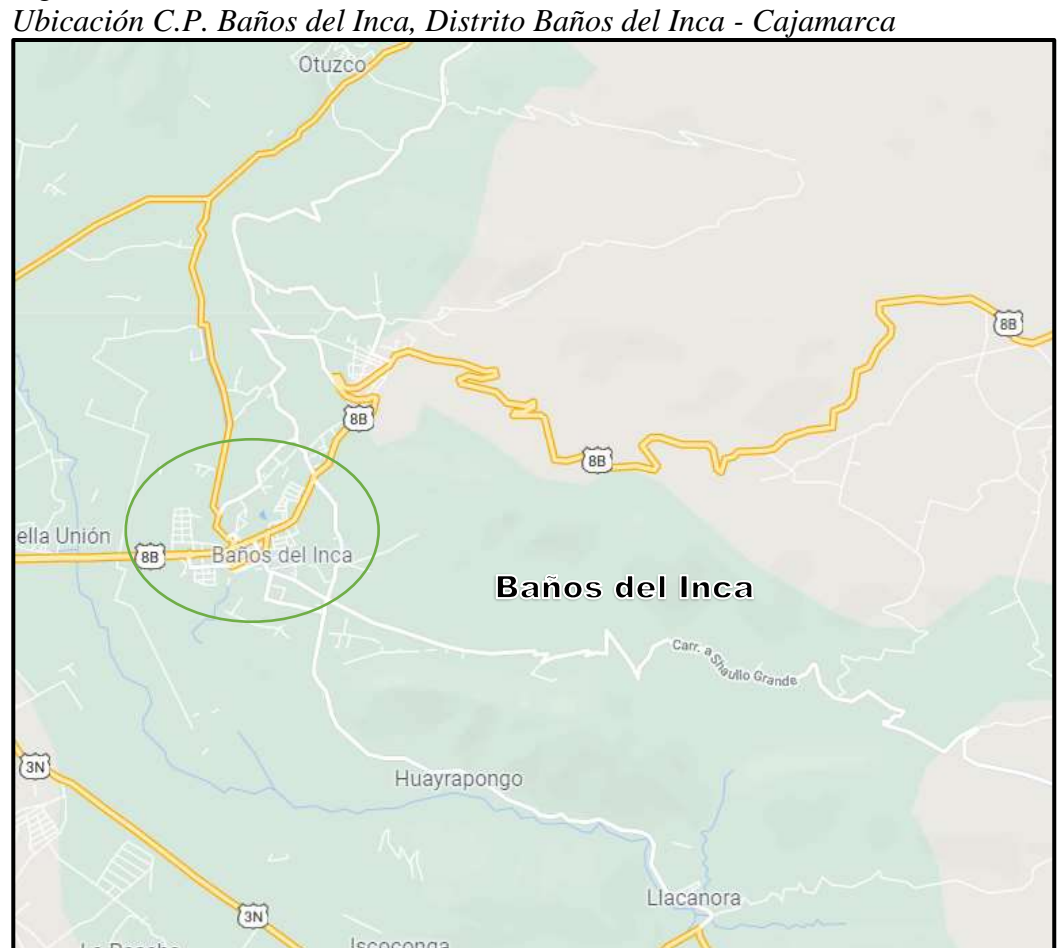

Figura 3

Fuente: Google Maps

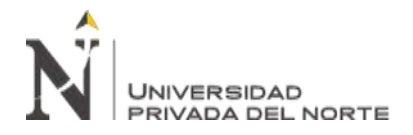

De la siguiente investigación se tienen estudios previos que hacen uso de la metodología de Villagrán. A continuación, se muestran investigaciones internacionales y nacionales.

El autor Álvarez (2012) en su tesis de pregrado titulado "Evaluación de la Vulnerabilidad Físico-Estructural ante Inundaciones de las viviendas del Municipio de Patulul, Suchitepéquez" tuvo como propósito realizar un análisis físico-estructural de las viviendas en un contexto de vulnerabilidad física de la población del departamento de Suchitepéquez afectadas por tormentas.

Las técnicas que se emplearon fueron consultas bibliografías, consultas a especialistas, la visita a campo, observación, sondeo en la comunidad sobre la situación vulnerable y los instrumentos fueron las entrevistas, fichas de evaluación, mapas temáticos, censo de viviendas. De tal manera se concluye que las viviendas del Barrio El Triunfo, Sector Madre Vieja, se observa que unas 40 viviendas siendo el 61% posee una vulnerabilidad estructural baja ante la susceptibilidad de inundaciones, 21 viviendas siendo el 32 % poseen una vulnerabilidad media ante la susceptibilidad de inundaciones y 5 viviendas siendo el 7% poseen una vulnerabilidad estructural alta ante la susceptibilidad de inundaciones (Álvarez, 2012).

Delgado (2016) en su tesis de pregrado titulada "Análisis de la Vulnerabilidad Estructural por el fenómeno de inundación en Viviendas del Distrito de Punchana, 2016" tuvo como propósito evaluar la vulnerabilidad de las viviendas del área urbana marginal del AA. HH. Nuevo Bellavista ante el efecto de olas generadas por el transito fluvial, su muestra estuvo conformada por 28 viviendas. La técnica que se empleó para su recolección de datos fue primaria, el instrumento fue la encuesta (metodología de Villagrán) y para el análisis de datos se emplearon tablas de porcentaje, promedios y

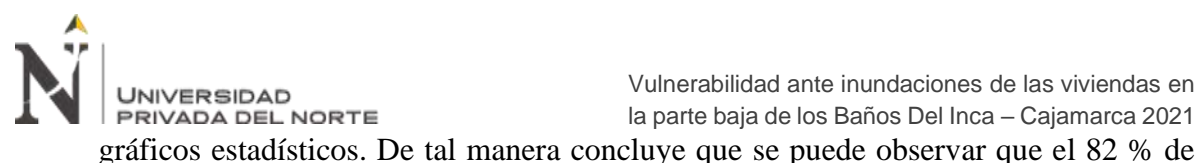

viviendas poseen una vulnerabilidad estructural baja ante el efecto de olas generadas por el tránsito fluvial, el 7% de viviendas poseen una vulnerabilidad estructural media, y el 11 % de viviendas poseen una vulnerabilidad estructural alta.

Arévalo (2017) en su tesis de pregrado titulada "Análisis de la Vulnerabilidad Físico Estructural y Funcional en edificaciones públicas y privadas ante el riesgo de inundaciones generadas por el desborde de la Quebrada Serrano en el sector urbano de la Ciudad de Saposoa" tuvo como propósito en análisis físico estructural y funcional en edificaciones públicas y privadas ante el riesgo de inundaciones. En la metodología se determinó la población, la muestra, se diseñaron los instrumentos donde se obtuvo información básica de algunas instituciones y elaborando entrevistas dirigidas a la población, final mente se procesa la información. De tal manera se concluye que la mayoría de instituciones posen un nivel bajo de vulnerabilidad física ante inundaciones ya que son edificaciones nuevas, un nivel de vulnerabilidad alto las instituciones que se encuentran en terreno húmedo, blando o relleno.

#### <span id="page-15-0"></span>**1.2. Formulación del problema**

¿Cuál es la vulnerabilidad de las viviendas afectadas por las inundaciones en la parte baja de los Baños del Inca – Cajamarca?

#### <span id="page-15-1"></span>**1.3. Objetivos**

#### **1.3.1.Objetivo general**

Determinar la vulnerabilidad de las viviendas afectadas por las inundaciones con la metodología de Villagrán en la parte baja de los Baños del Inca – Cajamarca.

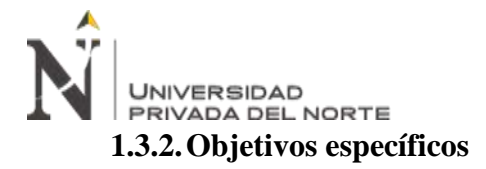

- Recopilar y procesar información cartográfica y topográfica para la zona de estudio mediante el software Arc Gis, para delimitar las microcuencas de estudio.
- Recopilar y procesar información hidrológica (intensidades máximas de precipitación) mediante el software HidroEsta 2, con la finalidad de obtener el caudal máximo de las microcuencas de estudio.
- Recopilar y procesar información para realizar la simulación de inundación mediante el Software Hec Ras.
- Evaluar el grado de vulnerabilidad ante inundaciones que poseen las viviendas de la parte baja de los Baños del Inca, mediante la metodología de Villagrán.

#### <span id="page-16-0"></span>**1.4. Hipótesis**

#### **1.4.1. Hipótesis general**

Las viviendas son vulnerables ante inundaciones en la parte baja de los Baños del Inca en Cajamarca.

#### **1.4.2.Hipótesis específica**

Las viviendas en la parte baja de los Baños del Inca en Cajamarca son vulnerables ante inundaciones a un nivel bajo de 45%.

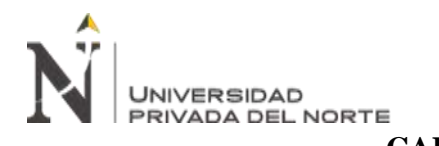

#### <span id="page-17-1"></span><span id="page-17-0"></span>**2.1. Tipo de investigación**

El tipo de investigación para el presente estudio es descriptivo (no experimental), ya que se realizará una investigación sin manipular las variables, por la interacción de la topografía, hidrología y modelamiento hidráulico, para realizar un modelamiento adecuado para analizar los resultados obtenidos en la zona de inundación.

#### <span id="page-17-2"></span>**2.2. Población y muestra**

#### **2.2.1. Unidad de Estudio**

La unidad de estudio es una vivienda.

#### **2.2.2. Población**

El Centro Poblado Baños del Inca – Baños del Inca – Cajamarca con una población total de 3975 viviendas tomadas de la población censada del INEI.

#### **2.2.3. Muestra**

<span id="page-17-3"></span>La muestra se determina aplicando la ecuación de muestreo aleatorio simple. La fórmula recomendada por Sánchez y Reyes (1996, p. 114) sugiere el siguiente planteamiento:

Ecuación 1. Muestreo aleatorio simple.

 = 2 ∗ ∗ ∗ <sup>2</sup> ∗ ( − 1) + <sup>2</sup> ∗ ∗ … … … … … … 1

Donde:

n = Número de elementos de la muestra.

N = Número de elementos del universo. (3975 viviendas)

P/Q = Probabilidades con las que se presenta el fenómeno. (Cuando son desconocidos se le asigna  $P = 50\%$  y  $Q = 50\%)$ 

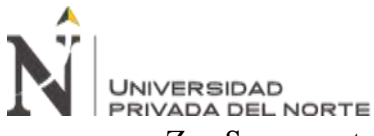

 $Z =$  Se presenta con  $Z$  el grado de confianza que vamos a poner en obtener

resultados seguros. (Nivel al 95%,  $Z = 1.96$ )

 $E =$  Margen de error o de imprecisión permitido, límite entre 0% y 9%. (Valor tomado de 5%)

$$
n = \frac{1.96^2 * 0.5 * 0.5 * 3975}{0.5^2 * (3975 - 1) + 1.96^2 * 0.5 * 0.5} = 350.4 \text{ viviendas}
$$
  

$$
n = 351 \text{ viviendas}
$$

La muestra tomada es de 351 viviendas en el Centro Poblado de Baños del Inca - Baños del Inca – Cajamarca.

#### <span id="page-18-0"></span>**2.3. Técnicas e instrumentos de recolección y análisis de datos**

#### **2.3.1. Técnicas e instrumentos de recolección de datos**

#### **2.3.1.1. Efecto de inundación**

#### **Recopilación de información**

Los datos para la elaboración de del efecto de inundación es tomar la información existente del área de estudio, correspondientes a datos generales del historial de riesgo y amenazas, se necesita la recopilación de información más reciente disponible como información topográfica, cartográfica, geodésica y entre otros (Panduro & Medina, 2021)

El anterior aporte podría generar que la digitalización se ha realizado mediante el uso de diferentes satélites como: Alos Palsar y Google Earth, además se recopilaron las cartas cartas 15g para poder realizar el análisis cartográfico mediante el uso de diferentes softwares, tales como Arc Gis versión 10.5 y la utilización de su extensión de Arc Gis, la herramienta ArcHydro Tools en su versión 10.5 compatible con Arc Gis 10.5 y así obtener los parámetros de las cuencas respectivas.

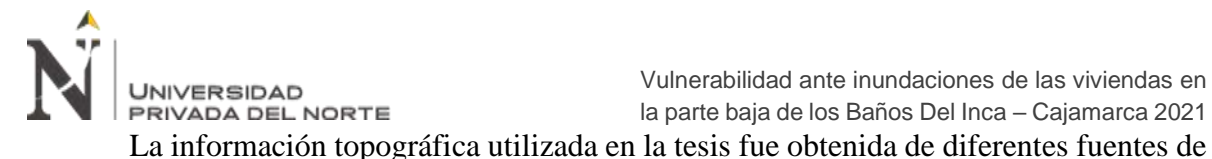

información:

- DEM (Modelo de Elevación Digital) de pixel 15m, publicado por Alos Palsar en su base de datos online.
- Cartas nacionales con resolución 30x30 pixeles proporcionadas por el IGN (Instituto Geográfico Nacional).
- La data de la información hidrológica se obtuvo del SENAMHI, obteniendo la información de precipitaciones pluviales máximas registradas para la estación Augusto Weberbauer. La información consto de 30 años de observaciones de intensidades máximas para cada mes entre los años de 1990 a 2019.
- Aplicación del software HidroEsta 2 para la distribución de probabilidades teóricas.
- Tablas referenciadas a los coeficientes de escorrentía de acuerdo a cuencas Rurales y Urbanas, y de los factores n de Manning.
- El área de la cuenca y parámetros determinada por la extensión ArcHydro Tools del Arc Gis.
- Simulación de áreas afectadas en el Hec Ras.

#### **Levantamiento topográfico con dron**

La cartografía es el arte, la ciencia y la tecnología de expresar gráficamente, mediante mapas, tablas, modelos tridimensionales y globos terráqueos, las características físicas conocidas de la tierra o de cualquier cuerpo celeste, a cualquier escala. En particular, la cartografía se ocupa de todas las fases del acabado del mapa, incluido el diseño del formato y la simbolización; redacción, edición y revisión del contenido del mapa; y especificar los requisitos para la reproducción. Los Sistemas Aéreos

Remotamente Pilotados (RPAS) tradicionalmente nombrados "drones", son herramientas que permiten sintetizar información ahorrando tiempo, reduciendo los costos y por lo tanto, obtener resultados satisfactorios. (Saez & Beltrán, 2015). De igual forma, Saez & Beltrán (2015) sostienen que para el manejo de los datos y la elaboración de la cartografía, se suele hacer uso de los siguientes programas:

- Programas orientados al diseño asistido por computadora (CAD): Herramientas de diseño utilizadas para crear dibujos en 2D y 3D. Basados en entidades geométricas vectoriales como líneas, puntos, arcos y sentido de polígonos.
- Programas de Sistemas de Información Geográfica (SIG): Los cuales unificar los distintos elementos georreferenciados en el espacio.
- Programas para Teledetección: Además de la fotografía aérea georreferenciada (ortofotos), permiten la captación de imágenes de distintas bandas del espectro electromagnético. Esto quiere decir que la información que se obtiene de la superficie no se puede obtener a simple vista porque nuestros ojos solo nos permiten ver el espectro visible. Según el procesamiento informático realizado en cada banda espectral, se mostrarán unos u otros elementos.

Se conoce a la fotogrametría como una herramienta esencial utilizada ampliamente para la cartografía, misma que permite realizar mediciones en imágenes donde las propiedades geométricas de los objetos y las situaciones espaciales se pueden determinar a partir de la fotografía. Si trabajas con una imagen, puedes obtener información desde el principio sobre la geometría del objeto, es decir, información bidimensional. Si trabajas con dos fotos, en la zona común a ambas (la superposición) puedes obtener visión estereoscópica, es decir, información tridimensional (Salas, 2014).

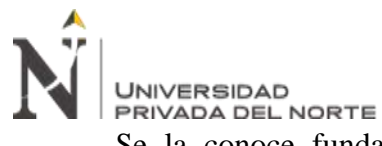

Se la conoce fundamentalmente una técnica de medición de coordenadas 3D, utilizando fotografías u otros sistemas de detección remota, así como puntos de referencia topográficos en el suelo, como medio básico de medición (Saez & Beltrán, 2015).

#### **Proceso de Gabinete**

Una vez recopilados los datos, los datos se exportan a un software especializado capaz de realizar el procesamiento óptico de imágenes y el procesamiento posterior, creando una nube de puntos con coordenadas x, y, z, modelar el terreno digital y composición de visualizaciones georreferenciadas. Para el procesamiento de datos, el sistema de coordenadas utilizado durante la recopilación de datos debe conocerse de antemano y se recomienda enfáticamente que la posición de cada imagen se incluya en el proceso. Si las coordenadas son locales, el software debe estar preconfigurado para no crear sesgos en los resultados. (Saez & Beltrán, 2015).

<span id="page-21-0"></span>Figura 4 *Nube de puntos y ortoimagen en alta resolución espacial*

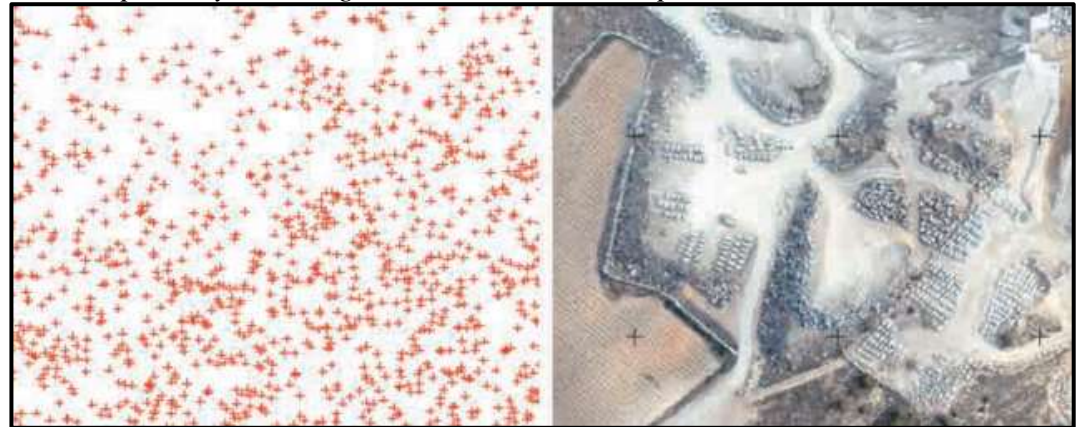

Fuente: Saez & Beltrán, 2015

#### **Resultados Finales**

Los resultados presentados en Mapas y Planos se consideran la escala en la que se representan, siendo el mapa una simple interpretación gráfica de la realidad. Se ha demostrado que los formatos en los que se puede procesar la información son

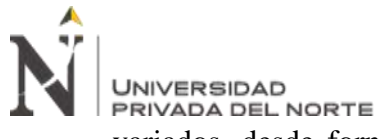

variados, desde formatos vectoriales (puntos, líneas o polígonos), hasta formatos

ráster o visuales, todos ellos bidimensionales.

Pero la información también se puede visualizar en una tercera dimensión, mediante la creación de modelos 3D. Cualquier representación gráfica debe ir acompañada de la escala, sistema de coordenadas y leyenda de los elementos que aparecen en el área mapeada (Saez & Beltrán, 2015).

<span id="page-22-0"></span>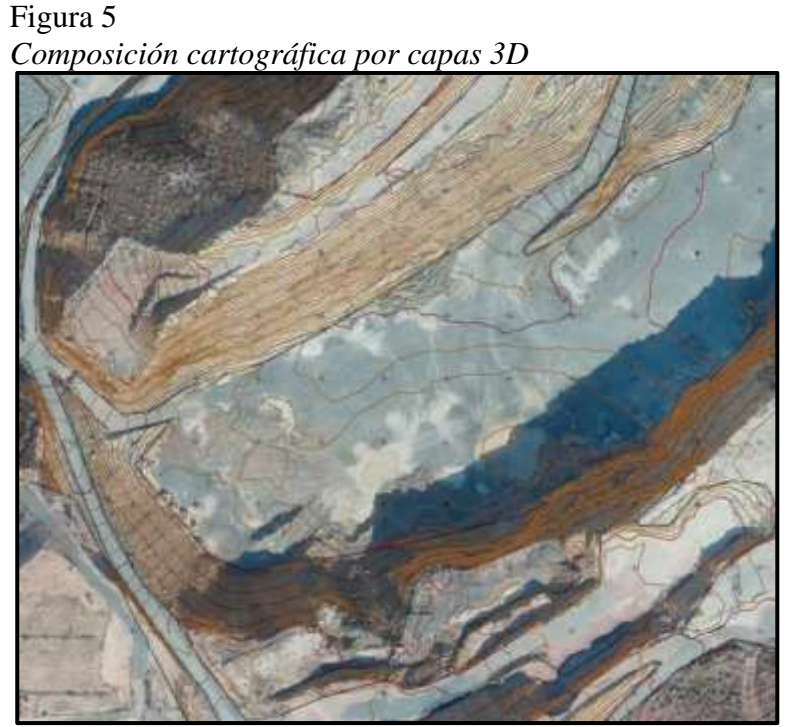

Fuente: Saez & Beltrán, 2015

#### **Aplicaciones adicionales**

Las superficies creadas, modificadas o no, pueden simplemente crear un mapa que represente la realidad. Hay muchas aplicaciones orientadas a diferentes disciplinas. Esta representación cartográfica estará orientada hacia la hidrología, la vegetación, la topografía y la geodesia, suponiendo un estudio exhaustivo de la población, las comunicaciones, la actividad industrial, etc. El modelo de elevación digital será la base para muchos mapas (Saez & Beltrán, 2015).

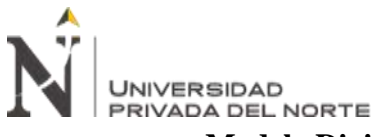

• **Modelo Digital de Elevaciones (o Modelo Digital de Superficie) y Modelo** 

#### **Digital del Terreno.**

Estos modelos se crean a partir de una nube de puntos creada y procesada en un software de procesamiento de imágenes ópticas, cada punto corresponde a las coordenadas x, y, z. El Modelo de Elevación Digital (DEM) representa, en una capa ráster, la flotabilidad de la superficie tal como es, teniendo en cuenta la infraestructura, los edificios, la vegetación, etc. 11 Por su parte, el Modelo Digital del Terreno (DTM) solo representa la superficie del relieve sin tener en cuenta las acciones inducidas por el hombre. Por lo tanto, es necesario trabajar con superficies y eliminar o modificar los puntos donde toman objetos como árboles, edificios, etc. (Saez & Beltrán, 2015).

#### Figura 6

<span id="page-23-0"></span>*Diferentes métodos de representación de un MDE y un MDT: Curvas de nivel, red de triangulación y ráster.*

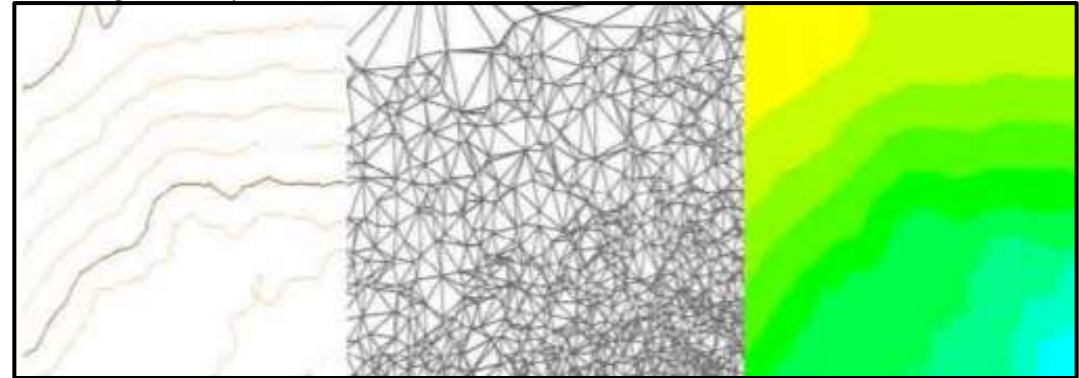

Fuente: Saez & Beltrán, 2015

#### **2.3.2. Técnicas e instrumentos de análisis de datos**

#### **2.3.2.1. Efecto de inundación**

Para el análisis de recolección de los datos para la elaboración del efecto de inundación serán mediante las hojas Excel y mediante programas para el modelamiento, tales como:

• **Hec Ras:** El programa Hec Ras es un modelo matemático desarrollado por el centro de Ingeniería Hidráulica del Cuerpo de Ingenieros de la Armada de los y no permanente, transporte de sedimentos y análisis de calidad del agua en cauces abiertos, ríos y canales artificiales (Puelles, 2015)

- **Arc Gis:** Es una herramienta que permite realizar un análisis del terreno. En el campo de la hidrología, Arc Gis dispone de diferentes opciones para el análisis y la evaluación de los recursos hídricos por lo que se ha convertido en una potente herramienta para su planificación y gestión en cualquier ámbito territorial (Environmental Systems Research Institute, 2017).
- **ArcHydro Tools:** Es una de las extensiones de Arc Gis más utilizadas para el estudio de los recursos hidrológicos. La fuerza de esta herramienta radica en la explotación gradual de Modelos Digitales del Terreno (desde un simple DTM), hasta la creación de cuencas hidrográficas, capas de ríos o la creación de análisis de redes (Gis & Beers, 2016).
- **HidroEsta 2:** Es una de las extensiones de Arc Gis más utilizadas para el estudio de los recursos hidrológicos. La fuerza de esta herramienta radica en la explotación gradual de Modelos Digitales del Terreno (desde un simple DTM), hasta la creación de cuencas hidrográficas, capas de ríos o la creación de análisis de redes. (Béjar, 2005)

#### **2.3.2.2. Vulnerabilidad ante inundaciones**

La técnica para la recopilación de los datos para la vulnerabilidad ante inundaciones es mediante la metodología de metodología de Villagrán (2003), llamada diagnóstico de la prevención de desastres naturales en Guatemala, la cual se basa en un análisis de factores de riesgo e indicadores de vulnerabilidad existentes. (Álvarez, 2012)

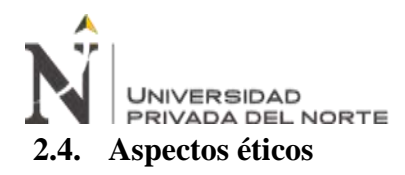

<span id="page-25-0"></span>Según Gonzales (2002), la ética es, sobre todo, filosofía práctica cuya tarea no es precisamente resolver conflictos, pero sí plantearlos. La investigación científica y el uso del conocimiento producido por la ciencia demandan conductas éticas en el investigador y en el maestro. Existe un acuerdo general en que hay que evitar conductas no éticas en la práctica de la ciencia, es mejor hacer las cosas bien que hacerlas mal. La ética trata con situaciones conflictivas sujetas a juicios morales.

Para el estudio se establece sobre los principios de la ética y la moral, dependiendo de las variables de estudio, ya sean personas y lugares se debe tener consideración previa de los pobladores a participar, siguiendo los parámetros éticos ya establecidos. Teniendo en cuanta las políticas públicas es posible que esta investigación en desarrollo se realice, además de proporcionar los datos verídicos para la realización del estudio. (Panduro & Medina, 2021)

Tomando en cuenta que el estudio se guía de las políticas de calidad brindadas por la Universidad Privada del Norte dadas en sus reglamentos, normas, también de la misión y visión que tiene.

#### <span id="page-25-1"></span>**2.5. Procedimiento**

El procedimiento corresponde a los pasos a seguir para poder llegar a los objetivos planteados en la siguiente investigación, observándolos en la **Tabla 2**.

#### **2.5.1.Procedimiento de análisis de datos**

#### Tabla 2

*Procedimiento de análisis de datos*

<span id="page-26-0"></span>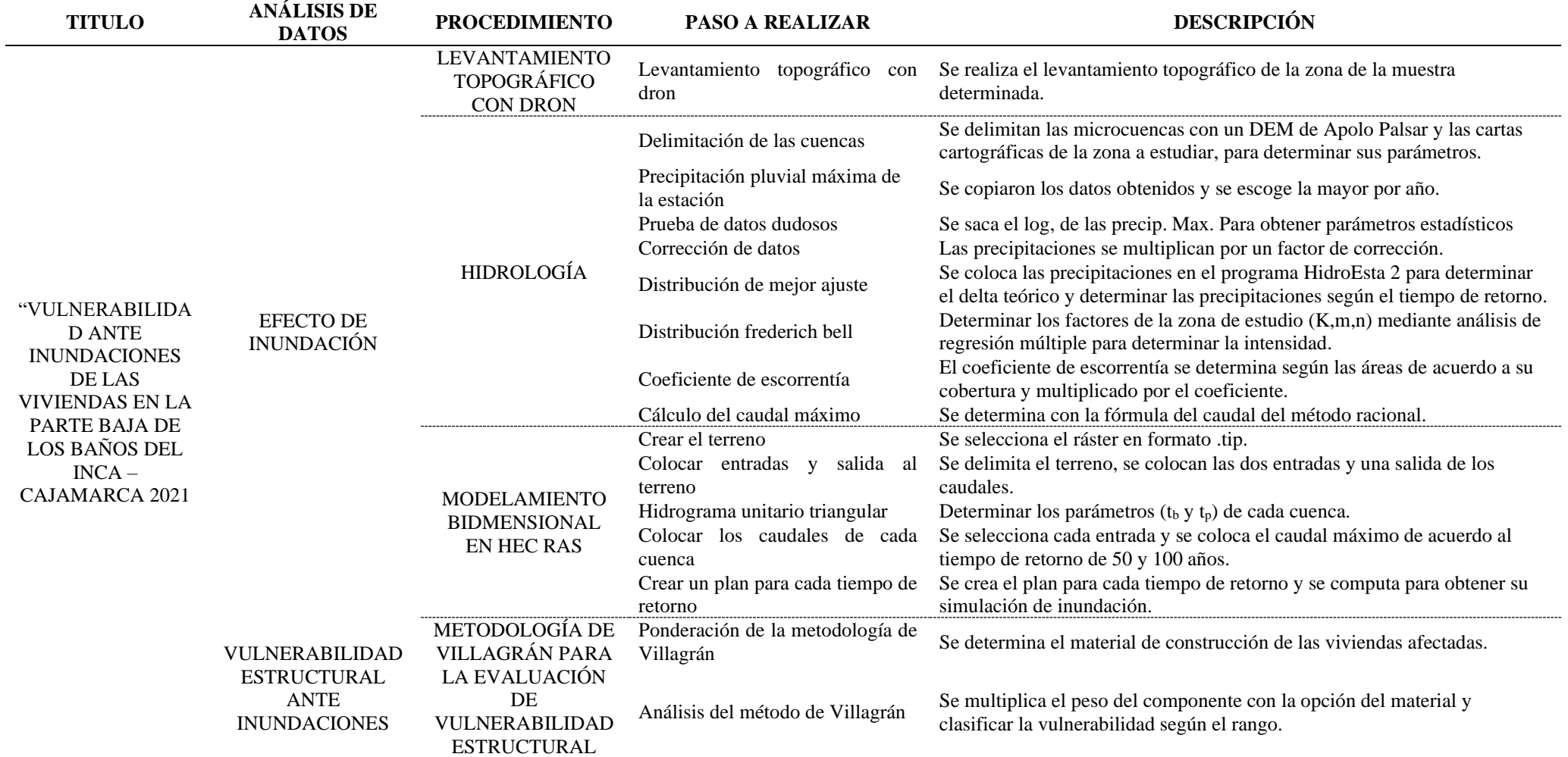

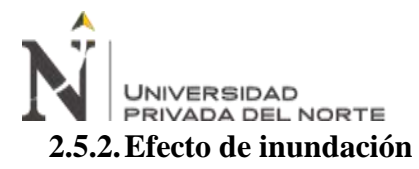

#### **2.4.2.1. Levantamiento topográfico con dron**

El primer paso para poder desarrollar el trabajo se basó en realizar el levantamiento topográfico del área de estudio, con el fin de obtener el Modelo Digital del Terreno con la mayor precisión posible.

Para este caso según Trigoso (2018), en los Baños del Inca, se optó por el uso del dron por los siguientes motivos:

- Por ser una zona urbana es necesaria mayor precisión, si usáramos otros equipos como Estación Total, GPS Diferencial u otros, los cambios de estación y la toma de puntos serian muchos, haciendo el trabajo más complejo y con mayores errores.
- Por el tiempo ya que el levantamiento fue reducido a un par de vuelos, los cuales pueden cubrir varias hectáreas y son realizados en unos cuantos minutos, haciendo posible que un trabajo de una gran magnitud se puede realizar en unos cuantos minutos, además que no es necesario de gran cantidad de personas para su ejecución, con dos personas es suficiente para esta labor.
- Permite la obtención directa del Modelo Digital del Terreno, que es lo que se necesita para poder identificar las viviendas que van a ser vulnerables ante la inundación, con una precisión de curvas de nivel en centímetros, ya que existe menos error y así mayor precisión obteniendo mejores resultados.

El levantamiento topográfico fue realizado en 1 día, pese a algunos problemas climatológicos que no fueron mayores inconvenientes y así se pudo concluir con el levantamiento. Las características del mismo se presentan en la siguiente tabla:

<span id="page-28-0"></span>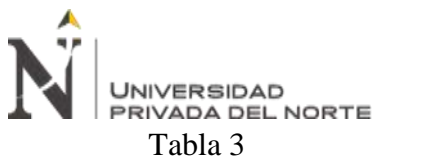

*Datos del levantamiento Topográfico*

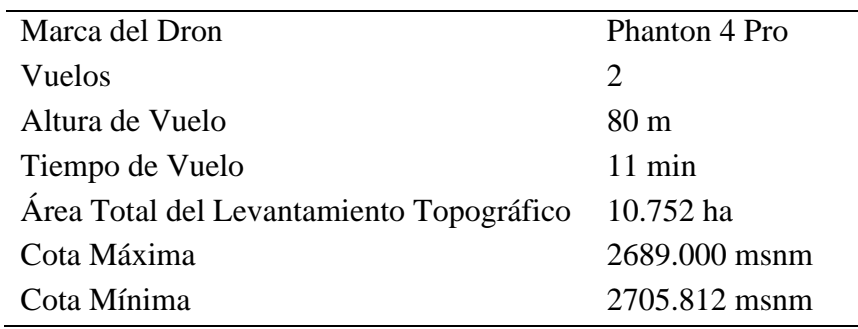

Esto nos permite una precisión de hasta 50 cm entre las celdas generadas, lo que significa una mayor precisión en el proceso de generar el MDT. En la siguiente figura se muestra la distribución de los vuelos realizados con el dron:

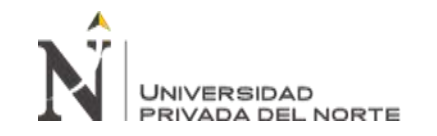

#### Figura 7

*Distribución de los vuelos del dron para el levantamiento topográfico*

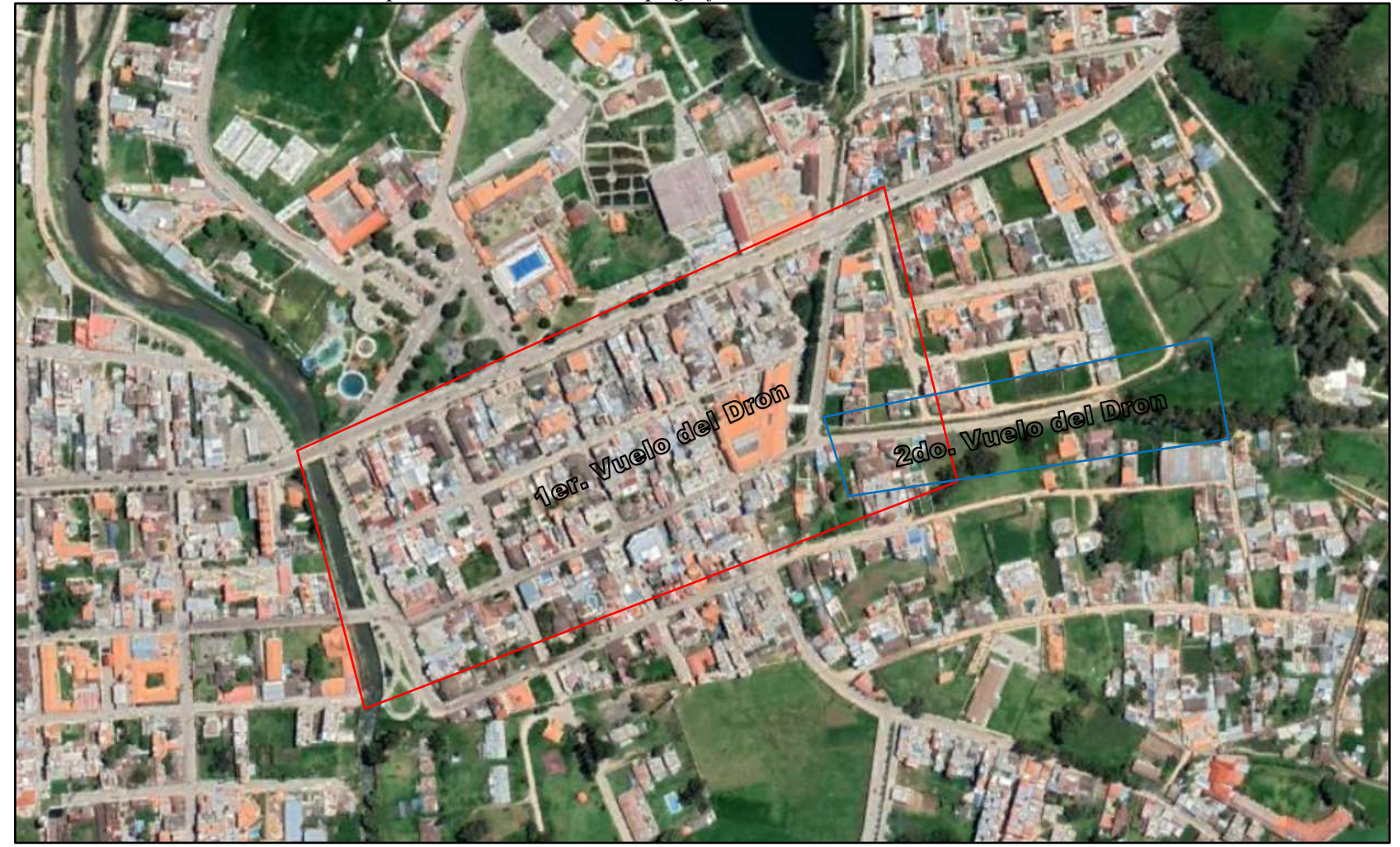

<span id="page-29-0"></span>Fuente: Software Google Earth.

<span id="page-30-0"></span>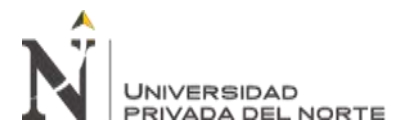

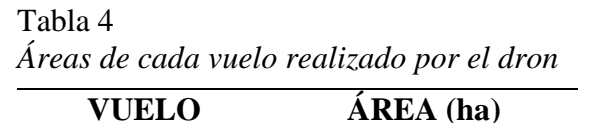

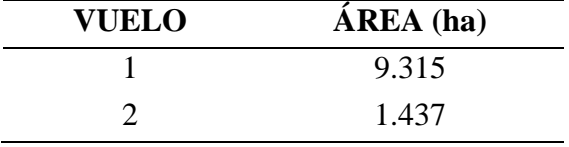

### <span id="page-30-1"></span>Figura 8

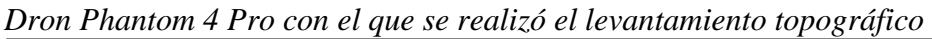

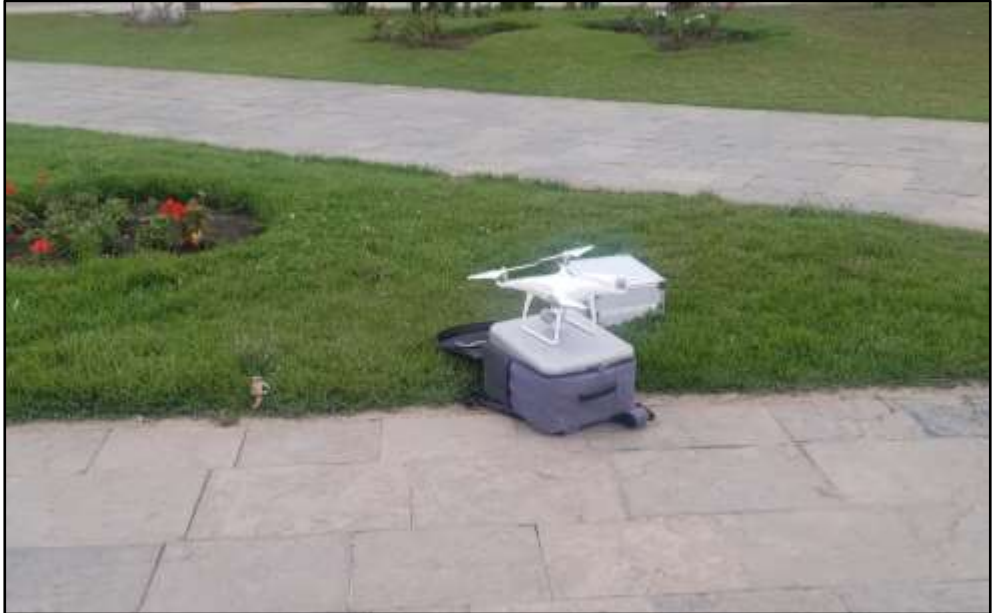

Fueron cientos de fotos tomadas por el dron por ambos vuelos, cada una de ellas contiene información satelital conteniendo cota y coordenadas (nube de puntos), a continuación, se muestra una foto por vuelo, de tal forma que permita apreciar una buena resolución (cada pixel es de 2 cm x 2 cm). (Trigoso, 2018)

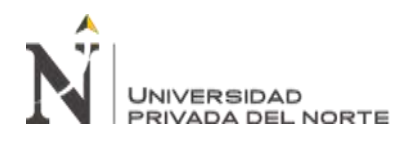

<span id="page-31-0"></span>Figura 9

*Foto del 1er. vuelo del dron, Mercado Atahualpa – Baños del Inca*

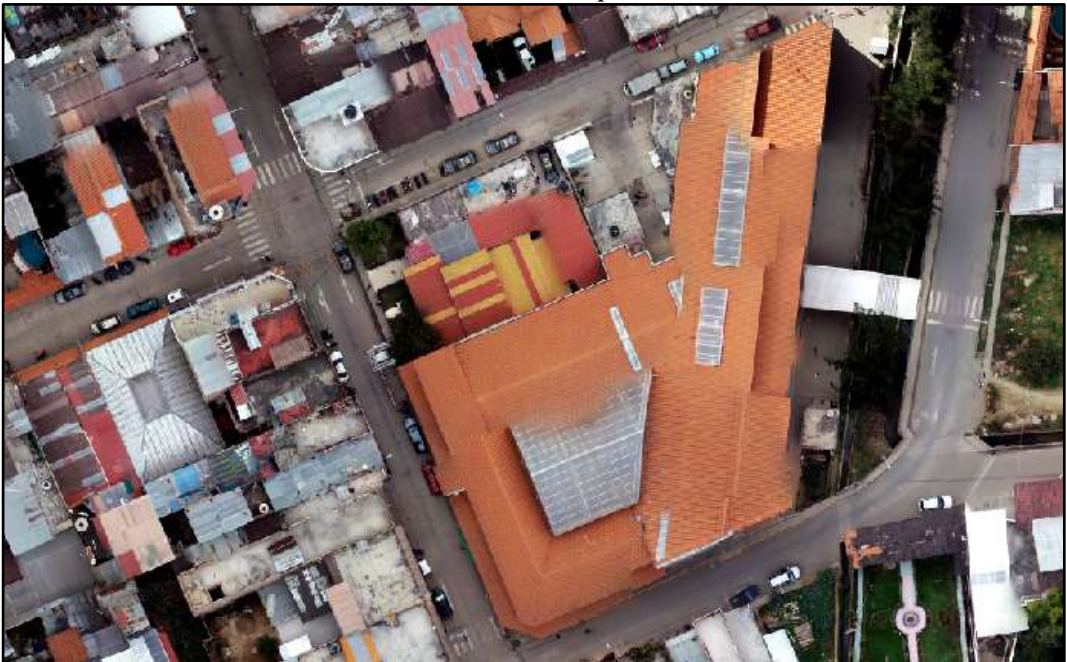

Fuente: Software Arc Gis.

<span id="page-31-1"></span>Figura 10 *Foto del 2do. vuelo del dron, Av. Lloque Yupanqui*

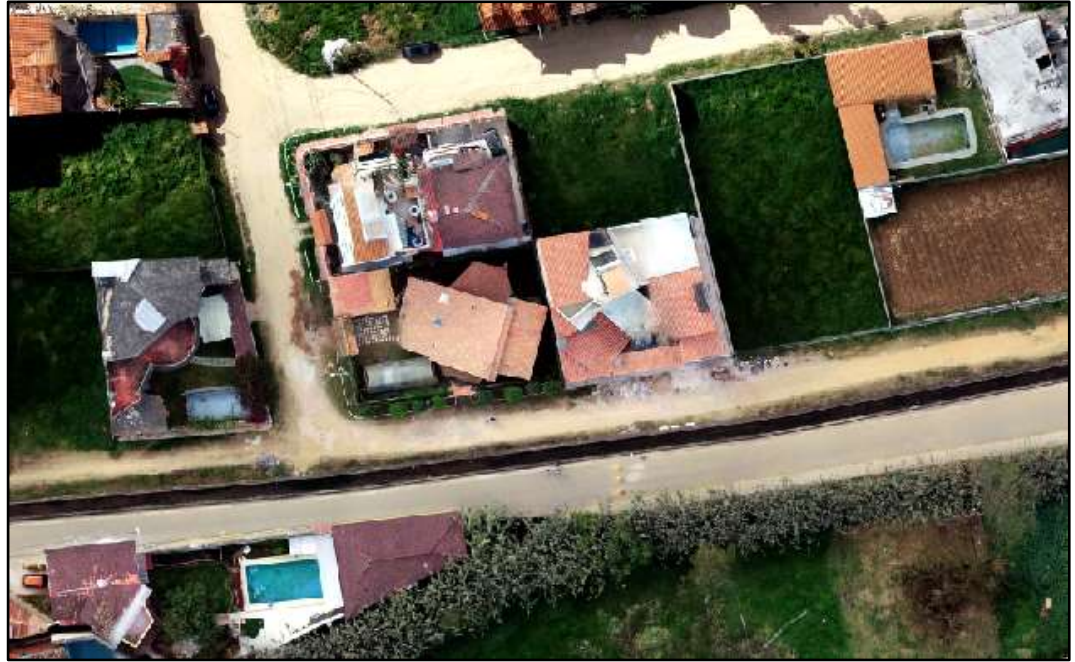

Fuente: Software Arc Gis.

Al unir todas las fotos resulta la ortofoto general, la que se usara en Arc Gis y en Hec Ras, la cual es la siguiente:

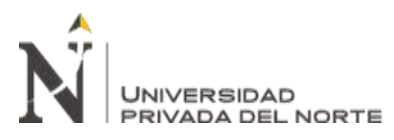

<span id="page-32-0"></span>Figura 11

*Ortofoto de la zona de estudia obtenida con el levantamiento topográfico*

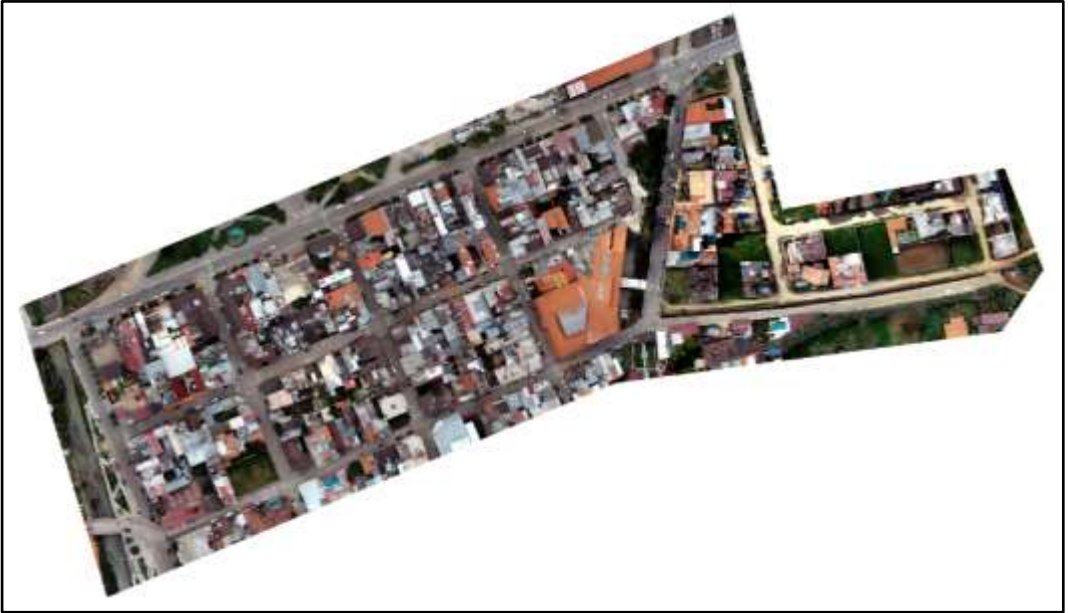

Fuente: Software Arc Gis.

#### **2.4.2.2. Hidrología**

La hidrología es la ciencia que abarca la ocurrencia, distribución, movimiento y propiedades de las aguas de la tierra y su relación con el medio ambiente dentro de cada fase del ciclo hidrológico (Ministerio de Transportes y Comunicaciones, 2014).

#### **Cuenca Hidrológica**

La cuenca de drenaje de un arroyo es el área de tierra en la que toda el agua que cae debido a la precipitación se combina para formar un solo arroyo. Cada curso de agua tiene una cuenca bien definida, para cada punto de su curso. (Villón, 2004)

#### **Superficie de la cuenca**

Se refiere al área proyectada en un plano horizontal, es de forma muy irregular, se obtiene después de delimitar la cuenca, una cuenca se considera grande cuando el área es mayor de 250 km2. (Villón, 2004).

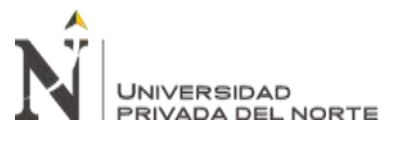

#### **Perímetro de la cuenca**

Se refiere al borde de la forma de la cuenta en un plano horizontal, de forma irregular obtenida después de delimitar la cuenca. (Villón, 2004)

#### **Tiempo de concentración**

El área de captación de un arroyo es el área de tierra en la que toda el agua que cae debido a la precipitación se combina para formar un solo arroyo. Cada curso de agua tiene una cuenca bien definida, para cada punto de su curso.

El tiempo de concentración debe incluir el agua que fluye sobre la tierra, canales, zanjas y caminos en la misma estructura diseñada.

Todas estas características de las cuencas tributarias, como tamaño, pendiente, vegetación y otras, en menor medida, hacen variar el tiempo de enfoque (Villón, 2004)

#### **Curvas características de una cuenca**

#### **Curva de Frecuencia de Altitudes**

Es una representación gráfica de la distribución porcentual de superficies ocupadas por diferentes alturas. (Villón, 2004)

Es el complemento de la curva inferior. Con las curvas anteriores se pueden determinar las siguientes alturas características:

- **Altitud media:** Esta es la coordenada promedio de la curva inferior, donde el 50% de la cuenca está por encima de esta cota y el 50% por debajo.
- **Altitud más frecuente:** Se considera al máximo valor porcentual sobre la curva de frecuencia de altitudes.

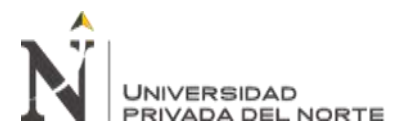

- **Altitud de frecuencia 1/2:** Nombrada como la altitud correspondiente al punto de abscisa ½ de la curva de frecuencia de altitudes.

#### **Pendiente de la cuenca**

La pendiente de la cuenca es un parámetro muy importante en el estudio de cualquier cuenca, tiene una relación importante y compleja con la infiltración, la escorrentía superficial, el contenido de humedad del suelo y el aporte de agua subterránea a la corriente. Es uno de los factores que controlan el tiempo de flujo del agua y la concentración de lluvia en los canales de drenaje, y tiene un efecto directo en la intensidad de las inundaciones (Villón, 2004)

#### **Procesado de la información mediante Arc Gis - ArcHydro Tools**

Teniendo abierto el programa Arc Gis, lo primero que se debe realizar es generar el área de estudio, se debe crear una capa de ríos y quebradas, para ello se seleccionaron los ríos de la data existente de las cartas nacionales 15g, las que se guardaron en un nuevo shape y recortaron de acuerdo al área de estudio presente. (Panduro, Medina, 2021)

El Modelo de Elevación Digital o DEM, en este caso se ha utilizado el DEM publicado por Alos Palsar, con un tamaño de pixeles de 15m, permitiendo que se puedan generar modelos alternativos, como el Modelo Digital de Pendientes, el de Cobertura Vegetal, el de Sombreado, el de Índice de Relieve los nos darán una idea de cómo es la orientación, discurrimiento y relieve de la zona. (Panduro & Medina, 2021)

La herramienta ArcHydro Tools nos permite trabajar con una gran variedad de datos de recursos hídricos: parámetros morfométricos, balances hídricos, etc. Una vez que se dispone de una shape y de un DEM de los ríos y de la zona, se puede realizar el

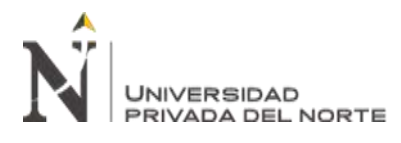

procesado del terreno mediante procedimientos con el ArcHydro que se explicaran a continuación con detalle. (Panduro & Medina, 2021)

Según Panduro, Medina (2021), la primera acción es condicionar el terreno teniendo en cuenta la red de desfogue natural. Seleccionamos el DEM publicado de Alos Palsar verificando sus propiedades los que deben estar en sistema UTM.

Después del proceso anterior, se previsualizará los sumideros mediante la herramienta "Fill Sinks" (Terrain Preprocessing/DEM Manipulation/ Fill Sinks), que viene a ser una corrección del DEM, así permite definir una superficie que ha de tener un sumidero en el DEM.

<span id="page-35-0"></span>Figura 12 *Relleno de sumidero de la zona de estudio*

| the Edit free Bostrank hart Section Aleptonsky Central Wiscon Hills                                                                                                    |                                                                                           |  |
|----------------------------------------------------------------------------------------------------|-------------------------------------------------------------------------------------------|--|
| ○日益基金/下三直 ※ ※ ※ ※ → [110.00]                                                                                                    |                                                                                           |  |
|                                                                                                    | (本年20年12年6月) 年後 / 中国著名名「写2 (Gentrony Samal) - 「SAREAU REGIST     2004年6月22日 12月22日 12月22日 |  |
| , was become<br>of the distribution constraints for the state for the distribution of<br>$\mathbf{A} \in \mathbb{R}$ and $\mathbf{B}$ and<br>$\mathbf{B}$ and $\mathbf{B}$ |                                                                                           |  |
|                                                                                                    |                                                                                           |  |
| en a                                                                                                    |                                                                                           |  |
|                                                                                                    |                                                                                           |  |
| Jr.Ct Adaptment                                                                                                    |                                                                                           |  |
| <b>UD NH</b>                                                                                                    |                                                                                           |  |
|                                                                                                    |                                                                                           |  |
| (CIT) Means Salesm                                                                                                    |                                                                                           |  |
| LLTT Welcom Prise?                                                                                                    |                                                                                           |  |
| and in<br>If IT DO No TURNS                                                                                                    |                                                                                           |  |
| E D Tover, Carried                                                                                                    |                                                                                           |  |
| iii D' féré Elamos                                                                                                    |                                                                                           |  |
| ILC WANNA<br>ED Importantes                                                                                                    |                                                                                           |  |
| <b>U.O. WateringFord</b>                                                                                                    |                                                                                           |  |
| $\approx 12$ Will LAS Philadelph                                                                                                    |                                                                                           |  |
| i: D'Welevied                                                                                                    |                                                                                           |  |
| <b>G-DI DEMOUBICA-</b><br>IF ED RELATED DEM.                                                                                                    |                                                                                           |  |
| <b>BIT WAS</b>                                                                                                    |                                                                                           |  |
| U.C. were contained                                                                                                    |                                                                                           |  |
| is Crayden Inte                                                                                                    |                                                                                           |  |
| in 17 Discognition<br>Li D AsionCastron                                                                                                    |                                                                                           |  |
| ic D Cephiett                                                                                                    |                                                                                           |  |
| in Ett dag                                                                                                    |                                                                                           |  |
| 6.D.Sr                                                                                                    |                                                                                           |  |
| $\approx$ $\Omega$ Fac<br>81218                                                                                                    |                                                                                           |  |
| 反映制。                                                                                                    |                                                                                           |  |
| <b>LOWANDED</b>                                                                                                    |                                                                                           |  |
| in Cl Elevelminian                                                                                                    |                                                                                           |  |
|                                                                                                    |                                                                                           |  |
| 28.9 - P. V. E<br>$\sim$                                                                                                    |                                                                                           |  |

Fuente: Software Arc Gis.

Una vez terminados todos estos pasos y tener el nuevo DEM, definiremos las direcciones del flujo mediante la herramienta "Flow Direction" (Terrain Preprocessing/Flow Direction), lo que representaría la dirección hacia donde drenaría un determinado volumen de agua en función de la elevación que toma cada pixel del DEM. Para ello es necesario realizar el Modelo de Direcciones de Flujo con los pasos antes mencionados, a partir de él, se genera el Modelo de Flujo Acumulado mediante
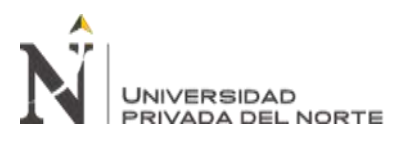

la herramienta "Flow Accumulation" (Terrain Preprocessing/Flow Accumulation) el

cual calcula el número de pixeles que se vierten en cada uno. (Panduro & Medina,

2021)

*Figura 13 Dirección de flujo de la zona de estudio*

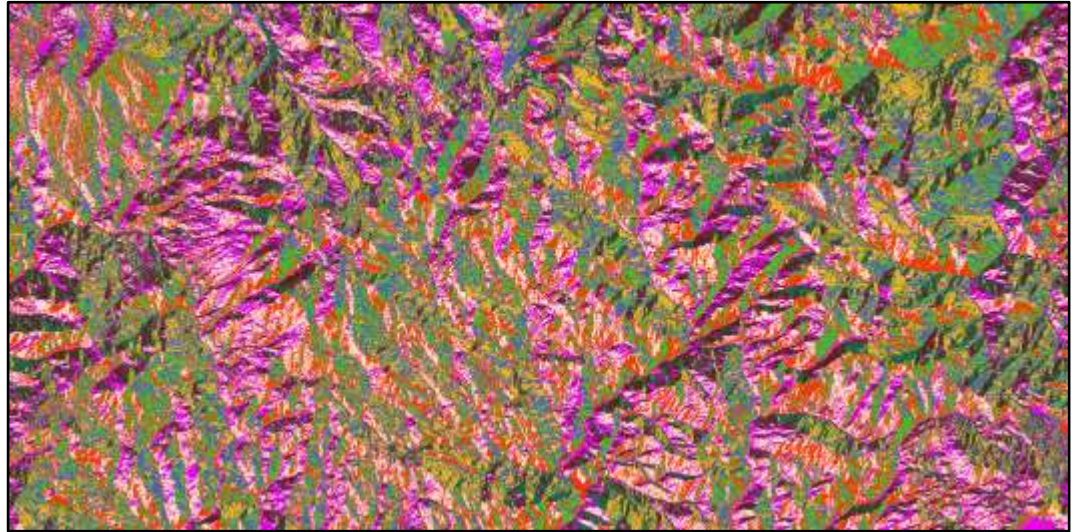

Fuente: Software Arc Gis.

Tras haber realizado el flujo es necesario colocar las cartas nacionales 15g para poder crear el shape de puntos a partir del modelo de Direcciones de Flujo y utilizando el Arc Gis se pueden definir las cuencas, para ello es necesario crear el shapefile de puntos que representan la desembocadura de la quebrada aguas abajo. (Panduro & Medina, 2021)

A partir del último shapefile y el raster que corresponde al Modelo de Direcciondes de Flujo mediante la herramienta "Waterdhed" (Spatial Analyst Tools/Hidrology/Watershed), se podrá delimitar las dos cuencas hidrográficas de la Quebrada Tingomayo, obteniendo el resultado que será presentado en los resultados en la **Figura 21.** (Panduro & Medina, 2021)

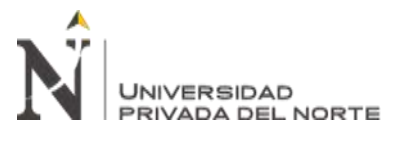

#### **Coeficiente de Escorrentía**

El coeficiente de escorrentía (C) es un coeficiente adimensional que relaciona la cantidad de escorrentía con la cantidad de precipitación recibida. Es un valor mayor para áreas con baja infiltración y alta escorrentía (pavimento, pendiente pronunciada), y menor para áreas permeables con buena vegetación (bosque, terreno llano).

En la ecuación del Método Racional, "C" es el coeficiente de escorrentía, lo que significa que es su incógnita. "Q" es el valor de la tasa máxima de escorrentía. Este valor está en CFS. Un CFS es igual a un pie cúbico de agua que pasa por un punto particular en el transcurso de un segundo. "A" es igual al tamaño del área que está midiendo. "A" se mide en acres. (Villón, 2004)

Cuando la cuenca se compone de superficies de distintas características, el valor de C se obtiene como una media ponderada, es decir:

Ecuación 2. Fórmula para determinar el coeficiente de escorrentía.

 = 1<sup>1</sup> + 2<sup>2</sup> + ⋯ + <sup>1</sup> + <sup>2</sup> + ⋯ + = ∑ =1 ∑ =1 … … … … … … 2

Donde:

C = Coeficiente de escorrentía ponderado.

Ci = Coeficiente de escorrentía para el área Ai.

 $Ai = \text{Area } parcial$  i.

n = Número de áreas parciales.

El valor del coeficiente de escorrentía Ci se establecerá de acuerdo a las características hidrológicas y geomorfológicas de las quebradas cuyos cursos

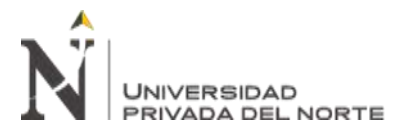

interceptan el alineamiento de la carretera en estudio. En virtud a ello, los coeficientes

de escorrentía variarán según dichas características. (Villón, 2004)

Según el Ministerio de Transportes y Comunicaciones (2014), se consideran los coeficientes de escorrentía del método racional del Manual de Hidráulica, Hidrología y Drenaje del Ministerio de Transportes y Comunicaciones, que considera la Cobertura Vegetal, Tipo de Suelo y Pendiente del Terreno:

Tabla 5

#### *Coeficientes de escorrentía método racional*

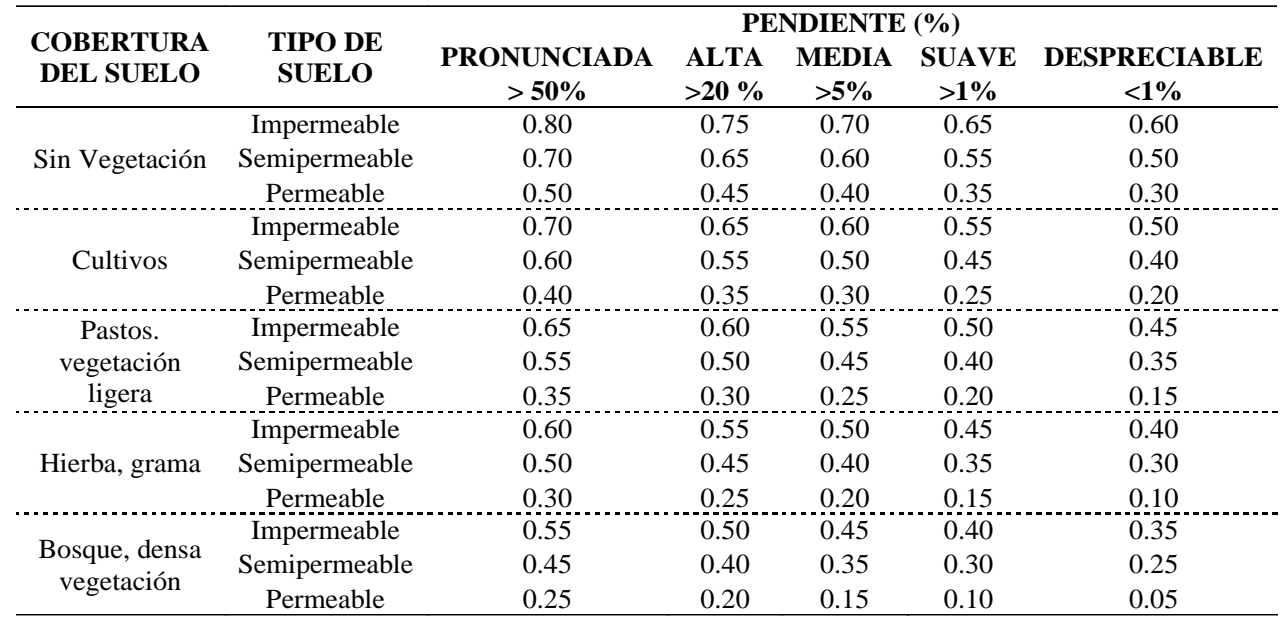

Fuente: Ministerio de Transportes y Comunicaciones, 2014

#### **Modelos Probabilísticos usados en Hidrología para Valores Extremos**

El hidrólogo principalmente va a tener disponible un registro de datos hidrometeorológicos (precipitación, caudales evapotranspiración, temperaturas, etcétera.), por medio de su entendimiento del problema físico, elegirá un modelo probabilístico a utilizar, que represente en forma exitosa la conducta de la variable. Para usar dichos modelos probabilísticos se tienen que calcular sus fronteras y hacer la prueba de bondad de ajuste. Si el ajuste es bueno, se puede usar el reparto seleccionado, una vez encontrada la ley de repartición que rige las cambiantes

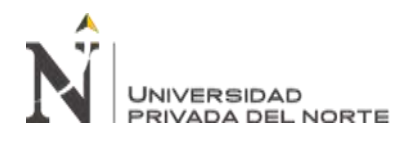

aleatorias, además se va a poder pronosticar con definida posibilidad, la ocurrencia de una cierta intensidad, de un fenómeno hidrometeorológico. Además, se va a poder decidir el tamaño de un fenómeno para un definido lapso de retorno. (Villón, 2004)

La exploración de frecuencias tiene el objetivo de estimar precipitaciones, intensidades o caudales máximos, según sea la situación, para diferentes períodos de retorno, por medio de la aplicación de modelos probabilísticos, los cuales tienen la posibilidad de ser discretos o consecutivos. (Ministerio de Transportes y Comunicaciones, 2014)

Según el Ministerio de Transportes y Comunicaciones (2014), en la estadística existen diversas funciones de distribución de probabilidad teóricas; recomendándose utilizar las siguientes funciones:

### • **Distribución Normal**

La función de densidad de probabilidad normal se define como: Ecuación 3. Función de densidad de probabilidad Normal.

() = 1 √(2) − 1 2 ( − ) 2 … … … … … … 3

Donde:

 $f(x)$  = Función densidad normal de la variable x.

 $x = \text{Variable}$  independiente.

µ = Parámetro de localización, igual a la media aritmética de x.

S = Parámetro de escala, igual a la desviación estándar de x.

### • **Distribución Log Normal 2 Parámetros**

La función de distribución de probabilidad es:

Ecuación 4. Función de densidad de probabilidad Log Normal 2 parámetros.

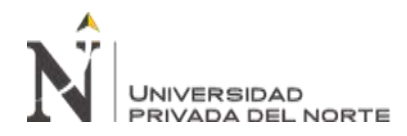

$$
P(x \le x_i) = \frac{1}{S\sqrt{(2\pi)}} \int_{-\infty}^{x_i} e^{-\frac{(x-\bar{X})^2}{2S^2}} dx \dots \dots \dots \dots \dots \dots \dots (4)
$$

Donde:

 $\overline{X}$  = Media de la aritmética de la serie.

S = Desviación estándar de la serie.

#### • **Distribución Log Normal 3 Parámetros**

La función de densidad de x es:

Ecuación 5. Función de densidad de probabilidad Log Normal 3 parámetros.

() = 1 ( − <sup>0</sup> )√(2) −1/2( (−<sup>0</sup> )− <sup>⁄</sup> ) … … … … … … 5

Para  $x > x0$ 

Donde:

X0 = Parámetro de posición.

Uy = Parámetro de escala o media.

Sy² = Parámetro de forma o varianza.

#### • **Distribución Gamma 2 Parámetros**

La función de densidad de x es:

Ecuación 6. Función de densidad de probabilidad Densidad 2 parámetros.

() = −1 − Γ() … … … … … … 6

Válido para:

$$
0 \leq x < \infty
$$
\n
$$
0 < \gamma < \infty
$$

 $0 < \beta < \infty$ 

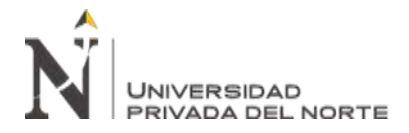

Donde:

γ = Parámetro de forma.

 $β =$  Parámetro de escala.

# • **Distribución Gamma 3 Parámetros**

La función de densidad es:

Ecuación 7. Función de densidad de probabilidad Densidad 3 parámetros.

() = ( − <sup>0</sup> ) −1 − (−<sup>0</sup> ) Γ() … … … … … … 7

Válido para:

$$
x0 \le x < \infty
$$
  
\n
$$
-\infty < x0 < \infty
$$
  
\n
$$
0 < \beta < \infty
$$
  
\n
$$
0 < \gamma < \infty
$$

Donde:

x0 = Origen de la variable x, parámetro de posición.

γ = parámetro de forma.

 $β =$  Parámetro de escala.

### • **Distribución Log Pearson Tipo III**

La función de densidad es:

Ecuación 8. Función de densidad de probabilidad Log Pearson Tipo III.

(ln −<sup>0</sup> ) − −1 (ln − <sup>0</sup> ) () = … … … … … … 8Γ()

Válido para:

**Sánchez Figueroa, D. Pág. 42**

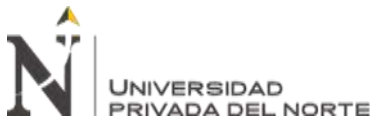

 $x0 \leq x \leq \infty$  $-\infty < x0 < \infty$  $0 < \beta < \infty$  $0 < \gamma < \infty$ Donde:

Vulnerabilidad ante inundaciones de las viviendas en la parte baja de los Baños Del Inca – Cajamarca 2021

x0 = Parámetro de posición.

γ = Parámetro de forma.

β = Parámetro de escala.

#### • **Distribución Gumbel**

La distribución Gumbel, es una de las distribuciones de valor extremo, es llamada también Valor Extremo Tipo I, Fisher – Tippett tipo I o distribución doble exponencial (Villón, 2006).

Ecuación 9. Función de distribución acumulada de la distribución Gumbel.

() = − − (− ) <sup>∝</sup> … … … … … … 9

Siendo:

Ecuación 10. Parámetro de escala de la distribución Gumbel.

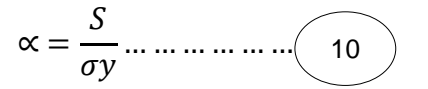

Ecuación 11. Parámetro de posición de la distribución Gumbel.

 = ̅ − ∗∝ … … … … … … 11

Donde:

 $F(x)$  = Probabilidad de que se presente un valor igual o menor que x.

 $e =$ Base de los logaritmos neperianos = 2.71828183

u = Parámetro de posición.

- α = Parámetro de escala.
- $\overline{X}$  = Media aritmética de la muestra.
- S= Desviación estándar de la muestra.
- σy, µy= Según el número de datos de la muestra.

#### **Interpretación de la Distribución de Gumbel**

La distribución de Gumbel (también llamada tipo Gumbel) es una distribución de valor extremo (EVD) popular, asimétrica, que se utiliza para modelar máximos y mínimos. Por ejemplo, el EVD Tipo I se ha utilizado para predecir terremotos, inundaciones y otros desastres naturales, así como para modelar el riesgo operativo en la gestión de riesgos y la vida útil de los productos que se desgastan rápidamente después de cierta edad. Esta distribución sesgada hacia la izquierda también se conoce como EVD tipo I. Ecuación 12. Fórmula para hallar el dato hidrológico que se desea calcular.

 = − ∝ ( (− (1 − 1 ))) … … … … … … 12

Donde:

x = Dato hidrológico que se desea calcular.

T = Período de retorno seleccionado (lo elige quien realiza el cálculo) (en años).

 $\alpha$  = Parámetro de escala.

 $\mu$  = Parámetro de posición.

### • **Distribución Log Gumbel**

La variable aleatoria reducida log gumbel, se define como:

Ecuación 13. Variable aleatoria reducida Log Gumbel.

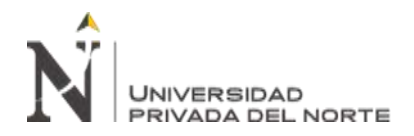

 = ln − … … … … … … 13

Con lo cual, la función acumulada reducida log gumbel es:

Ecuación 14. Función de densidad de probabilidad Log Gumbel.

() = − − … … … … … … 14

#### **Proceso de Tratamiento de Datos Hidrológicos**

• La investigación de frecuencias tiene la finalidad de estimar precipitaciones, intensidades o caudales máximos, según sea el caso, para diferentes períodos de retorno, mediante la aplicación de modelos probabilísticos, los cuales pueden ser discretos o continuos (Villón, 2004).

|           | Duración (min) |    |    |     |     |  |
|-----------|----------------|----|----|-----|-----|--|
| Año       | 10             | 30 | 60 | 120 | 240 |  |
| 1973      | 102            | 81 | 64 | 42  | 18  |  |
| 1974      | 83             | 70 | 50 | 33  | 16  |  |
| 1975      | 76             | 61 | 42 | 29  | 20  |  |
| 1976      | 80             | 72 | 45 | 32  | 11  |  |
| 1977      | 61             | 58 | 36 | 28  | 14  |  |
|           |                |    |    |     |     |  |
| ٠         |                |    |    |     |     |  |
| $\bullet$ |                |    |    |     |     |  |
| 2001      | 105            | 83 | 65 | 50  | 23  |  |

Tabla  $6 \left( \begin{array}{cc} 1 & 1 \end{array} \right)$ *Intensidades Máximas (mm) para diferentes duraciones*

Fuente: Villón, M, 2004.

• Es necesario que se ordene de mayor a menor, ubicando los valores máximos a en cada periodo de tiempo. De igual forma, se debe calcular el periodo de retorno aplicando la ecuación Weybull (Villón, 2004)

> Ecuación 15. Fórmula para hallar el dato hidrológico que se desea calcular.

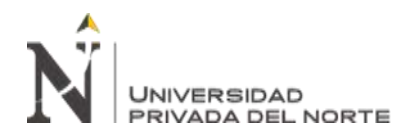

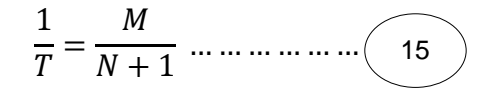

Donde:

T = Período de retorno.

M = Número de orden.

N = Número total de observaciones, en este caso número de años.

• Se ejecutará mediante la aplicación de la prueba Smirnov Kolgomorov, misma que es un examen no paramétrico dónde se evalúa la bondad de ajuste del par de distribuciones de probabilidad entre ellas. El estadístico de prueba es la máxima diferencia. (Villón, 2004).

Ecuación 16. Fórmula estadística de Smirnov – Kolmogorov.

∆ = á|() − ()| … … … … … … 16

Donde:

Δ: Estadístico de Smirnov – Kolmogorov, cuyo valor es igual a la diferencia máxima existente entre la probabilidad ajustada y la probabilidad empírica.

 $F(x) = Probabilidad de la distribución teórica.$ 

 $P(x)$  = Probabilidad experimental o empírica de los datos, denominada también frecuencia acumulada.

• Calcular el valor crítico del estadístico  $\Delta$ , es decir  $\Delta_0$ , para un  $\alpha = 0.05$  y N igual al número de datos. Los valores de ∆0, se muestran en la tabla 4:

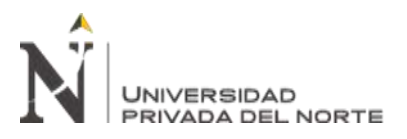

#### Tabla 7

| Tamaño         | Nivel de significación a |                    |                    |                    |                    |
|----------------|--------------------------|--------------------|--------------------|--------------------|--------------------|
| muestral N     | 0.20                     | 0.15               | 0.10               | 0.05               | 0.01               |
| 1              | 0.900                    | 0.825              | 0.950              | 0.975              | 0.995              |
|                | 0.684                    | 0.726              | 0.776              | 0.842              | 0.929              |
| $\frac{2}{3}$  | 0.565                    | 0.597              | 0.642              | 0.708              | 0.828              |
| $\overline{4}$ | 0.494                    | 0.525              | 0.564              | 0.624              | 0.733              |
| 5              | 0.446                    | 0.474              | 0.510              | 0.565              | 0.669              |
| 6              | 0.410                    | 0.436              | 0.470              | 0.521              | 0.618              |
| 7              | 0.381                    | 0.405              | 0.438              | 0.486              | 0.577              |
| 8              | 0.358                    | 0.381              | 0.411              | 0.457              | 0.543              |
| 9              | 0.339                    | 0.360              | 0.388              | 0.432              | 0.514              |
| 10             | 0.322                    | 0.342              | 0.368              | 0.410              | 0.490              |
| 11             | 0.307                    | 0.326              | 0.352              | 0.391              | 0.468              |
| 12             | 0.295                    | 0.313              | 0.338              | 0.375              | 0.450              |
| 13             | 0.284                    | 0.302              | 0.325              | 0.361              | 0.433              |
| 14             | 0.274                    | 0.292              | 0.314              | 0.349              | 0.418              |
| 15             | 0.266                    | 0.283              | 0.304              | 0.338              | 0.404              |
| 16             | 0.258                    | 0.274              | 0.295              | 0.328              | 0.382              |
| 17             | 0.250                    | 0.266              | 0.286              | 0.318              | 0.381              |
| 18             | 0.244                    | 0.259              | 0.278              | 0.309              | 0.371              |
| 19             | 0.237                    | 0.252              | 0.272              | 0.301              | 0.363              |
| 20             | 0.231                    | 0.246              | 0.264              | 0.290              | 0.356              |
| 25             | 0.210                    | 0.220              | 0.240              | 0.270              | 0.320              |
| 30             | 0.190                    | 0.200              | 0.220              | 0.240              | 0.290              |
| 35             | 0.180                    | 0.190              | 0.210              | 0.230              | 0.270              |
| N > 35         | 1.07<br>$\sqrt{N}$       | 1.14<br>$\sqrt{N}$ | 1.22<br>$\sqrt{N}$ | 1.36<br>$\sqrt{N}$ | 1.63<br>$\sqrt{N}$ |

*Valores críticos de ∆O del estadístico Smirnov – Kolmogorov ∆, para varios valores de N y niveles de significación* 

Fuente: Villón, 2004

• Cotejar el valor del estadístico ∆, con el valor crítico ∆0, de la tabla 6, con los siguientes criterios de decisión:

Si:

∆ < ∆O = El ajuste es bueno, al nivel de significación seleccionado.

∆ ≥ ∆O = El ajuste no es bueno, al nivel de significación seleccionado, siendo necesario probar con otra distribución.

• Luego de constatar que el ajuste es bueno, se necesita determinar los valores del parámetro analizado para diferentes periodos de retorno, para ello se usará, en el caso de la distribución Gumbel, la ecuación 12. (Villón, 2004)

- Finalmente, según Villón, (2004), se debe elaborar las curvas intensidad duración - frecuencia (IDF):
	- Dibujar los ejes coordenados; en el eje X, situar las duraciones (en min), mientras tanto que en el eje Y, poner los valores de las intensidades (en mm/hr).
	- Para un lapso de retorno T (en años) localizar los pares (duración, intensidad), para aquel lapso de retorno T.
	- Trazar una curva que una los puntos de vista (duración, intensidad).

Repetir ambos últimos pasos para los demás valores de T.

### **Curvas Intensidad – Duración – Frecuencia**

La magnitud es la tasa temporal de precipitación, o sea, la hondura por unidad de tiempo (mm/h). Podría ser la magnitud rápida o la magnitud promedio sobre la duración de la lluvia. Habitualmente se usa la magnitud promedio, que puede expresarse como:

Ecuación 17. Fórmula la intensidad promedio.

 = … … … … … … 17

Donde:

 $P =$  Profundidad de lluvia (mm).

Td = Duración (en horas).

La frecuencia se expresa en funcionalidad del lapso de retorno, T, que es el intervalo de tiempo promedio entre eventos de precipitación que igualan o exceden el tamaño de diseño.

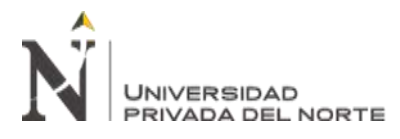

Las curvas magnitud – duración – frecuencia son un componente de diseño que relacionan la magnitud de la lluvia, la duración de la misma y la frecuencia con la que se puede exponer, o sea su posibilidad de ocurrencia o el lapso de retorno. (Ministerio de Transportes y Comunicaciones, 2014)

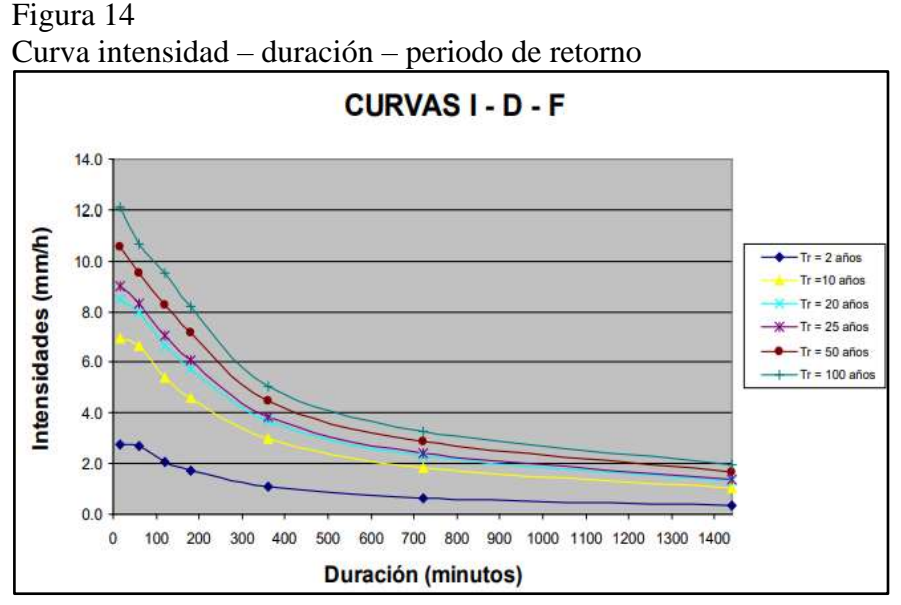

Fuente: Ministerio de Transportes y Comunicaciones, 2014

### **Modelo de Frederich Bell**

Según Paredes (2015), Frederich Bell unificó las relaciones duración – lluvia y los cocientes frecuencia – lluvia, con la finalidad de generar una relación general de precipitación. Luego de ello, permitirá evaluar la lluvia máxima en: i) función del periodo de retorno, ii) la duración de la tormenta en minutos y iii) la precipitación máxima de una hora de duración y iv) periodo de retorno de 10 años. La expresión es la siguiente:

Ecuación 18. Fórmula del modelo de Frederich Bell.

 = (0.21 + 0.52)(0.54 0.25 − 0.50)<sup>10</sup> <sup>60</sup> … … … … … … 18

Donde:

 $P_T^t$  = Precipitación de duración t minutos y periodo de retorno T, en milímetros.  $P_{10}^{60}$  = Precipitación de duración 60 minutos (una hora) y período de retorno 10 años, en milímetros.

#### **Ecuación que Relaciona la Intensidad-Duración-Frecuencia**

Según Manual de Hidrología, Hidráulica y Drenaje (Ministerio de Transportes y Comunicaciones, 2014), las curvas de intensidad – duración – frecuencia, se han calculado indirectamente, mediante la siguiente relación:

Ecuación 19. Fórmula de la Intensidad-Duración-Frecuencia.

 = … … … … … … 19

Donde:

 $I = Intensidad máxima (mm/h).$ 

K, m, n = Factores característicos de la zona de estudio.

 $T =$  Período de retorno en años.

t = Duración de la precipitación equivalente al tiempo de concentración (min).

Si se toman logaritmos se tiene:

Ecuación 20. Logaritmos de la Intensidad-Duración-Frecuencia.

 $log I = log K + m log T - n log D \Leftrightarrow Y = a_0 + a_1 X_1 + a_2 X_2 ... ... ... ... (20$ 

Donde:

$$
Y = \log I, \ a_0 = \log K, a_1 = m, X_1 = \log T, a_2 = -n, X_2 = \log D
$$

 $a_0$ ,  $a_1$ ,  $a_2$ ,  $X_1$ ,  $X_2$ ,  $Y =$  Incógnitas para determinar los parámetros de (K, m, n).

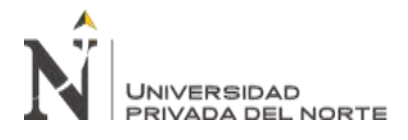

Para cuencas pequeñas donde se espera que el tiempo de concentración (Tc) sea menor de 1 hora puede utilizarse la ecuación de Kirpich y la australiana. (Ministerio de Transportes y Comunicaciones, 2014)

Ecuación 21. Tiempo de concentración (Tc) de Kirpich.

 = 0.01947. 0.77 . −0.385 … … … … … … 21

Donde:

Tc = Tiempo de concentración, en min.

 $L =$ Longitud del canal, en m.

 $S =$  Pendiente promedio de la cuenca, m/m.

 $A = \text{Área}$  de cuenca

Ecuación 22. Tiempo de concentración (Tc) Australiana.

 = 58 ( ) … … … … … … 220.1. 0.2

Donde:

Tc = Tiempo de concentración, en min.

 $L =$ Longitud del canal, en Km.

S = Pendiente promedio de la cuenca, m/Km.

 $A = \text{Área}$  de cuenca, en Km.

#### **Periodo de retorno**

Es la posibilidad de que un acontecimiento ocurra por lo menos una vez en N años sucesivos. Con este criterio, tenemos la posibilidad de establecer el lapso de retorno de un acontecimiento dependiendo del peligro de que asume el proyectista y para cuantos años va a ser válida esta predicción, esto va a ser de suma trascendencia para

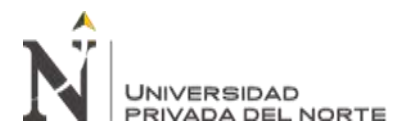

revisar para cuánto tiempo es efectivo nuestros propios cálculos, aplicable a eventos

extraordinarios o máximas avenidas (Villón, 2004).

Ecuación 23. Fórmula de Riesgo de Predicción.

 = 1 − (1 − 1 ) … … … … … … 23

Ecuación 24. Fórmula del Período de Retorno.

$$
Tr = \frac{1}{1 - (1 - J)^{\frac{1}{N}}}
$$
... ... ... ... (24)

Donde:

 $T<sub>0</sub>11<sub>0</sub>$  0

J = Riesgo de predicción (en %).

N = Período válido de predicción (en años).

Tr = Período de retorno (en años).

De acuerdo a valores presentados en el Ministerio de Transportes y Comunicaciones

(2014) se recomienda utilizar como máximo, los siguientes valores de riesgo admisible de obras en drenaje:

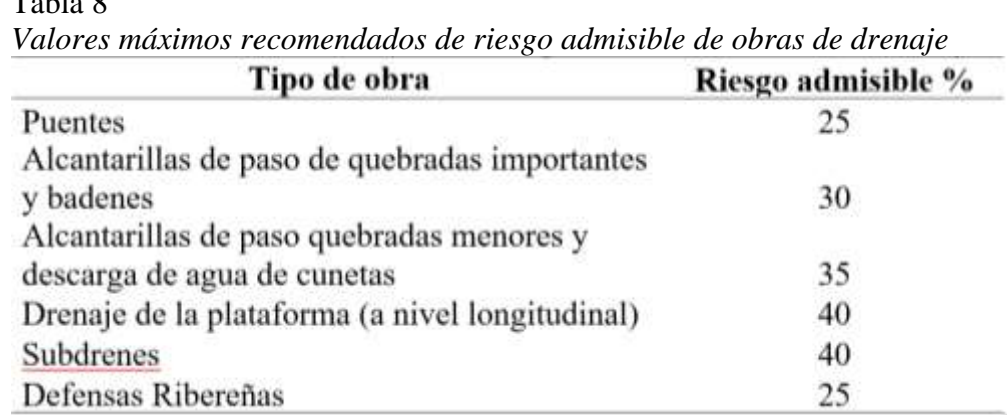

Fuente: Ministerio de Transportes y Comunicaciones, 2014

Para este estudio, el periodo de retorno según los datos la tabla anterior, se determina que para obras de defensa ribereñas el riesgo de falla admisible es de 22% y la vida

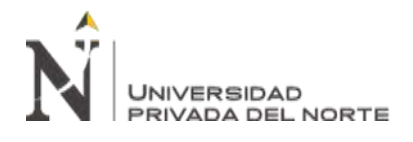

útil de la obra en años es de 25 años, colocando los datos mencionados en la **Ecuación 24** se tiene como resultado un tiempo de retorno de 101.12 años, aproximándolo a un valor de **100** años de periodo de retorno para este estudio. (Panduro, Medina, 2021)

#### **Caudal máximo, método racional**

Villón (2004), define el tamaño del caudal de diseño, es funcionalidad directa del lapso de retorno que se le asigne, el que paralelamente es dependiente del valor de la obra y de la vida eficaz de esta.

El procedimiento podría ser aplicado a pequeñas cuencas de drenaje agrícola, alrededor de si no exceden a 1300 has ó 13 km2.

En el procedimiento racional, se implica que la máxima escorrentía ocasionada por una lluvia, se crea una vez que la duración de ésta es lo mismo al tiempo de concentración (tc). (Villón, 2004)

Asumiendo este planteamiento, el caudal mayor se calcula mediante la siguiente expresión, que representa la fórmula racional:

Ecuación 25. Fórmula para determinar el caudal.

 = .. <sup>360</sup> … … … … … … 25

Donde:

 $Q =$ Caudal máximo, en m $3$ /s.

 $C = Coeficiente de escorrentía, que depende de la cobertura vegetal, la pendiente$ y el tipo de suelo, sin dimensiones.

I = Intensidad máxima de la lluvia, para una duración igual al tiempo de concentración, y para un período de retorno dado, en mm/hr.

$$
A = \text{Área de la cuenca, en has.}
$$

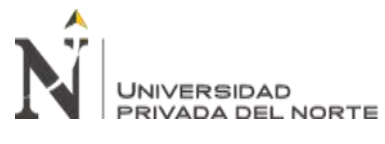

El coeficiente 1/360 corresponde a la transformación de unidades (Villón, 2004).

#### **Medidas tomadas en campo**

Para poder obtener los parámetros necesarios para realizar el dibujo del canal, se realizó la toma de datos en puntos accesibles en la quebrada Tingomayo, para poder definir las condiciones de la quebrada se tomaron en diferentes tramos, así como las características hidráulicas de las secciones correspondientes (talud, ancho de canal, tirante, etc.) (Trigoso, 2018)

#### Figura 15

*Foto de toma de medidas en campo del canal de la quebrada Tingomayo – Jr. Lloque Yupanqui*

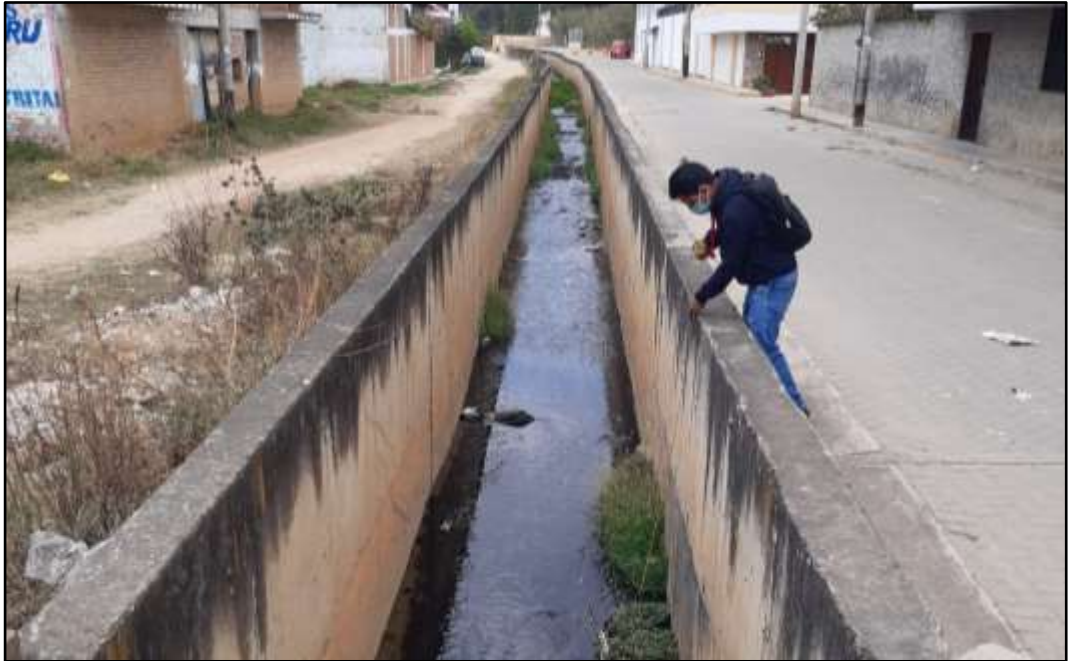

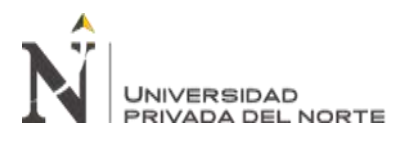

#### Figura 16

*Medidas tomadas en campo del canal de la quebrada Tingomayo – Jr. Lloque Yupanqui*

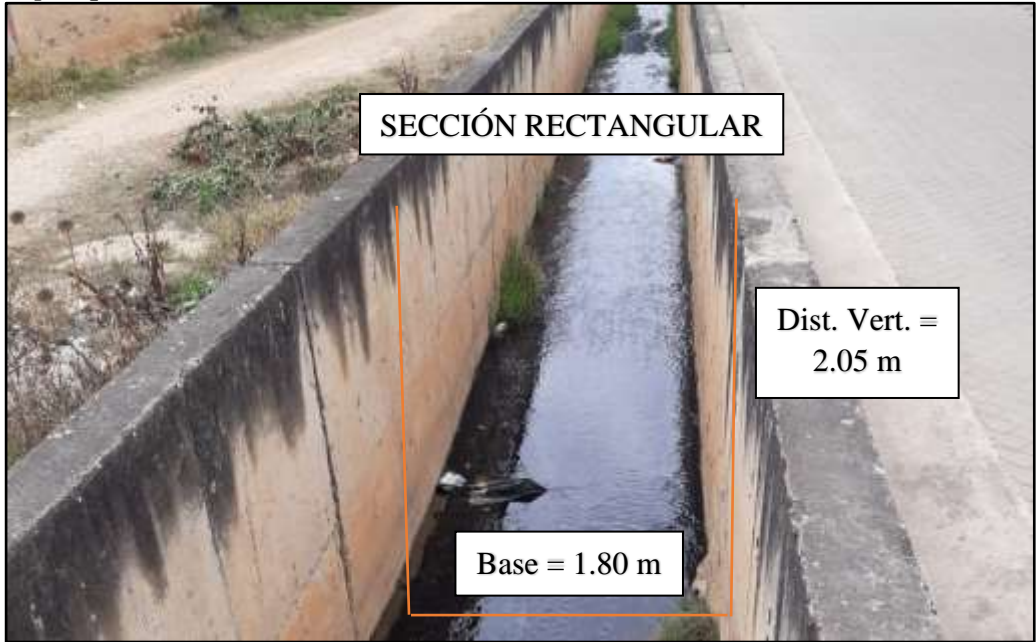

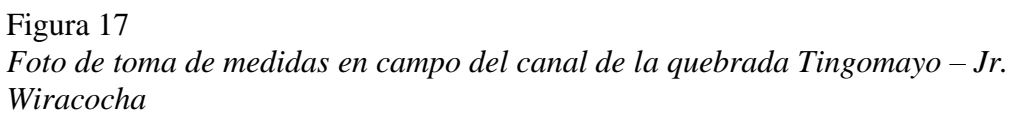

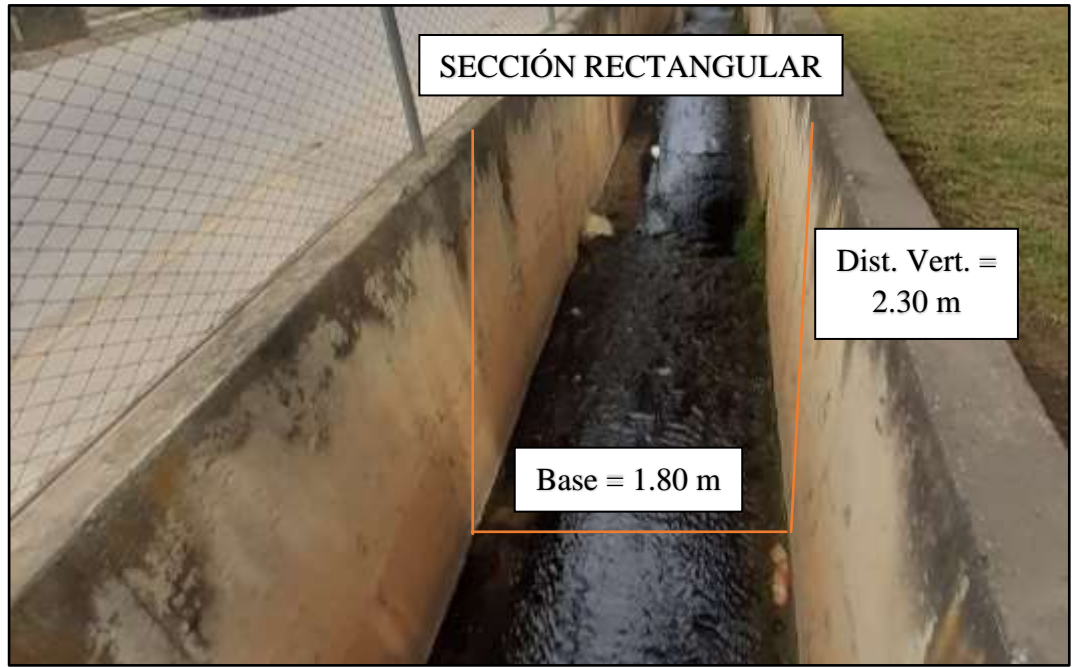

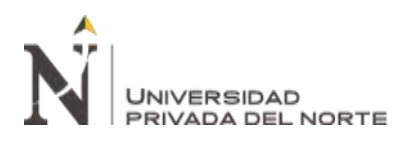

#### Figura 18

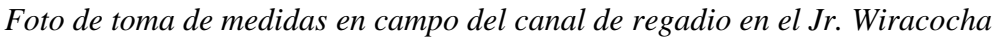

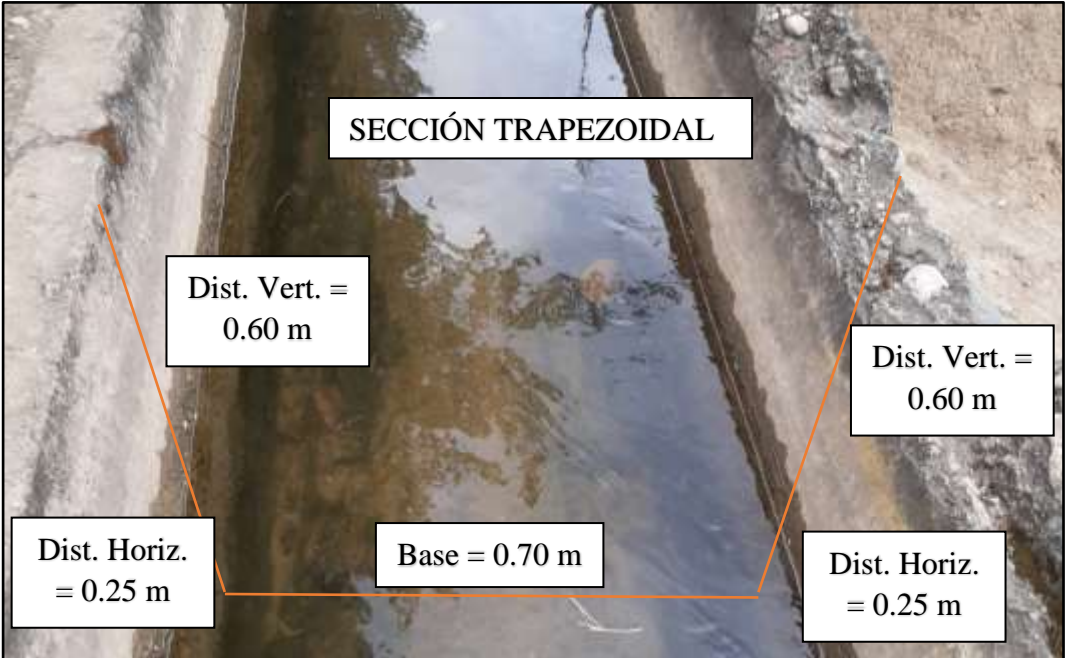

Las medidas tomadas se pueden verificar de acuerdo a la información tomada en el levantamiento topográfico, para poder obtener diferentes perfiles transversales con las dimensiones correcta y los equipos utilizados para la toma de datos fueron: Dron, imágenes satelitales, laptop, información cartográfica, wincha. (Trigoso, 2018)

# **2.4.2.3. Hidráulica Fluvial Inundaciones**

Una inundación es un aumento progresivo anormal en el nivel del agua de arroyos o ríos que puede resultar en desbordamiento. Cuando un área que normalmente es tierra seca se sumerge parcial o completamente debido al aumento del nivel del agua, también se ha producido una inundación. Las inundaciones a menudo pueden ser causadas por fuertes lluvias, fallas en represas o diques, tsunamis, mareas inusualmente altas, marejadas ciclónicas o tuberías de agua rotas. (Instituto de Hidrología, Meteorología y Estudios Ambientales, 2017)

La Directriz Básica de Planificación de Protección Civil ante el Riesgo de Inundaciones en España, comenta que las inundaciones pueden verse muy diferentes porque las inundaciones cubren desde unas pocas pulgadas de agua hasta varios pies y que también pueden aparecer rápidamente o desarrollarse gradualmente. De manera similar, la Agencia Federal de Gestión de Emergencias de los Estados Unidos (FEMA) comenta que una inundación se puede definir como un desbordamiento de grandes cantidades de agua en una tierra normalmente seca.

Las inundaciones ocurren de muchas maneras debido al desbordamiento de arroyos, ríos, lagos u océanos o como resultado de lluvias excesivas (Instituto de Hidrología, Meteorología y Estudios Ambientales, 2017).

Pese a la definición de términos como "normalmente secos" o "no permanecen comúnmente cubiertos por el agua", en lo cual todo el planeta está de consenso, es en el carácter excepcional de las inundaciones a partir de la perspectiva de las ocupaciones humanas diarias, posiblemente sea el desastre natural más devastador, extendido y recurrente para las comunidades humanas.

Es menester poner en claro, que el efecto de las inundaciones no constantemente es negativo, debido a que comúnmente pertenece a un periodo natural y puede tener gigantes beneficios medioambientales y sociales, en especial en las regiones que han sufrido una sequía prolongada o en sitios en donde las inundaciones son periódicas y por consiguiente son cruciales para los ecosistemas en la mayor parte de los humedales ribereños y costeros (Instituto de Hidrología, Meteorología y Estudios Ambientales, 2017).

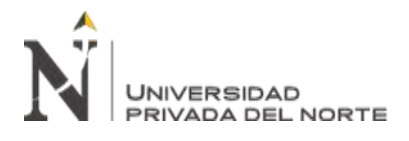

#### • **Clasificación de las inundaciones**

#### **Según su duración:**

Según su duración se dividen en dinámicas y estáticas.

**Inundaciones dinámicas o rápidas:** Se generan en ríos cuyas cuencas muestran fuertes pendientes, por impacto de las lluvias intensas. Las crecidas de los ríos son repentinas y de corta duración. Son las que generan los más grandes males en la población e infraestructura, ya que la era de actitud es casi nulo. Ejemplificando: Los ríos de la Cuenca del Mar Pacifico (La Leche, Tumbes, etcétera.) (Instituto Nacional de Defensa Civil, 2011)

#### **Inundaciones estáticas o lentas:**

Principalmente se generan una vez que las lluvias son persistentes y generalizadas, generan un incremento paulatino del caudal y del flujo de agua hasta superar su capacidad máxima de transporte, por lo cual el flujo de agua se desborda, inundando superficies planas cercanas al mismo, a estas superficies se les llama llanuras de Inundación (Instituto Nacional de Defensa Civil, 2011).

# **Según su origen:**

Según su origen se dividen en pluviales, fluviales y por operaciones incorrectas de obras de infraestructura hidráulica.

#### **Inundaciones pluviales:**

Una inundación pluvial o de agua superficial se produce cuando una fuerte lluvia crea un evento de inundación independiente de un cuerpo de agua que se desborda. Uno de los conceptos erróneos más comunes sobre el riesgo de inundación es que uno debe estar ubicado cerca de un cuerpo de agua para estar en riesgo. Las

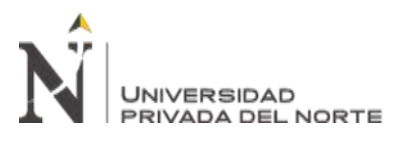

inundaciones pluviales desacreditan ese mito, ya que pueden ocurrir en cualquier área urbana, incluso en áreas de mayor elevación que se encuentran sobre las llanuras aluviales costeras y fluviales (Instituto Nacional de Defensa Civil, 2011).

**Inundaciones fluviales:** Las inundaciones fluviales o ribereñas ocurren cuando las lluvias excesivas durante un período prolongado de tiempo hacen que un río exceda su capacidad. También puede ser causado por el derretimiento de la nieve y los atascos de hielo. El daño de la inundación de un río puede ser generalizado, ya que el desbordamiento afecta a los ríos más pequeños río abajo, lo que a menudo hace que las presas y los diques se rompan e inunden las áreas cercanas. (Instituto Nacional de Defensa Civil, 2011)

# **Inundaciones por operaciones incorrectas de obras de infraestructura hidráulica o rotura:**

La propagación de la onda de agua en ese caso resultará más nocivo cuando más enorme sea el caudal circulante, menor sea la era de propagación y de mayor relevancia sean los recursos existentes en la zona afectada (infraestructuras de servicios primordiales para la sociedad, núcleos de población, espacios naturales protegidos, explotaciones agropecuarias, etc.)

Normalmente la obstrucción de cauces naturales o artificiales (obturación de tuberías o cauces soterrados) debida a la acumulación de troncos y sedimentos, además causa desbordamientos y algunas veces, los propios puentes acostumbran retener los flotantes que arrastra el flujo de agua, obstaculizando el paso del agua y agravando el problema (Instituto Nacional de Defensa Civil, 2011).

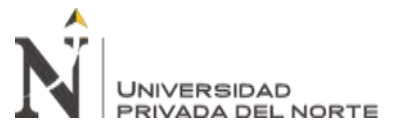

# **Criterios Recomendados para determinar el Nivel de la Intensidad o Magnitud de la Inundación.**

La magnitud y los efectos potenciales de las inundaciones están sujetas a diversos puntos, no solamente de puntos meteorológicos, sino además de las propiedades propias del lote, como son los tipos y usos del suelo, el tipo y el reparto de la vegetación, la litología, las propiedades de la red de drenaje, intensidad de las pendientes de la cuenca, obras llevadas a cabo en los cauces, entre otros. (Instituto Nacional de Defensa Civil, 2011)

Entre los aspectos sugeridos para determinar la magnitud de las inundaciones son diferentes se presentan en función del tipo de inundación. Para inundaciones fijas es considerada la hondura o elevación del flujo. En lo que para inundaciones dinámicas se ofrece usar el producto de la rapidez por la hondura del flujo. (Siempre y una vez que esta fórmula arroje valores más elevados, en términos de magnitud que la anterior) (Instituto Nacional de Defensa Civil, 2011)

Los umbrales entre los niveles de magnitud bastante alta, alta, media y baja, fueron definidos tomando en cuenta la peligrosidad que una cierta columna de agua puede significar para la infraestructura o las casas y la vida de los habitantes. (Instituto Nacional de Defensa Civil, 2011)

A continuación, se presentan los rangos definidos por cada nivel de intensidad de inundación.

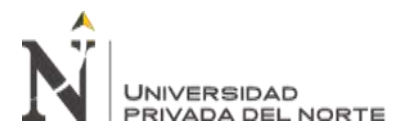

#### Figura 19

| Niveles de<br>intensidad | Profundidad del flujo (H)<br>(m) (inundaciones<br>estáticas) | Profundidad x velocidad, del<br>flujo (m2/s) (inundaciones<br>dinámicas) |  |
|--------------------------|--------------------------------------------------------------|--------------------------------------------------------------------------|--|
| <b>May ans</b>           | <b>H &gt; 1.5 m</b>                                          | <b>HTV &gt; 1.5 m</b>                                                    |  |
| <b>Alta</b>              | 0.5 m < H < 1.5 m                                            | 0.5 m < H''V < 1.5 m                                                     |  |
| Media                    | 0.25 m < H < 0.5 m                                           | $0.25 \text{ m} <$ H'V < $0.5 \text{ m}$                                 |  |
| Baja                     | $< 0.25$ m                                                   | $H^{\mu}V < 0.25$ m                                                      |  |
|                          | Nivel de Intensidad                                          | Rangos                                                                   |  |
| Muy Alta                 |                                                              | $0.75 < NI \leq 1$                                                       |  |
| Alta                     |                                                              | $0.50 < NI \le 0.75$                                                     |  |
| Media                    |                                                              | $0.25 < NI \le 0.50$                                                     |  |
| Baja                     |                                                              | $0 \leq M \leq 0.25$                                                     |  |

*Rangos por nivel de intensidad para inundaciones*

#### **2.4.2.4. Modelamiento bidimensional en Hec Ras**

Una de las mejoras más significativas del programa del Sistema de Análisis de Ríos del Cuerpo de Ingenieros del Ejército de los Estados Unidos (HEC-RAS) es la adición de funciones de modelado bidimensional. Muchos ingenieros están acostumbrados a preparar modelos unidimensionales (1D). Por lo tanto, el modelado 2D puede resultar un poco desalentador al principio. Sin embargo, el modelado 2D no es más difícil que el modelado 1D. De hecho, puede ser más simple en algunos aspectos. Solo hay algunas cosas a tener en cuenta al preparar un modelo hidráulico 2D. (Neoingeniería DHCA, 2018)

Un modelo 2D preparado en HEC-RAS debe incluir datos del terreno y un Área de Flujo 2D. El usuario puede designar el tamaño y la forma de las celdas que componen el Área de flujo 2D. HEC-RAS también permite al usuario agregar estructuras hidráulicas y elementos 1D, como áreas de almacenamiento, a un modelo 2D. Todos los modelos hidráulicos 2D deben ejecutarse como no estacionarios. Al preparar un

Fuente: INSTITUTO NACIONAL DE DEFENSA CIVIL, 2011

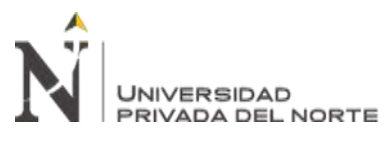

modelo 2D, también es importante tener en cuenta que los modelos 2D tienen tiempos de ejecución mucho más largos que los modelos 1D. (Villón, 2014)

### **Coeficiente de rugosidad de Manning**

En Hec Ras la rugosidad se asigna por medio del coeficiente de rugosidad de Manning. Esto quiere decir estimar la resistencia al flujo en un canal definido. Esta rugosidad superficial se representa por la medida y la manera de los granos del material que conforman el perímetro mojado y que generan un impacto retardador del flujo. En la mayoría de los casos éste se estima como el componente de mayor relevancia para la selección de un coeficiente de rugosidad, no siendo el exclusivo. Logrando mirar en siguiente tabla se poseen los coeficientes de rugosidad de Manning (Ven te Chow, 1983).

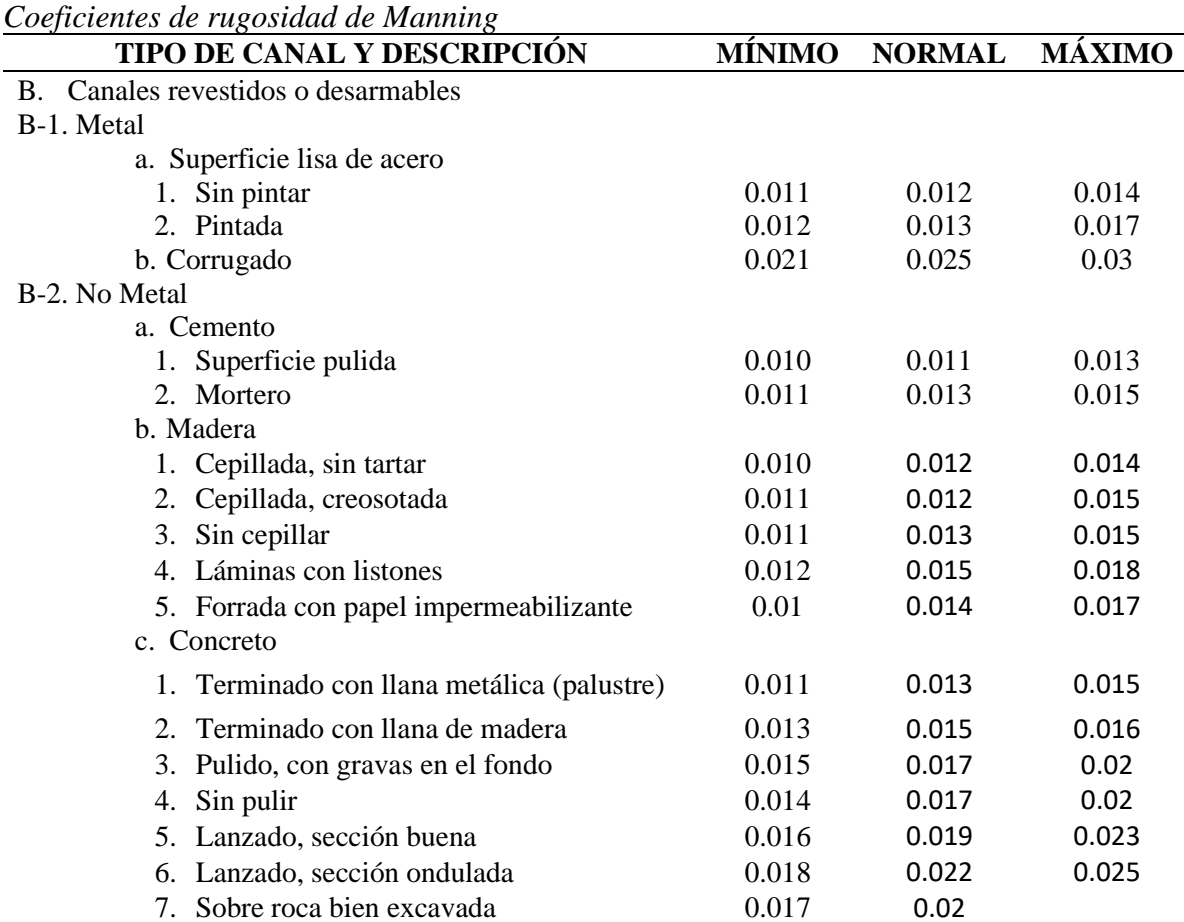

Tabla 9

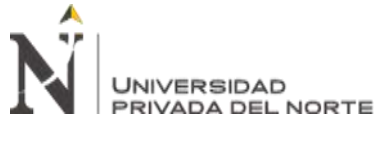

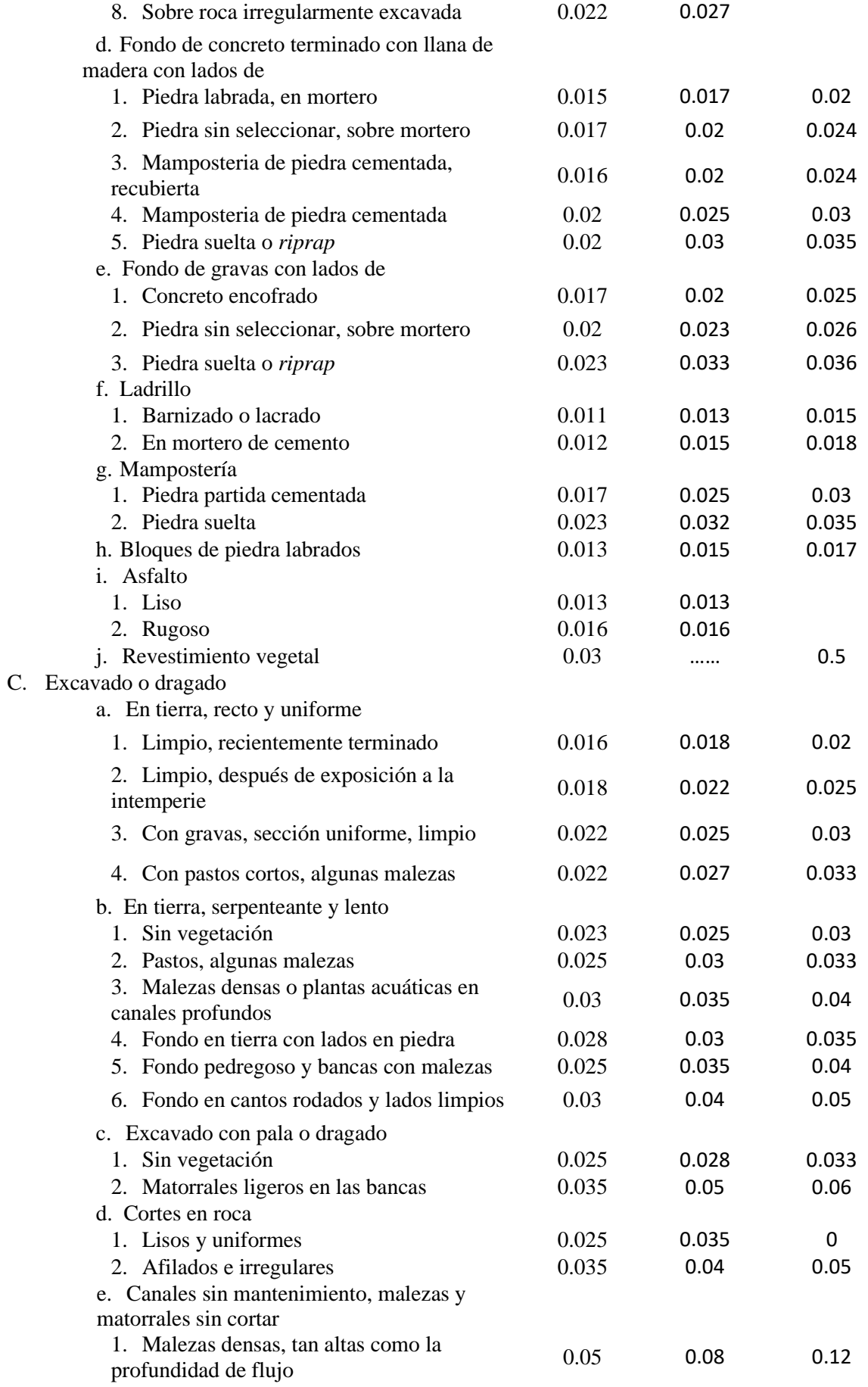

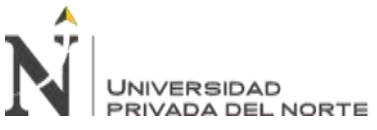

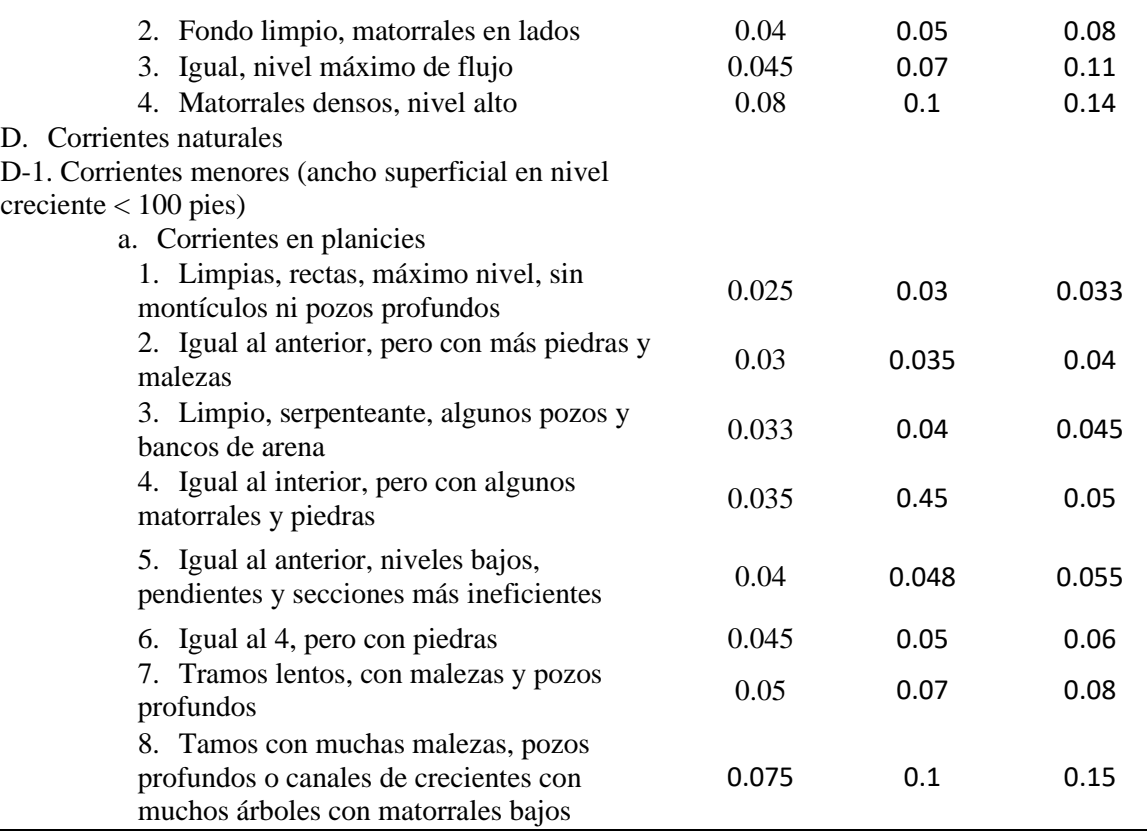

Fuente: Ven Te Chow, 1983

#### **Hidrogramas unitarios sintéticos**

Un hidrograma unitario es un hidrograma para una cuenca dada que es producido por una unidad de profundidad de lluvia efectiva (exceso de lluvia). Hay varias duraciones posibles para esa unidad de profundidad de lluvia; por lo tanto, una cuenca determinada puede tener varios hidrogramas unitarios. Una vez que se ha determinado un hidrograma unitario para una cuenca dada, digamos el hidrograma unitario X -hr, se pueden derivar otros hidrogramas unitarios para la misma cuenca a partir de este hidrograma unitario X -hr siguiendo los procedimientos establecidos; ya sea el método de superposición del método S-hydrograph (Villón, 2004).

Un hidrograma unitario incorpora las propiedades de difusión de una cuenca, es decir, el hidrograma unitario es el medio por el cual se puede calcular la difusión de la cuenca. (En la práctica, la difusión en la cuenca se conoce comúnmente como

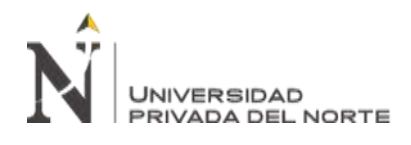

almacenamiento en la cuenca). Las cuencas más empinadas tienen menos difusión; cuencas más suaves tienen más difusión. El principal parámetro del hidrograma unitario es el desfase de la cuenca; cuanto mayor sea el retraso, mayor será la difusión. El caudal máximo del hidrograma unitario está inversamente relacionado con el desfase de la cuenca; cuanto mayor sea el retraso, menor será el flujo máximo y viceversa (Villón, 2004).

### **Hidrograma unitario triangular**

Mockus desarrollo un hidrograma unitario sintético de manera triangular, que lo usa el SCS (Soil Conversation Service), la cual pese a su simplicidad otorga los fronteras primordiales del hidrograma: Caudal punta (Qp), tiempo base (tb) y la era en que se genera la punta (tp) (Villón, 2004).

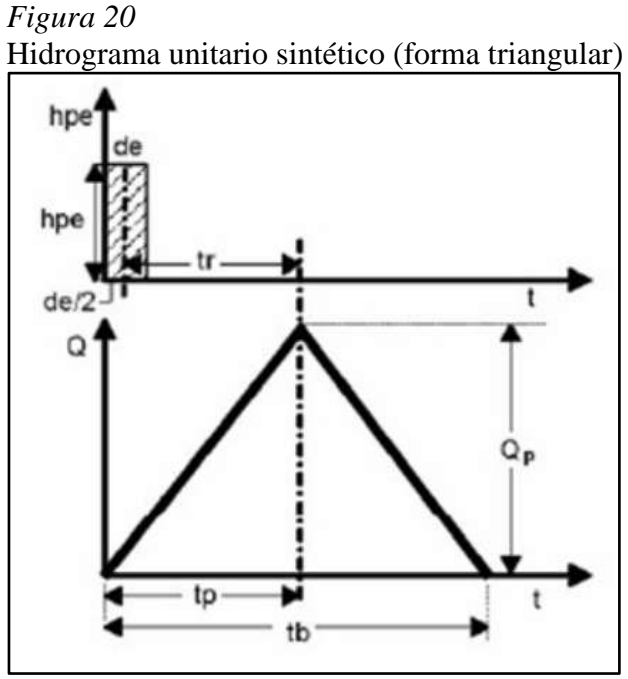

Fuente: Villón, 2004

Del estudio de diversos hidrogramas, Mockus concluye que la época base y la era pico se relacionan por medio de la expresión:

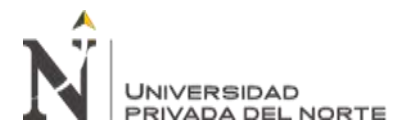

Ecuación 26. Tiempo base  $(t_b)$ , hidrograma unitario triangular.

 = 2.67 … … … … … … 26

A su vez, el tiempo pico se expresa como:

Ecuación 27. Tiempo pico  $(t_p)$ , hidrograma unitario triangular.

 = 2 + … … … … … … 27

Donde:

 $t_b$  = Tiempo base, en hr.

 $t_p$  = Tiempo pico, en hr.

 $t_r$  = Tiempo de retraso, en hr.

de = Duración en exceso, en hr.

El tiempo de retraso, se calcula por medio del tiempo de concentración tc, en la expresión:

Ecuación 28. Tiempo de retraso (tr), hidrograma unitario triangular.

 = 0.6 … … … … … … 28

Donde:

 $t_r$  = Tiempo de retraso, en hr.

 $t_c$  = Tiempo de concentración, en hr.

Además, la duración en exceso con la que se tiene más grande gasto de pico, a falta de superiores datos, se puede calcular alrededor de para cuencas, como:

Ecuación 29. Duración de exceso (de), hidrograma unitario triangular.

 = 2√ … … … … … … 29

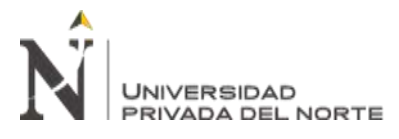

Donde:

de = Duración en exceso, en hr.

 $t_c$  = Tiempo de concentración, en hr.

#### **2.5.3.Vulnerabilidad estructural ante inundaciones**

Los datos se tomarán mediante la observación directa de las viviendas y el llenado del formato de la metodología de Villagrán. (Villagrán, 2003)

#### **2.5.3.1. Metodología de Villagrán para la evaluación de vulnerabilidad estructural**

La metodología de Villagrán reconoce preliminarmente los peligros asociados a algunas amenazas en poblados de Guatemala, trata de reconocer los elementos habituales de las casas, primordialmente paredes. (Villagrán, 2003)

Para la asignación numérica de los pesos tomaron como alusión los males vigilados en eventos catastróficos históricos y su efecto en todos estos elementos obteniendo un componente numérico para el indicador de vulnerabilidad física-estructural a cada sociedad con alusión a cada tipo de amenaza, en esta situación siendo las inundaciones. (Villagrán, 2003)

La fuerza del río podría ser tan potente que derrumbe paredes de cualquier tipo. No obstante, se estima que, para eventos de menor intensidad, las casas con paredes de ladrillo o block poseen más grande resistencia y, por consiguiente, son menos vulnerables que viviendas con otro tipo de paredes como por ejemplo las de bambú, madera, lámina o adobe. (Villagrán, 2003)

Se determinará bajo los pesos de la siguiente tabla:

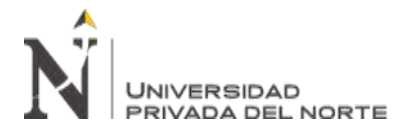

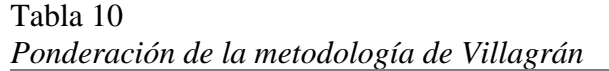

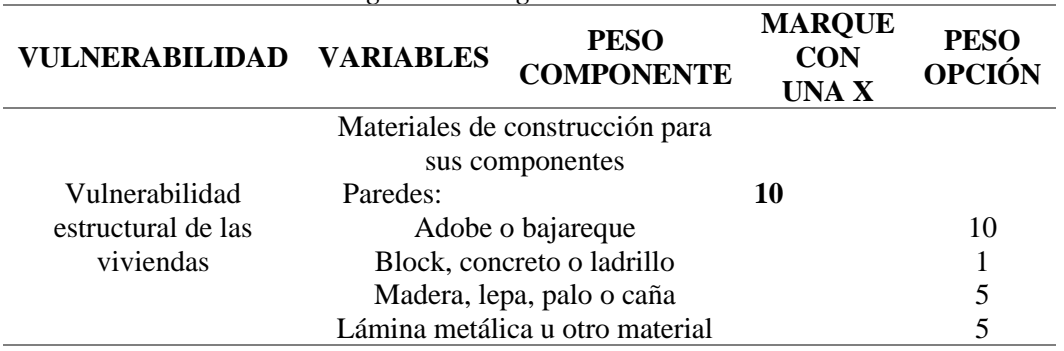

Fuente: Villagrán, 2003

#### **Rango de vulnerabilidad ante inundaciones**

En esta vulnerabilidad se poseen valores integrados dentro del rango de 10-100 lo cual nos dice existente dentro el área superficies que son 100% sensibles a inundación y superficies que son 10% propensos con un rango menor lo cual instituye que el sector verde son casas enormemente propensos a un desastre de inundación, la zona amarilla son casas que permanecen en ambos rangos (alto y bajo) empero que no dejan de ser propensos frente a una inundación y la zona roja son casas que tienen la menor susceptibilidad a inundación. (Villagrán, 2003)

#### **Método de cálculo de vulnerabilidad por inundación**

Para obtener el nivel, se aplicará la siguiente ecuación.

Ecuación 30. Cálculo de vulnerabilidad por inundación

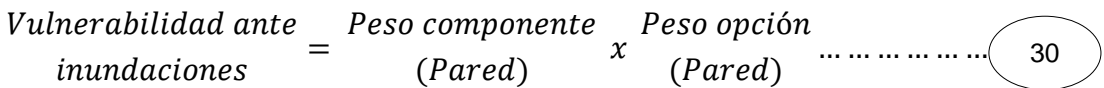

#### **Análisis del método de Villagrán**

En la anterior ponderación se le asignan el más grande porcentaje al factor estructural que posiblemente puede salir dañado o que sufre mal al instante de que un acontecimiento impacte de manera directa sobre la composición. Dicho porcentaje

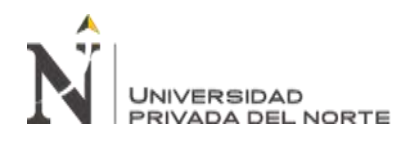

va dirigido a representar el mal o el déficit que sufriría el componente estructural, considerando que al instante de perjudicar seriamente la composición portante automáticamente debilita a todo el sistema constructivo ya que forma parte de un componente que pasa a ser monolítico. Los cuadros de la ponderación se hicieron para evaluación de casas de uno, 2 y 3 niveles. (Villagrán, 2003)

En la situación de los peligros o vulnerabilidades totales, es eficaz clasificar los valores normalizados en 3 clases: elevado, medio y bajo. Para la situación de estas porciones normalizadas se muestran los próximos rangos y niveles:

| RANGO NUMÉRICO DE<br>VULNERABILIDAD NORMALIZADA | CLASIFICACIÓN |
|-------------------------------------------------|---------------|
| <b>BAJA VULNERABILIDAD</b>                      | $0 - 40$      |
| <b>MEDIA VULNERABILIDAD</b>                     | $41 - 70$     |
| ALTA VULNERABILIDAD                             | $71 - 100$    |
| .                                               |               |

Tabla 11 *Rangos propuestos para niveles de vulnerabilidad normalizada*

Fuente: Villagrán, 2003

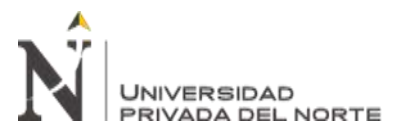

# **CAPÍTULO III. RESULTADOS**

#### **3.1. Delimitación de cuencas mediante Arc Gis - ArcHydro Tools**

Mediante el procedimiento del procesado de la información mediante Arc Gis y su extencion ArcHydro Tools se obtiene la delimitación de las cuencas hidrográficas de la Quebrada Tingomayo, obteniendo como resultado la siguiente figura.

Figura 21 *Delimitación de las cuencas*

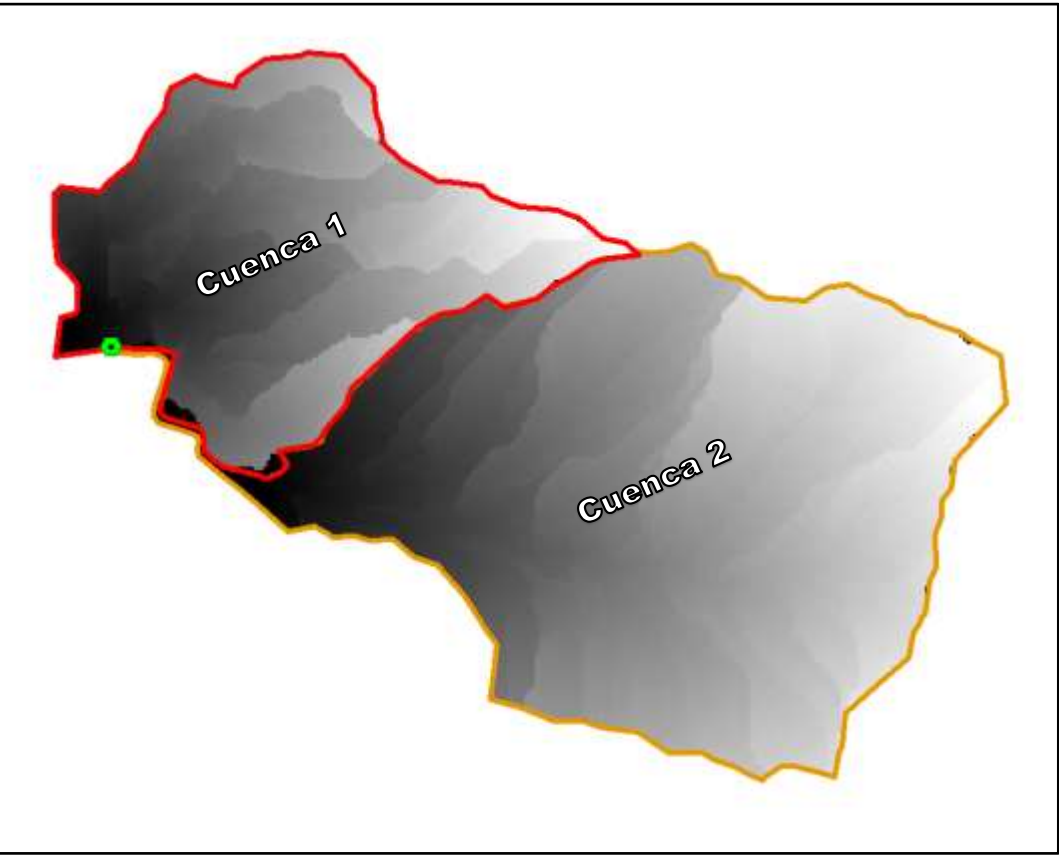

Fuente: Software Arc Gis.

#### **3.2. Procesado de cálculo hidrológico**

La primera acción es ordenar las precipitaciones pluviales máximas por mes de la estación Augusto Weberbauer obtenidas del SENAHMI, luego de ello escoger la mayor precipitación por año para una corrección de datos dudosos, en la siguiente tabla podemos apreciar las precipitaciones. (Loyola, 2019)

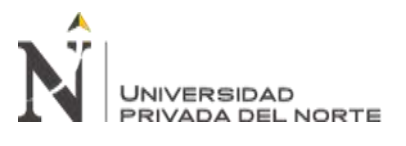

Tabla 12

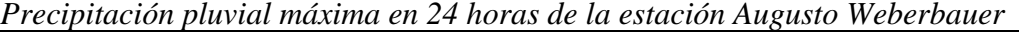

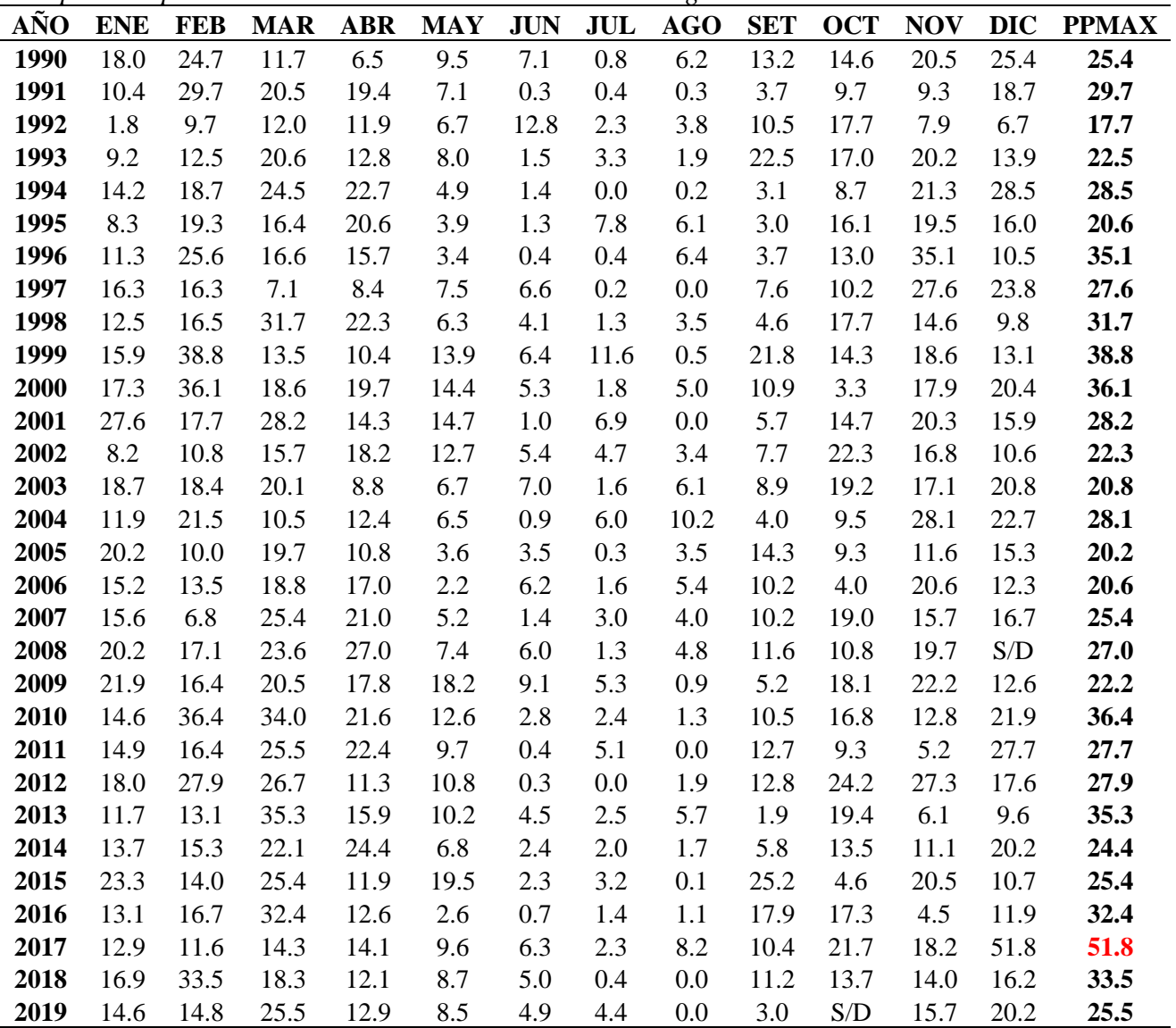

De la tabla anterior se puede observar que en el mes de diciembre del año 2017 la precipitación es de 51.8 mm, el cual viene a ser un dato muy alto debido a que pertenece a una precipitación que afecto a la zona con una inundación, debido a ello es un dato dudoso, por lo que se opta a escoger el segundo dato máximo del año 2017, siendo el dato del mes de octubre con una precipitación de 21.7 mm.

Para la corrección de las precipitaciones pluviales máximas, se debe multiplicar por un factor de corrección, en este caso por considerarse la medición de los datos 2 veces

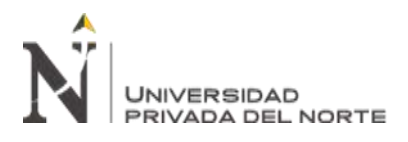

al día su factor de corrección es de 1.13, cuyos datos corregidos se visualizan en la

siguiente tabla.

Tabla 13 *Precipitación pluvial máxima en 24 horas corregidas de la estación Augusto Weberbauer*

| AÑO  | <b>PPMAX24HR</b> | PPMAX24HR CORREGIDA |
|------|------------------|---------------------|
| 1990 | 25.4             | 28.7                |
| 1991 | 29.7             | 33.6                |
| 1992 | 17.7             | 20.0                |
| 1993 | 22.5             | 25.4                |
| 1994 | 28.5             | 32.2                |
| 1995 | 20.6             | 23.3                |
| 1996 | 35.1             | 39.7                |
| 1997 | 27.6             | 31.2                |
| 1998 | 31.7             | 35.8                |
| 1999 | 38.8             | 43.8                |
| 2000 | 36.1             | 40.8                |
| 2001 | 28.2             | 31.9                |
| 2002 | 22.3             | 25.2                |
| 2003 | 20.8             | 23.5                |
| 2004 | 28.1             | 31.8                |
| 2005 | 20.2             | 22.8                |
| 2006 | 20.6             | 23.3                |
| 2007 | 25.4             | 28.7                |
| 2008 | 27.0             | 30.5                |
| 2009 | 22.2             | 25.1                |
| 2010 | 36.4             | 41.1                |
| 2011 | 27.7             | 31.3                |
| 2012 | 27.9             | 31.5                |
| 2013 | 35.3             | 39.9                |
| 2014 | 24.4             | 27.6                |
| 2015 | 25.4             | 28.7                |
| 2016 | 32.4             | 36.6                |
| 2017 | 21.7             | 24.5                |
| 2018 | 33.5             | 37.9                |
| 2019 | 25.5             | 28.8                |

Posteriormente después de tener los datos corregidos se proceden a ingresarlos en el programa HidroEsta 2 guardando los datos de las precipitaciones para luego poder probar en cada una de las distribuciones y determinar su delta teórico con cada ecuación, al tener todos los deltas teóricos se podrá determinar a qué ecuación de
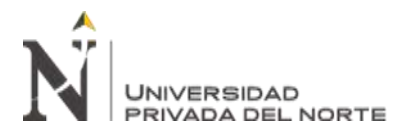

distribución se ajusta mejor seleccionando el delta teórico con menor resultado.

(Loyola, 2019)

# Figura 22

|                         |                                                        |        |                | C). Ajuste de una serie de datos a la distribución Gamma de 3 parámetros |        |   |                                                              |                                                | □                                   |
|-------------------------|--------------------------------------------------------|--------|----------------|--------------------------------------------------------------------------|--------|---|--------------------------------------------------------------|------------------------------------------------|-------------------------------------|
|                         | Ingreso de datos:<br>Nota: Una vez que digite el deto. |        |                |                                                                          |        |   |                                                              | Caudal de diseño:<br>Caudal (Q):<br>Período de | m3/z                                |
|                         | presionar ENTER                                        | ۰      |                |                                                                          |        |   |                                                              | tetomo [T]                                     | 6005                                |
| $N^*$                   | $\mathbb{X}$                                           |        |                |                                                                          |        |   |                                                              | Probabilidad (Pt)                              | x                                   |
| $\ddot{\phantom{1}}$    | 28.7                                                   |        |                |                                                                          |        |   |                                                              |                                                |                                     |
| 2                       | 33.6                                                   |        |                |                                                                          |        |   |                                                              |                                                | G=(T) T=((G) P(Gcg) P(G) g)         |
| 3                       | 20.0                                                   |        |                |                                                                          |        |   |                                                              |                                                |                                     |
| 4                       | 25.4                                                   |        |                |                                                                          |        |   |                                                              |                                                | Parâmetros distribución Gamma 3 par |
| 5<br>ĥ.                 | 32.2<br>233                                            |        |                |                                                                          |        |   |                                                              | Momentos ordinarios:                           |                                     |
| 7                       | 39.7                                                   |        |                |                                                                          |        |   |                                                              | De posición [x0]                               | $-4,2039$                           |
| 8                       | 31.2                                                   |        |                |                                                                          |        |   |                                                              | De forma (gamma):                              | 30.5437                             |
| $\overline{9}$          | 35.8                                                   |        |                |                                                                          |        |   |                                                              | De escala (beta):                              | 1.1471                              |
| 10                      | 43.8                                                   |        |                |                                                                          |        |   |                                                              |                                                |                                     |
| 11                      | 40.8                                                   |        |                |                                                                          |        |   |                                                              | Momentos Ineales:                              | 8.4268                              |
| 12                      | 31.9                                                   |        |                |                                                                          |        |   |                                                              | De posición (xOI):                             |                                     |
| 13                      | 26.2                                                   |        |                |                                                                          |        |   |                                                              | De forma (gammal)                              | 11.6908                             |
| 14                      | 23.5                                                   | ٠      |                |                                                                          |        |   |                                                              | De escala (betal):                             | 1.9166                              |
| m                       | ×.                                                     | PIN    | G(Y) Ordinario | GfY) Mom Lineal                                                          | Deka   | ۰ | Tipo de ajuste:                                              |                                                | Nivel agrificación                  |
| 1                       | 20.0                                                   | 0.0323 | 0.0312         | 0.0266                                                                   | 0.0011 |   | <sup>(*</sup> Parämetros ordinarios                          |                                                | $C$ 0.20                            |
| $\overline{2}$          | 228                                                    | 0.0645 | 0.0938         | 0.0947                                                                   | 0.0293 |   | Momentos Ineales                                             |                                                | 0.10                                |
| $\mathbf{1}$            | 23.3                                                   | 0.0968 | 0.1104         | 0.1130                                                                   | 0.0136 |   |                                                              |                                                | (7.005)<br>$C$ 0.01                 |
| 4                       | 233                                                    | 0.1290 | 0.1104         | 0.1130                                                                   | 0.0187 |   | Ajuste con momentos cedinarios:                              |                                                |                                     |
| 5                       | 235                                                    | 0.1613 | 0.1175         | 0.1208                                                                   | 0.0438 |   | Como el delta teórico 0.09117, es menor que el delta tabular |                                                |                                     |
| Ë.                      | 245                                                    | 0.1935 | 0.1574         | 0.1645                                                                   | 0.0361 |   | 0.2483. Los datos se ajustan a la distribución Gamma de 3.   |                                                |                                     |
| $\overline{\ell}$       | 25.1                                                   | 0.2258 | 0.1847         | 0.1940                                                                   | 0.0412 |   | parámetros, con un nivel de significación del 5%             |                                                |                                     |
| $\overline{\mathbf{a}}$ | 252                                                    | 0.2581 | 0.1894         | 0.1992                                                                   | 0.0686 |   |                                                              |                                                |                                     |
| Calcular                | Graficar                                               |        | Limpian        | Menú Principal<br>Imprimit                                               |        | H | Archivos y resultados:<br>Crear                              | Accesar<br>Excel                               | Fleporte                            |
|                         |                                                        |        |                |                                                                          |        |   |                                                              |                                                |                                     |

Fuente: Software HidroEsta 2.

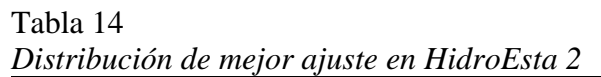

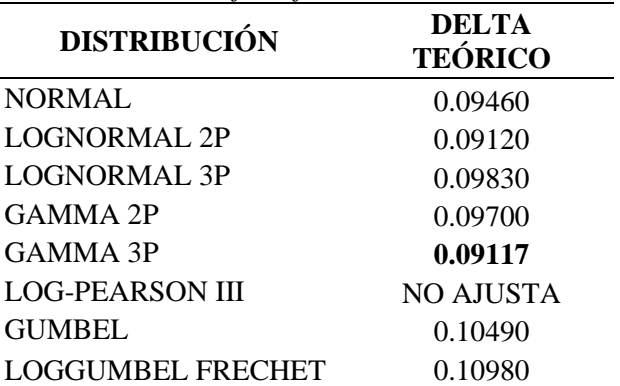

A continuación, ya seleccionada la distribución de la "Gamma 3P" siendo la mejor que se ajusta, se puede determinar la precipitación en función al tiempo de retorno,

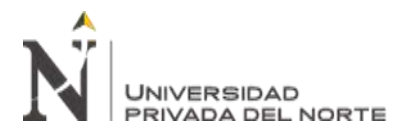

con tiempos de 2, 5, 10, 20, 50, 100, 200, 300, 400 y 500 años, arrojando los

siguientes datos.

| $Tr($ años $)$ | <b>Probabilidad</b><br>excedencia (1/Tr) | Probabilidad no<br>excedencia 1-P.E.) | <b>PP</b><br>(Calculada) |
|----------------|------------------------------------------|---------------------------------------|--------------------------|
| $\overline{2}$ | 0.500                                    | 0.50000                               | 30.5                     |
| 5              | 0.200                                    | 0.80000                               | 36.0                     |
| 10             | 0.100                                    | 0.90000                               | 39.2                     |
| 20             | 0.050                                    | 0.95000                               | 39.2                     |
| 50             | 0.020                                    | 0.98000                               | 42.7                     |
| 100            | 0.010                                    | 0.99000                               | 43.3                     |
| 200            | 0.005                                    | 0.99500                               | 45.0                     |
| 300            | 0.003                                    | 0.99667                               | 47.2                     |
| 400            | 0.003                                    | 0.99750                               | 48.5                     |
| 500            | 0.002                                    | 0.99800                               | 49.3                     |

Tabla 15 *Precipitaciones en función al tiempo de retorno*

El siguiente paso es determinar la intensidad de las precipitaciones en diferentes duraciones mediante el modelo de Frederich Bell con la **Ecuación 18**, obteniendo los siguientes datos.

| Intensidad de precipitaciones mm/min |       |       |                            |       |       |            |       |
|--------------------------------------|-------|-------|----------------------------|-------|-------|------------|-------|
|                                      |       |       | <b>ESTACIÓN WEBERBAUER</b> |       |       |            |       |
| <b>Duración</b><br>(min.)            |       |       | Periodo de retorno (años)  |       |       |            |       |
|                                      | 2     | 5     | 10                         | 20    | 50    | <b>100</b> | 150   |
| 5                                    | 2.34  | 3.02  | 3.53                       | 4.04  | 4.72  | 5.23       | 5.53  |
| 10                                   | 3.50  | 4.52  | 5.28                       | 6.05  | 7.06  | 7.83       | 8.28  |
| 20                                   | 4.89  | 6.30  | 7.37                       | 8.44  | 9.85  | 10.92      | 11.54 |
| 30                                   | 5.81  | 7.49  | 8.77                       | 10.04 | 11.72 | 12.99      | 13.73 |
| 40                                   | 6.53  | 8.42  | 9.85                       | 11.28 | 13.16 | 14.59      | 15.43 |
| 50                                   | 7.12  | 9.18  | 10.74                      | 12.30 | 14.36 | 15.92      | 16.83 |
| 60                                   | 7.63  | 9.84  | 11.51                      | 13.18 | 15.39 | 17.06      | 18.03 |
| 70                                   | 8.08  | 10.42 | 12.19                      | 13.96 | 16.29 | 18.06      | 19.09 |
| 80                                   | 8.49  | 10.94 | 12.80                      | 14.65 | 17.11 | 18.96      | 20.05 |
| 90                                   | 8.85  | 11.41 | 13.35                      | 15.29 | 17.85 | 19.78      | 20.92 |
| 110                                  | 9.51  | 12.25 | 14.33                      | 16.41 | 19.16 | 21.24      | 22.45 |
| 120                                  | 9.80  | 12.63 | 14.77                      | 16.92 | 19.75 | 21.89      | 23.15 |
| 130                                  | 10.07 | 12.99 | 15.19                      | 17.39 | 20.30 | 22.51      | 23.79 |
| 140                                  | 10.33 | 13.32 | 15.58                      | 17.84 | 20.83 | 23.09      | 24.41 |
| 160                                  | 10.81 | 13.94 | 16.30                      | 18.67 | 21.79 | 24.16      | 25.54 |
| 180                                  | 11.25 | 14.50 | 16.96                      | 19.42 | 22.67 | 25.13      | 26.57 |

Tabla  $16$ 

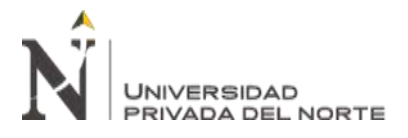

Teniendo las intensidades de precipitaciones en mm/min, se tiene que convertir a

mm/hr, arrojando los siguientes datos.

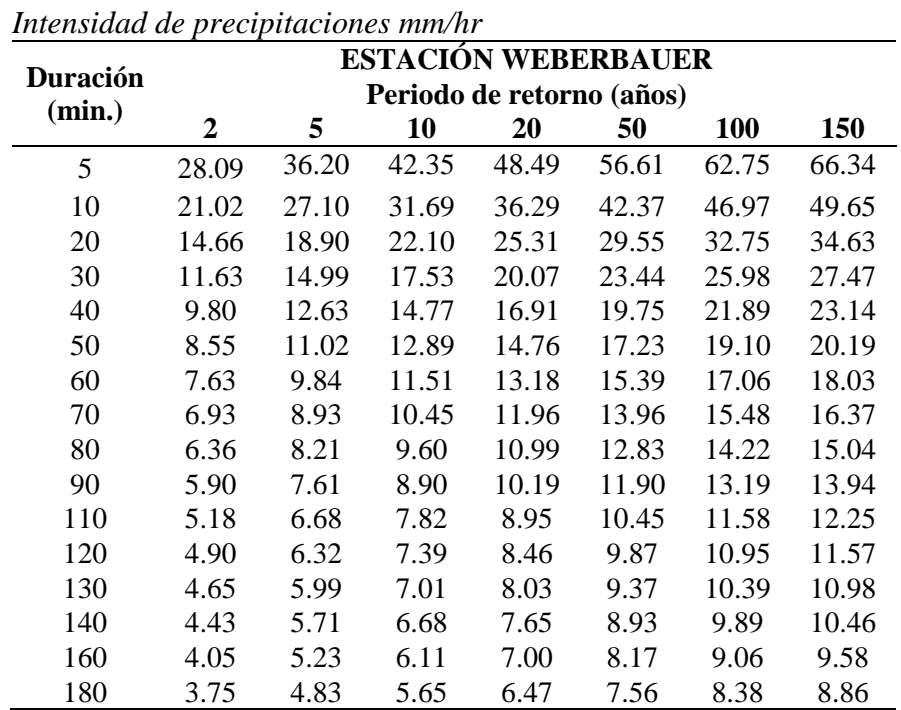

Tabla 17

Con los datos de la anterior tabla se puede generar las curvas IDF de la Estación

Weberbauer presentadas en siguiente gráfico.

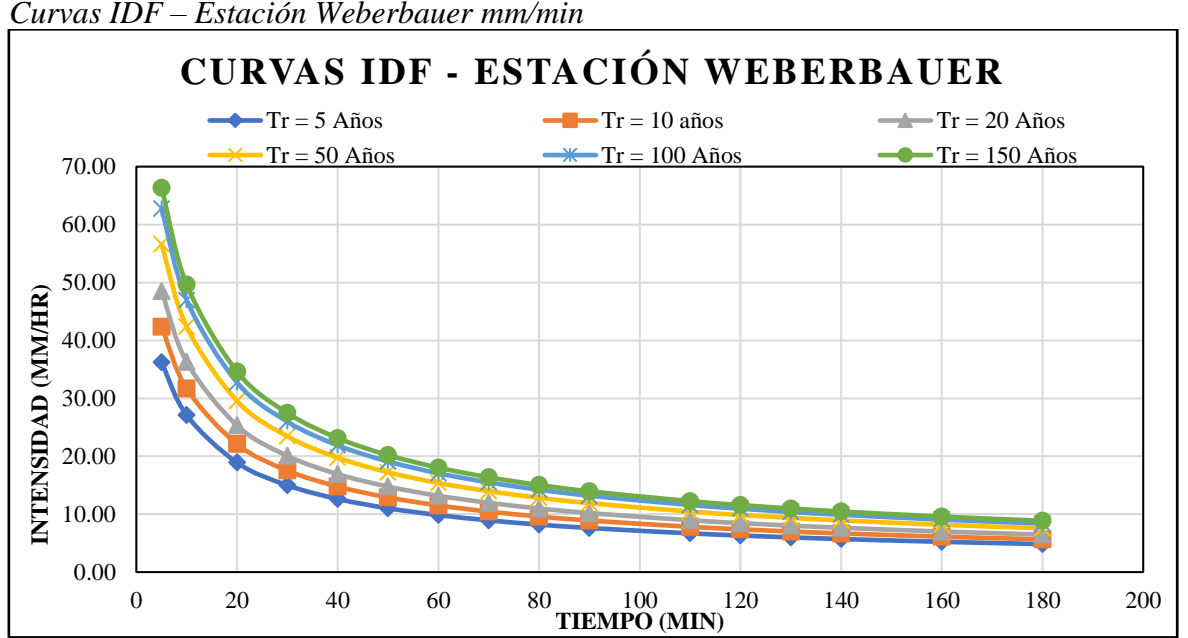

Figura 23 *Curvas IDF – Estación Weberbauer mm/min*

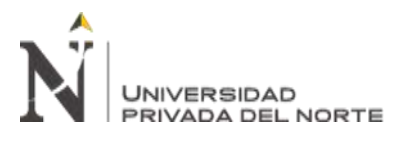

El siguiente paso es determinar la intensidad máxima con la **Ecuación 19**, así se podrán determinar los valores de las constantes K, m, n que vienen a ser factores característicos de la zona de estudio, los que se pueden calcular con la **Ecuación 20**, en un análisis de regresión múltiple que se podrá ver en la **Tabla 31**.

De los datos obtenidos en la **Tabla 31**, las constantes m y n vienen a ser las mismas, a excepción del valor K que viene a ser 10 elevado al valor k obtenido de aquella tabla, teniendo los siguientes resultados.

Tabla 18 *Constantes K, m, n de la intensidad máxima, modelo Frederich Bell* **CONSTANTES MODELO FREDERICH BELL K 73.111163 m 0.1942 n 0.5774**

# **3.2.1. Coeficiente de escorrentía**

Para determinar el coeficiente de escorrentía primero se debe diferentes coberturas del suelo de las dos cuencas con la **Tabla 5,** para luego de ello con la **Ecuación 2** determinar el coeficiente de escorrentía multiplicando los coeficientes con sus áreas correspondientes y dividirlo en el área total, eso se determinará de cada microcuenca. Los coeficientes hallados se mostrarán en la **Tabla 32** y **Tabla 33**. (Trigoso, 2018)

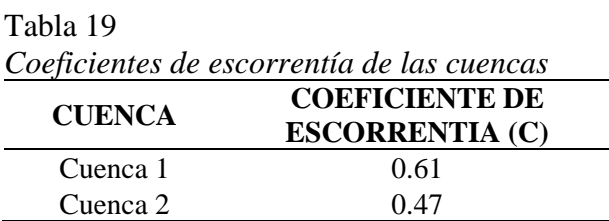

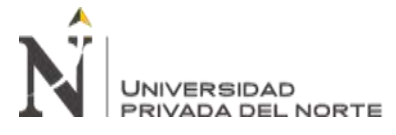

# **3.2.2. Intensidad máxima**

La determinación de la intensidad máxima se loga con la **Ecuación 19,** primero se tiene que obtener del Arc Gis los parámetros de cada cuenca, tales son: Área, longitud de cauce, pendiente, cota mayor y menor, teniendo esos datos se puede calcular el tiempo de concentración (Tc). (Trigoso, 2018)

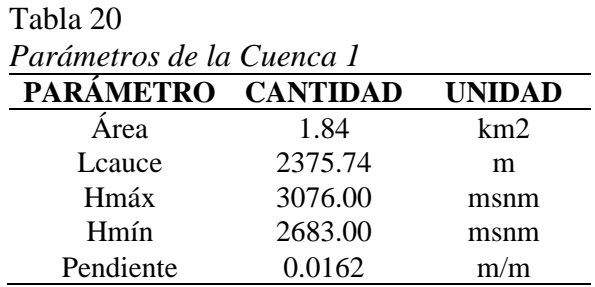

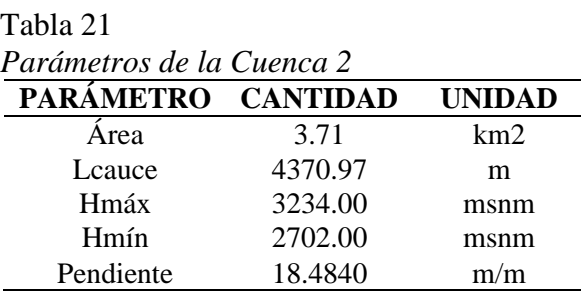

Se obtiene el Tc de cada cuenca con la **Ecuación 21** y **Ecuación 22** para poder sacar un promedio de ambos.

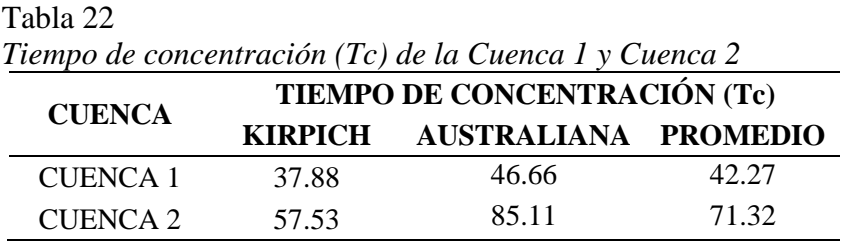

Teniendo el Tc de cada cuenca y las constantes K, m, n de las intensidades máximas según el modelo de Frederich Bell de la **Tabla 18**, mediante la **Ecuación 19** se obtienen las intensidades máximas dependiendo del tiempo de retorno a considerar, que vienen a ser 50, 100 y 150 años, arrojando los siguientes datos.

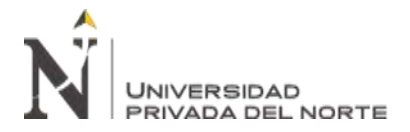

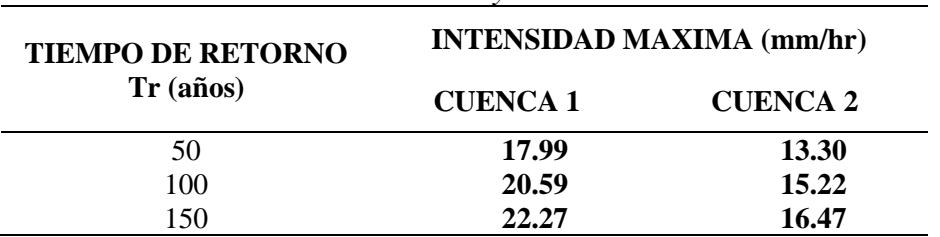

Tabla 23 *Intensidades máximas de la Cuenca 1 y Cuenca 2*

# **3.2.3. Caudal máximo, método racional**

El caudal máximo según el método racional se determina con la **Ecuación 25**, para ello se necesitan los datos de área que encontramos en la **Tabla 20** y **Tabla 21**, los coeficientes de escorrentía (C) que se determinó en la **Tabla 32** y **Tabla 33**, y por ultimo las intensidades máximas determinadas en la **Tabla 23**, obteniendo los siguientes resultados.

| <b>TIEMPO DE</b><br><b>RETORNO</b> |                | CAUDAL MÁXIMO (m3/s) | <b>CAUDAL</b><br><b>MÁXIMO</b> |
|------------------------------------|----------------|----------------------|--------------------------------|
| $Tr (a\tilde{n}os)$                | <b>CUENCA1</b> | <b>CUENCA 2</b>      | TOTAL(m3/s)                    |
| 50                                 | 5.61           | 6.51                 | 12.12                          |
| 100                                | 6.41           | 7.45                 | 13.86                          |
| 150                                | 6.94           | 8.06                 | 15.00                          |

Tabla 24 *Caudal máximo total de las cuencas*

Los datos obtenidos en la anterior tabla, serán utilizados en la simulación de la inundación en el programa de Hec Ras.

### **3.2.4. Modelamiento bidimensional en Hec Ras**

Teniendo abierto el programa Hec Ras, lo primero que se tiener que realizar es fijar la proyección, para eso entramos al icono "Ras Mapper" (Proyect/Set Projection), seleccionando la proyección del raster determinada en el levantamiento.

Luego se crea el terreno en "Terrains" (Create a New RAS Terrain/Add), seleccionar

la superficie del raster en formato .tip, teniendo un tamaño de celda muy pequeño se

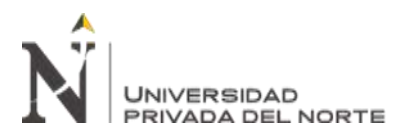

tiene que habilitar la opción Merge Imputs to Single Raster para que se pueda generar

normal el terreno, obteniendo el siguiente resultado. (Trigoso, 2018)

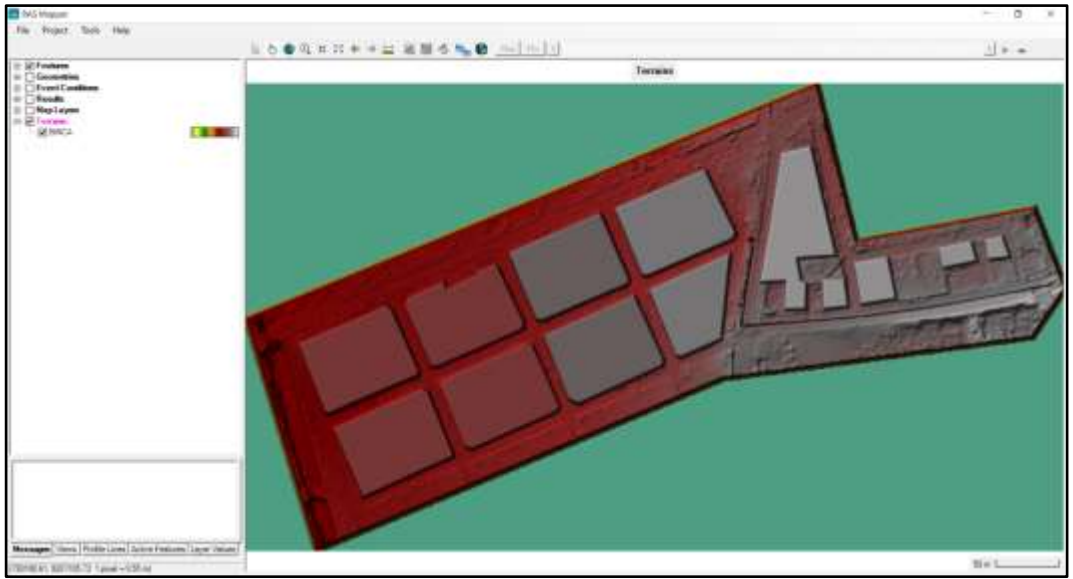

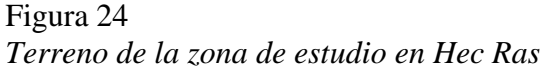

Una vez terminado el terreno, comenzaremos a delimitarlo mediante el icono "Geometric Data" (Flow Área), guardándolo como malla y seleccionándolo para editar el área de flujo, cambiando el valor del coeficiente de rugosidad de Manning por 0.015 que corresponde al concreto y generando los puntos con un espaciado de 0.5 en X e Y, aplicando Force Mashe Recomputation.

A continuación, mediante "BC Lines" colocaremos dos entradas, int01 para la Cuenca 2 e int02 para la Cuenca 1 y una salida out en el rio, seleccionamos editar el área de flujo y remplazamos los puntos con el mismo espaciado para que esta vez incluya los BC Lines y aplicando Force Mashe Recomputation, obteniendo el siguiente resultado.

Fuente: Software Hec Ras

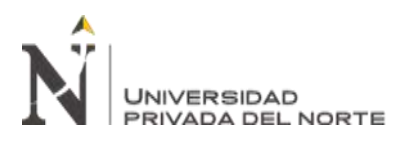

Figura 25 *Entradas y salida en el terreno de la zona de estudio en Hec Ras*

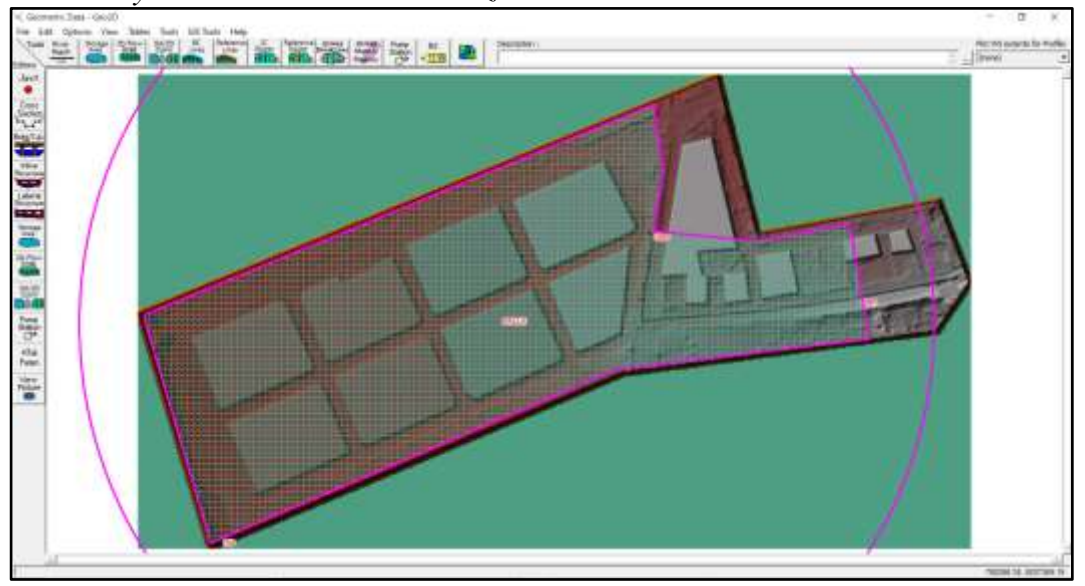

Fuente: Software Hec Ras

Primero se tiene que obtener los valores del tiempo base (t<sub>b</sub>) con la **Ecuación 26** y el tiempo en que se produce la punta (t<sub>p</sub>) con la **Ecuación 27** que corresponde cada hidrograma unitario triangular de cada cuenca, obteniendo los siguientes resultados.

|                   | Parámetros del hidrograma del caudal máximo de la Cuenca 1 |  |  |  |  |
|-------------------|------------------------------------------------------------|--|--|--|--|
| <b>PARÁMETRO</b>  | <b>TIEMPO</b> (min)                                        |  |  |  |  |
| $T_c =$           | 42.27                                                      |  |  |  |  |
| $T_p =$           | 75.72                                                      |  |  |  |  |
| $T_p$ (Hec Ras) = | 75.00                                                      |  |  |  |  |
| $Tb =$            | 202.18                                                     |  |  |  |  |
| $T_p$ (Hec Ras) = | 200.00                                                     |  |  |  |  |

Tabla 25

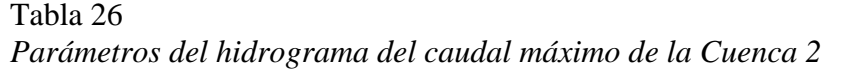

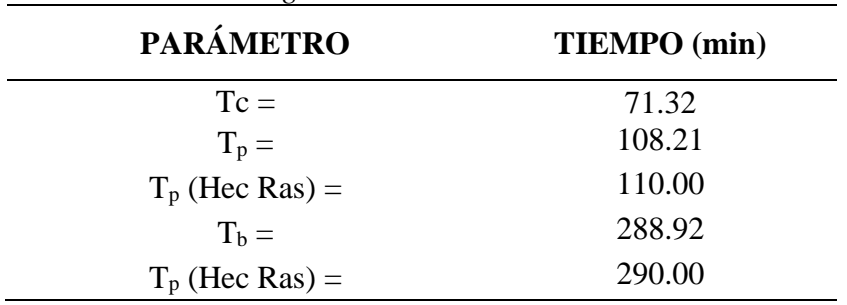

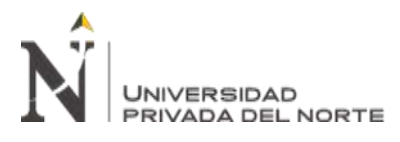

Obteniendo los parámetros podemos generar los hidrogramas según tiempos de

inicio, pico y fin con respecto a los caudales obtenidos en la **Tabla 24**.

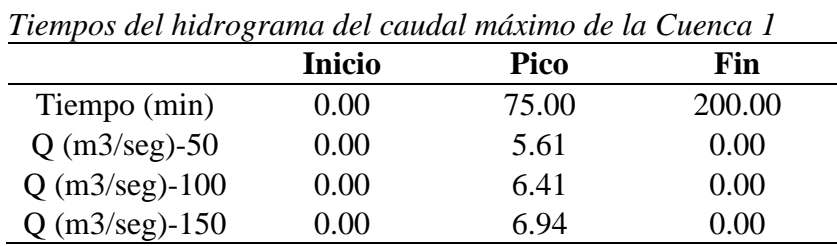

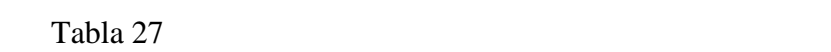

# Figura 26

*Hidrograma del caudal máximo de la Cuenca 1*

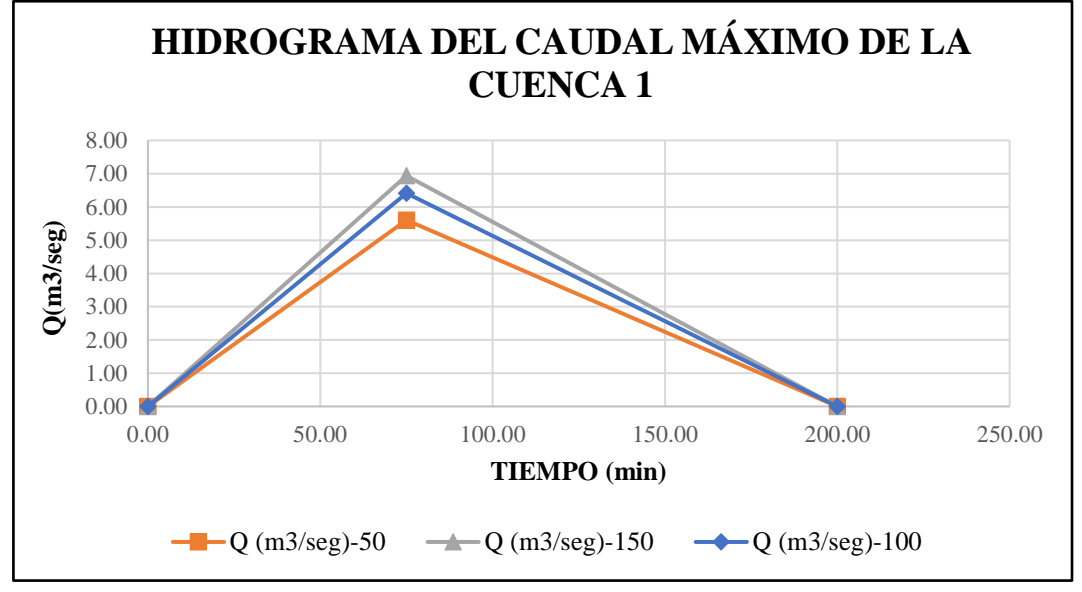

| 1001020              |                                                         |        |        |  |  |
|----------------------|---------------------------------------------------------|--------|--------|--|--|
|                      | Tiempos del hidrograma del caudal máximo de la Cuenca 2 |        |        |  |  |
|                      | <b>Inicio</b>                                           | Pico   | Fin    |  |  |
| Tiempo (min)         | 0.00                                                    | 110.00 | 290.00 |  |  |
| $Q$ (m3/seg)-50      | 0.00                                                    | 6.51   | 0.00   |  |  |
| $Q$ (m3/seg)-100     | 0.00                                                    | 7.45   | 0.00   |  |  |
| $Q$ (m $3$ /seg)-150 | 0.00                                                    | 8.06   | 0.00   |  |  |

Tabla 28

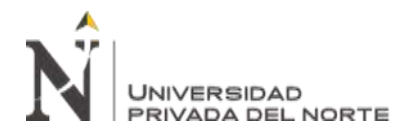

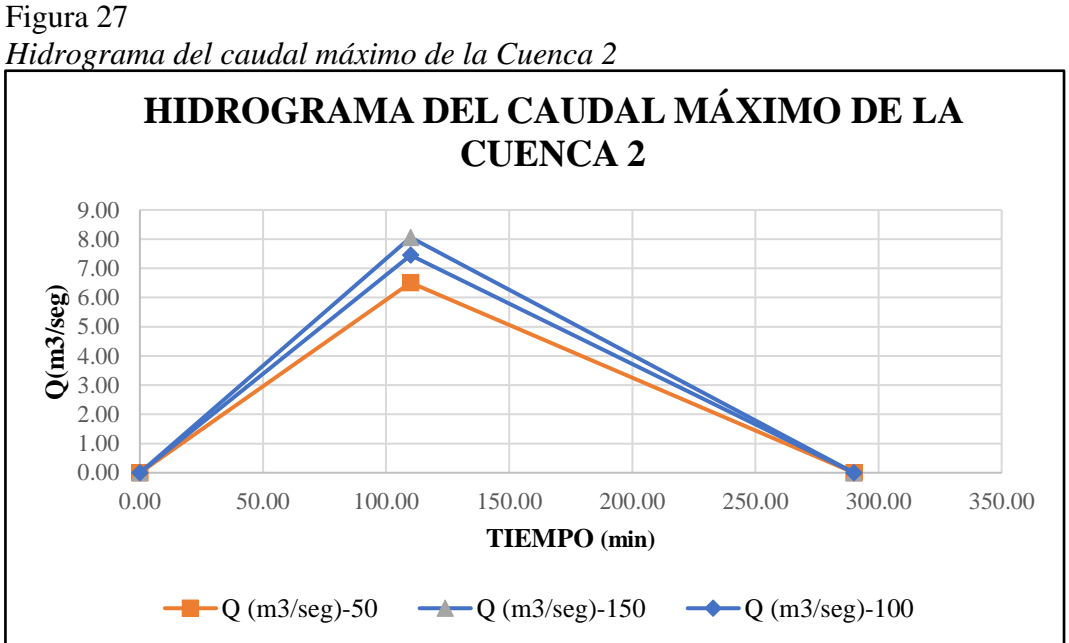

Posteriormente se procede a colocar los caudales de cada cuenca en cada una de las entradas, mediante hidrograma unitario triangular, mediante el icono "Unsteady Flow Data", seleccionando en la columna de Boundary Condition de cada entrada y la opción Flow Hydrograph y en la salida la opción Normal Depth, en las entradas se colocan los caudales en diferentes intervalos, solo en los tiempos de retorno de 50 y 100 años.

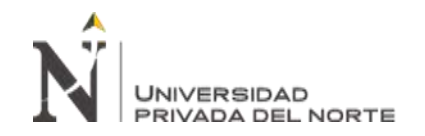

# *Flow hydrograph de la entrada 1 (Tr = 50 años)*

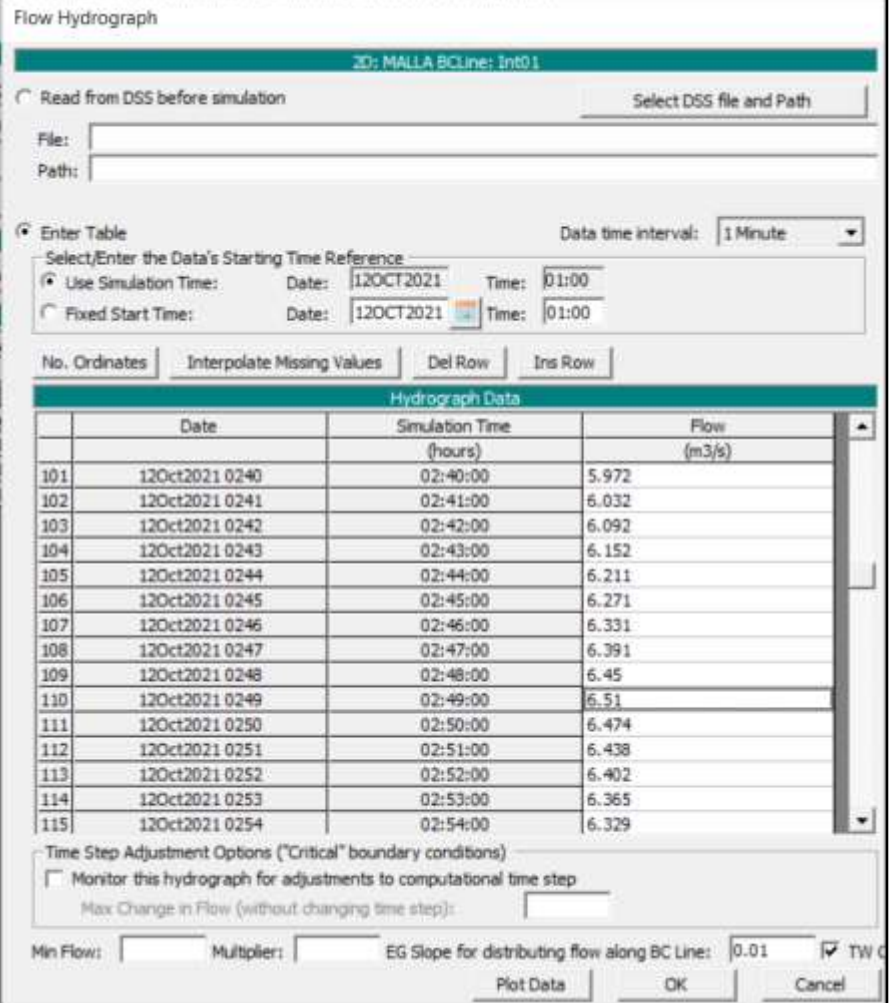

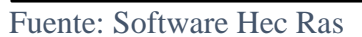

# Figura 29

# *Flow hydrograph de la entrada 2 (Tr = 50 años)*

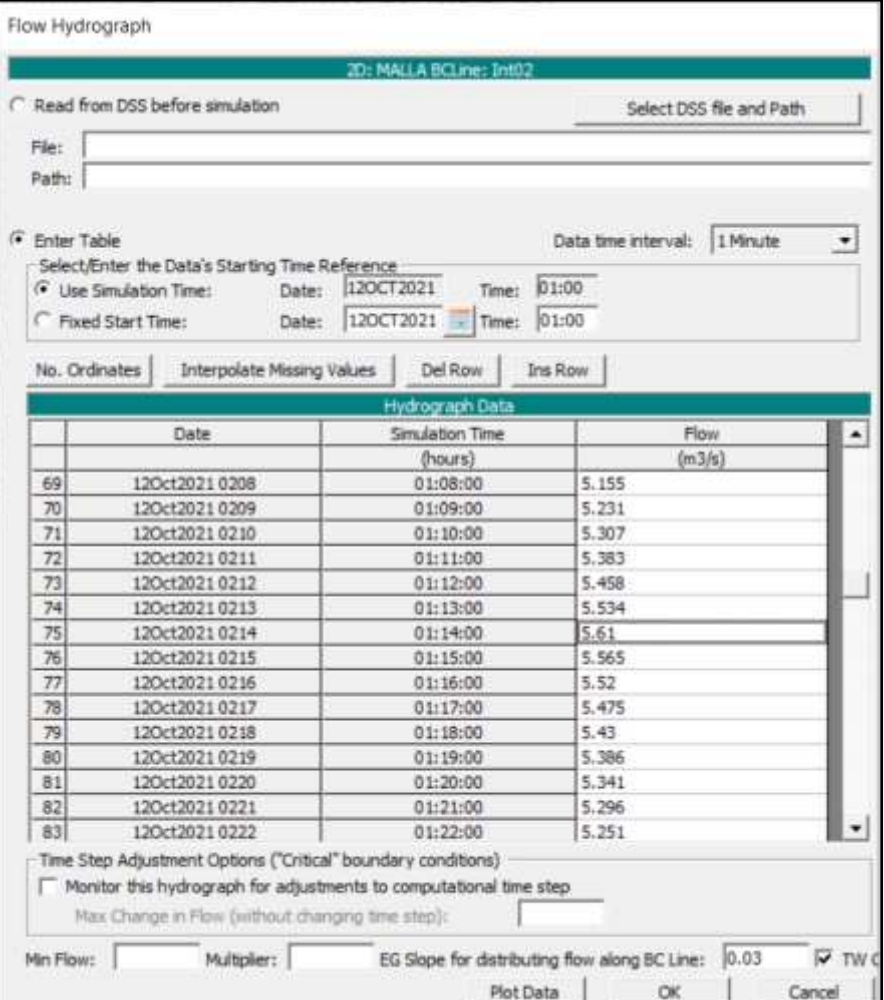

Fuente: Software Hec Ras

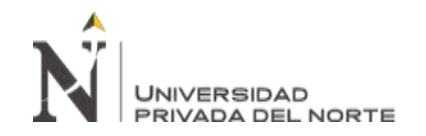

# *Flow hydrograph de la entrada 1 (Tr = 100 años)*

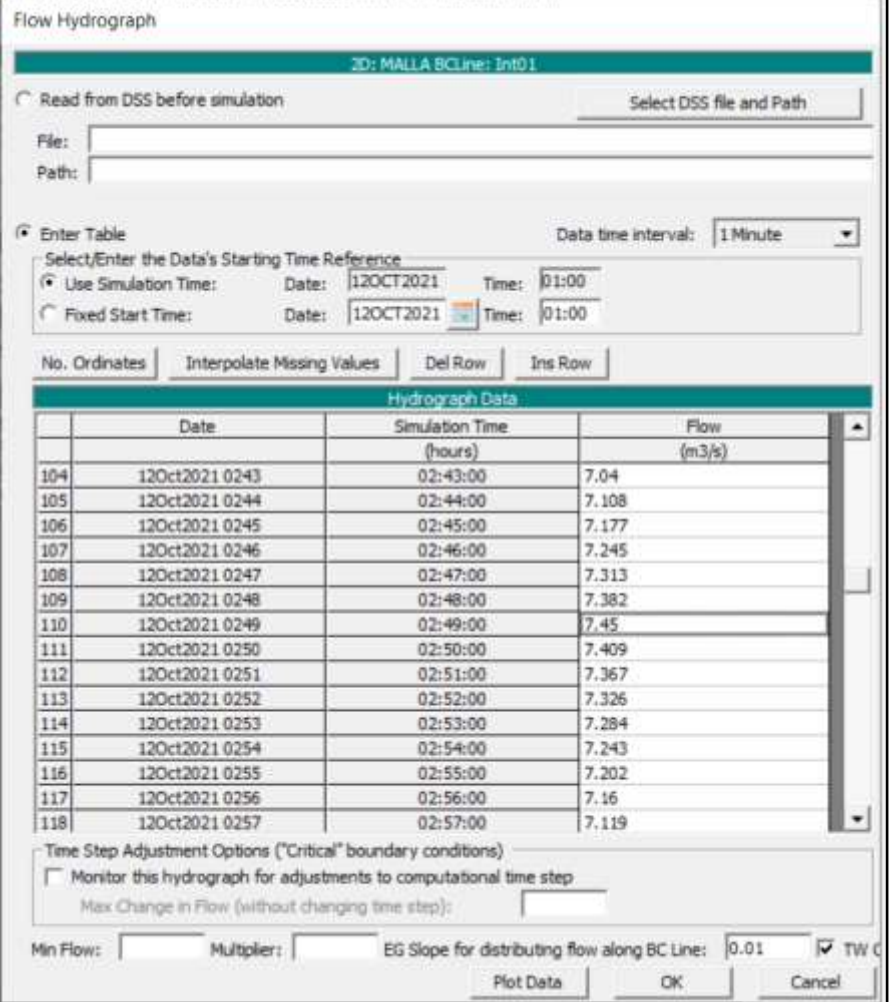

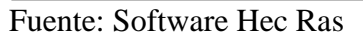

# Figura 31

# *Flow hydrograph de la entrada 2 (Tr = 100 años)*

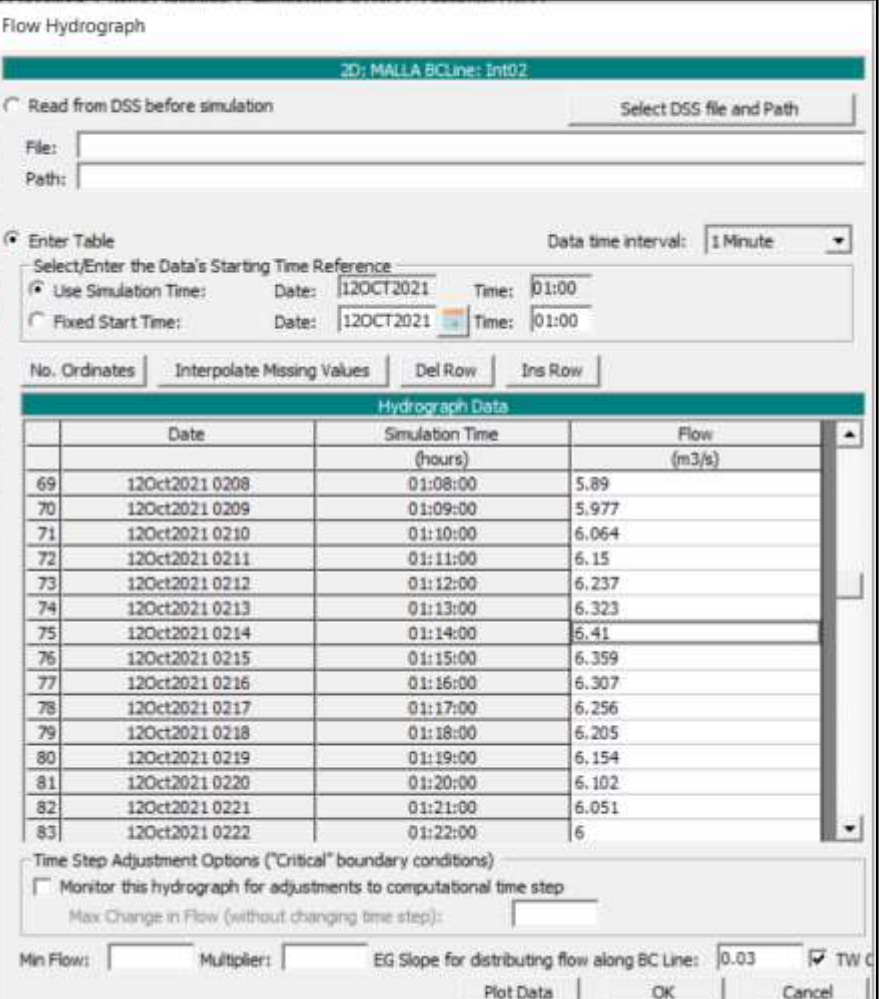

Fuente: Software Hec Ras

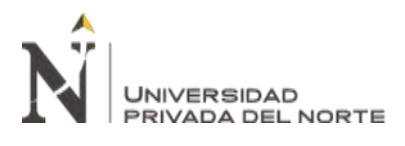

Una vez colocadas los hidrogramas nos dirigimos a actualizar la malla en el icono "Geometric Data", seleccionándolo y editar el área de flujo, aplicando Force Mashe Recomputation.

Después de tener la malla actualizada nos dirigimos a crear el plan para los tiempos de retorno de 50 y 100 años, mediante el icono "Unsteady Flow Analysis", seleccionando los procesos que se van a requerir y el tiempo que se va a desarrollar la simulación, para al final computarlo teniendo los siguientes planes. (Trigoso, 2018)

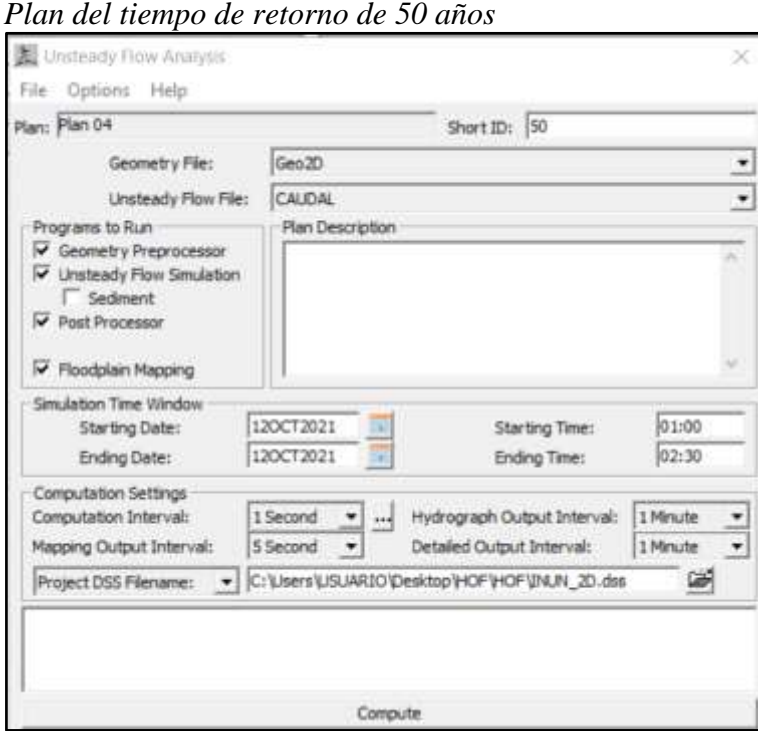

Fuente: Software Hec Ras

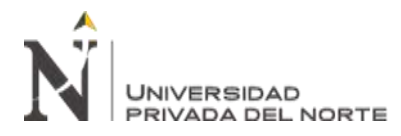

### Figura 33 *Plan del tiempo de retorno de 100 años*

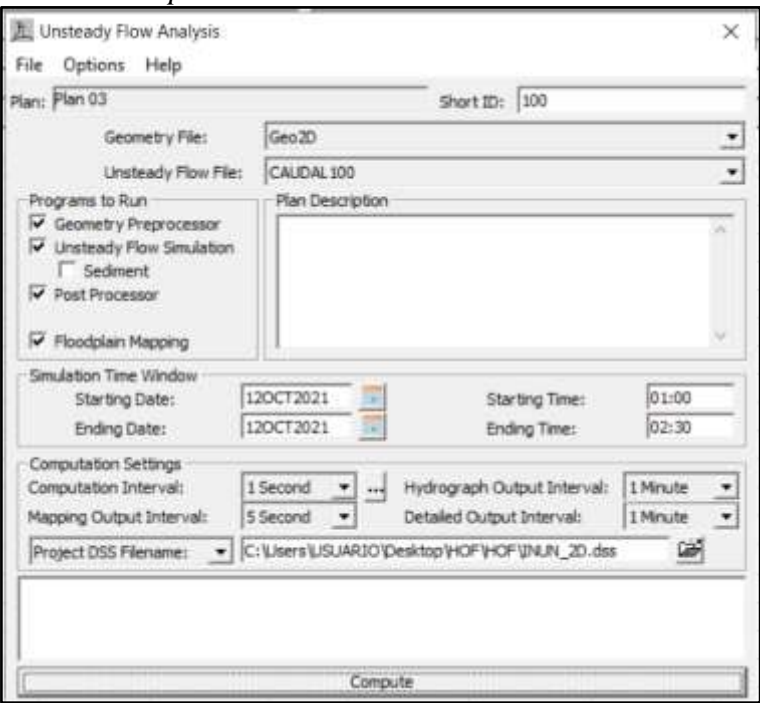

Fuente: Software Hec Ras

Despues de computar los dos planes, nos dirigimos al icono "Ras Mapper", en la parte de resultados encontraremos las simulaciones de cada tiempo de retorno, en cada uno seleccionamos Depth y dando click en Play observando cómo va ingresando el caudal por ambos lados y como va generándose la inundación, obteniendo los siguientes resultados.

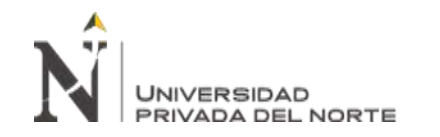

*Simulación de inundación del tiempo de retorno de 50 años*

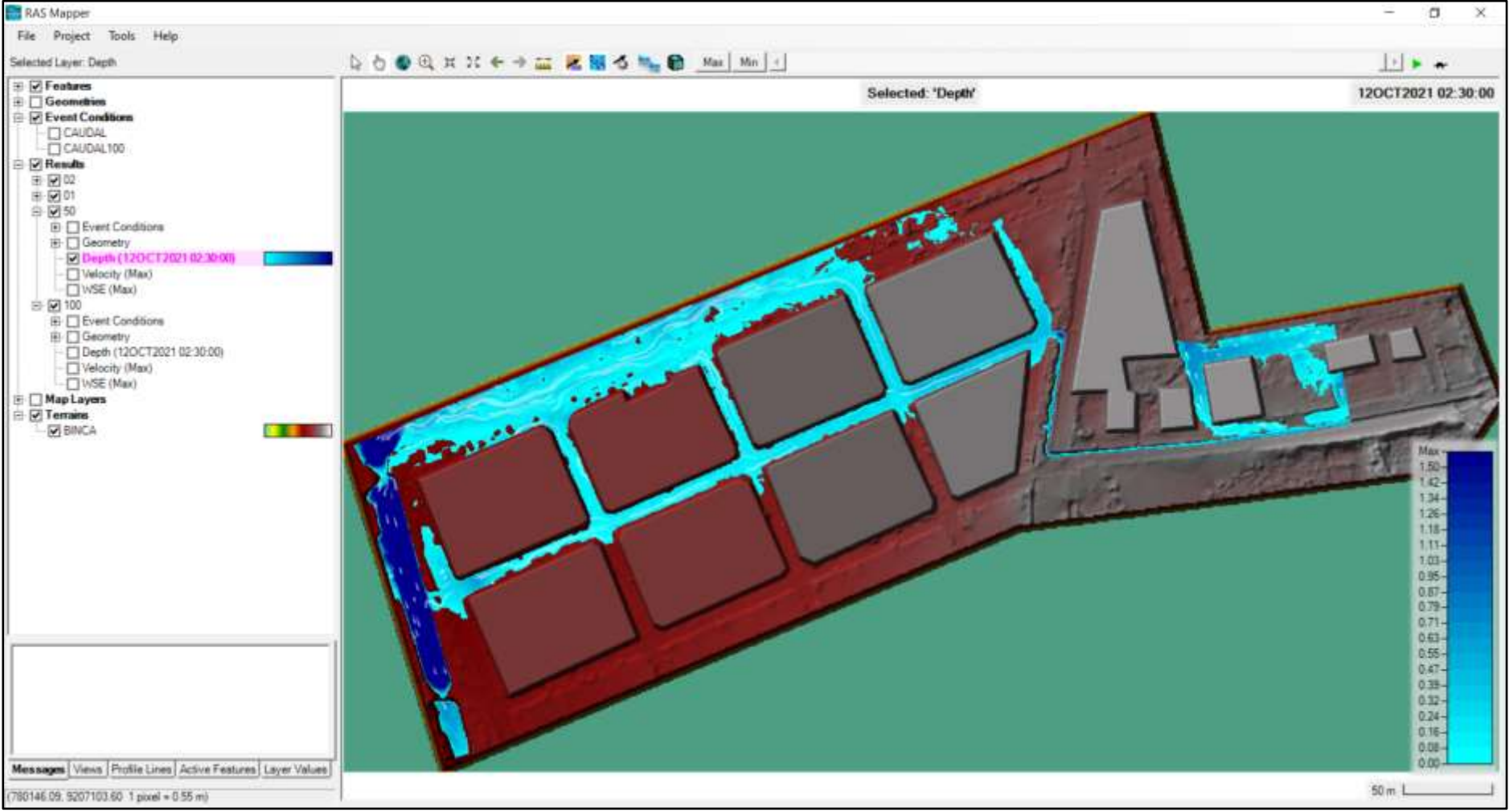

Fuente: Software Hec Ras

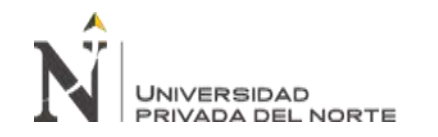

*Simulación de inundación del tiempo de retorno de 100 años*

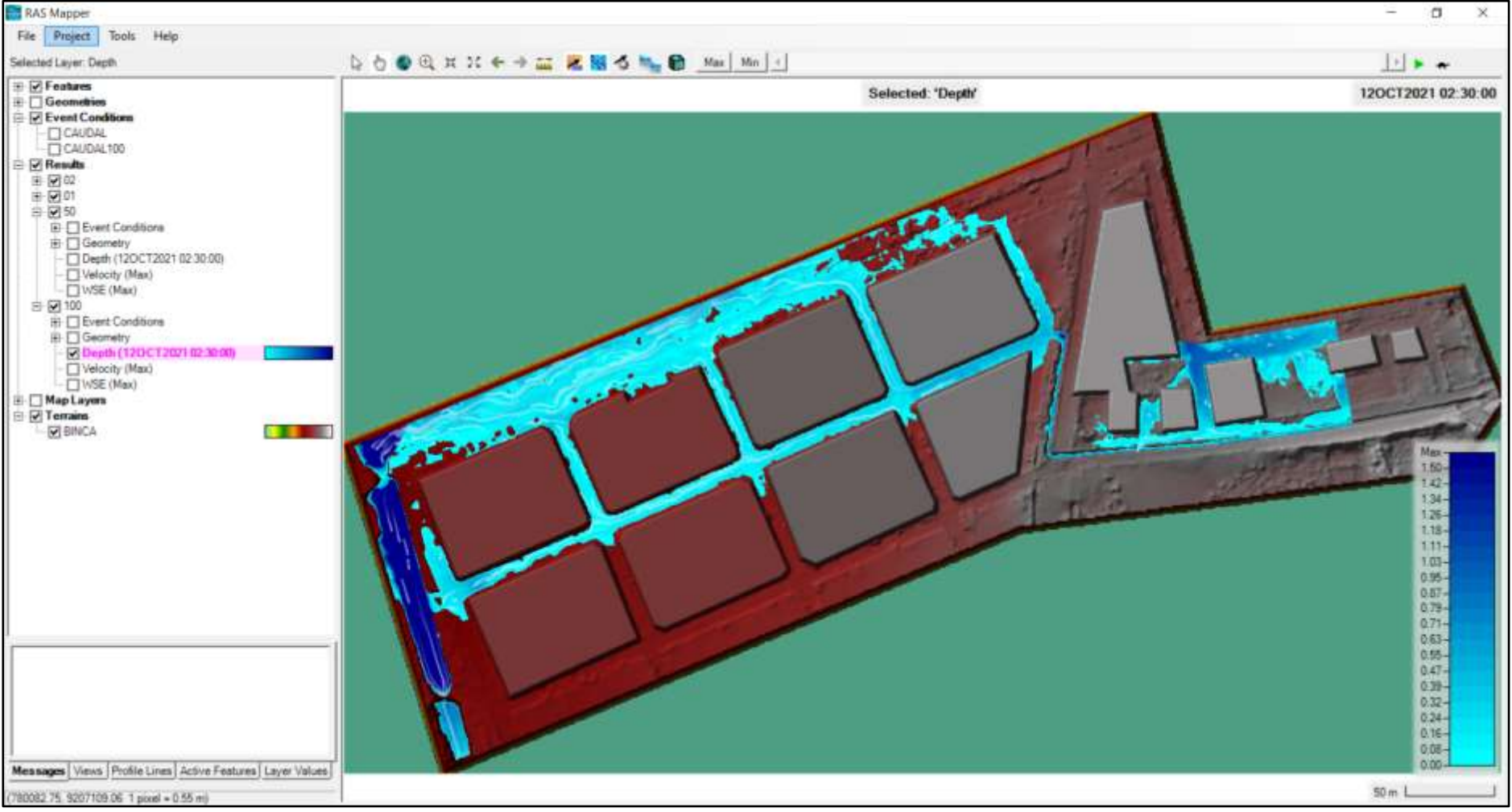

Fuente: Software Hec Ras

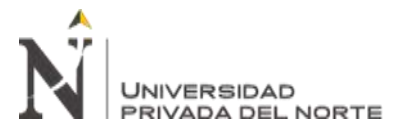

## **3.2.5. Metodología de Villagrán para la evaluación de vulnerabilidad estructural**

Obteniendo las simulaciones de las inundaciones respecto al tiempo de retorno de 100 años, se procede a determinar la vulnerabilidad estructural ante inundaciones de las viviendas con la metodología de Villagrán, primero verificando el material de construcción de las paredes con ayuda de la **Tabla 10**, posteriormente calcular la vulnerabilidad ante inundaciones con la **Ecuación 30** para finalmente clasificar el rango de vulnerabilidad normalizada con la **Tabla 11**, obteniendo los resultados en la

**Tabla 29**. (Álvarez, 2012)

La contabilización de las viviendas vulnerables ante la simulación de la inundación en un tiempo de retorno de 100 años fue diferenciada por el tipo de material de las paredes, siendo de ladrillo (**L**), adobe (**A**) y madera (**M**), pudiendo observarlas en la siguiente imagen. (Álvarez, 2012)

Figura 36 *Viviendas vulnerables ante inundación en un Tr = 100 años*

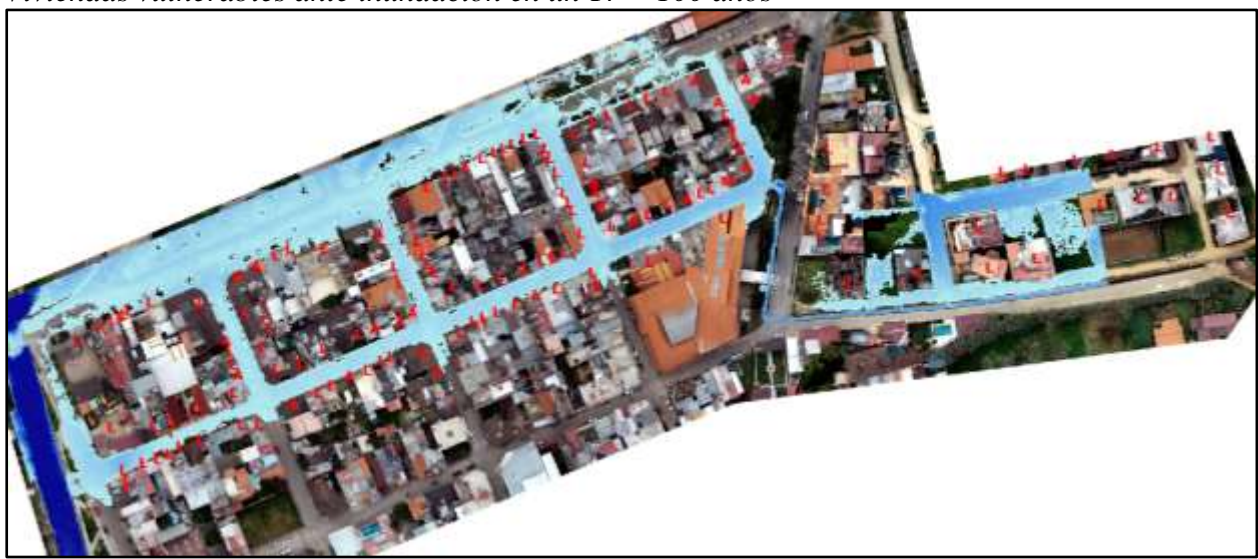

#### Fuente: Software Arc Gis

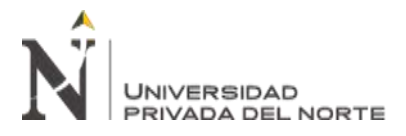

En la **Tabla 34** se presenta un cuadro de la cantidad de de viviendas por tipo de

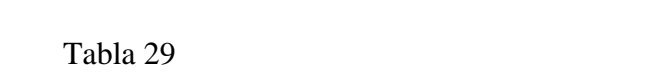

material y a continuación su cuadro resumen.

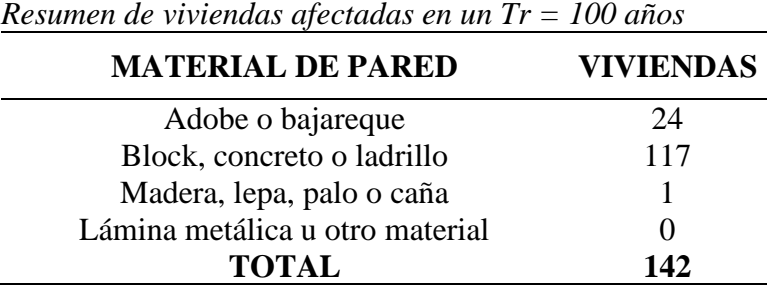

También se presenta un cuadro resumen de la vulnerabilidad por rango y porcentaje,

es el siguiente.

Tabla 30 *Resumen de vulnerabilidad estructural de viviendas afectadas en un Tr = 100 años*

| <b>VULNERABILIDAD</b> | <b>VIVIENDAS</b> | $\frac{6}{9}$ |
|-----------------------|------------------|---------------|
| <b>BAJA</b>           | 117              | 82%           |
| <b>MEDIA</b>          |                  | $1\%$         |
| <b>ALTA</b>           | 24               | 17%           |
| <b>TOTAL</b>          | 142              | 100.00%       |

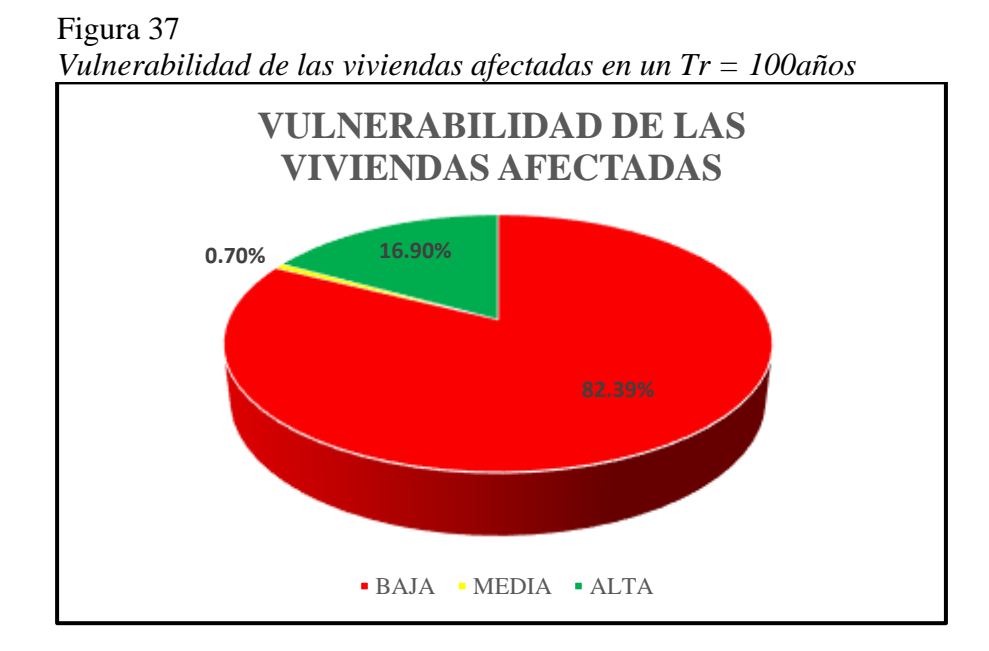

# **CAPÍTULO IV. DISCUSIÓN Y CONCLUSIONES**

# **4.1. Discusión**

En la **Tabla 22**, denominada Parámetros de la cuenca 1 y en la **Tabla 23**, Parámetros de la cuenca 2: se han obtenido los siguientes resultados, el área de la cuenca 1 es de  $1.84 \text{ km}^2$  y de la cuenca 2 de 3.71 km<sup>2</sup>, teniendo una área total de 5.56 km<sup>2</sup>, al respecto el autor (Loyola, 2019) menciona lo siguiente, el tamaño de la cuenca determinada correspondiente a la cuenca Rio Grande tiene un área de 28.95 km<sup>2</sup> siendo una característica importante para poder definir el nivel de peligrosidad de la quebrada, así mismo los autores (Panduro, Medina, 2021) menciona lo siguiente: con un tamaño de cuenca de 286.91 km $^2$  que corresponde a la quebrada El León para la prevención y mitigación de riesgos aplicados bajo parámetros dados por INSTITUTO NACIONAL DE DEFENSA CIVIL para el centro poblado El Milagro y por último el autor (Trigoso, 2018) menciona lo siguiente: la cuenca de la quebrada Calispuquio tiene un tamaño de  $8.29 \text{ km}^2$ .

En la **Tabla 26**, denominada Caudal máximo total de las cuencas: se ha obtenido los siguientes resultados, el caudal para un periodo de retorno de 100 años es de 13.86 m<sup>3</sup>/s, al respecto el autor (Trigoso, 2018) menciona lo siguiente: teniendo la cuenca de la quebrada Calispuquio donde es necesario realizar estudios y modelamientos hidráulicos por ser una de las principales quebradas que atraviesa la ciudad de Cajamarca, obteniendo un caudal de hasta  $47.51 \text{ m}^3/\text{s}$  para el periodo de retorno de 100 años, así mismo el autor (Panduro, Medina, 2021) menciona lo siguiente: es necesario tener en consideración la magnitud del desastre que puede ocasionarse si llegara a pasar una inundación, obteniendo un caudal de  $337.09 \text{ m}^3\text{/s}$  pudiendo ser estos posibles caudales de un rio en afluencia.

En la **Tabla 14**, denominada Distribución de mejor ajuste en HidroEsta 2: se ha obtenido los siguientes resultados, para el análisis de distribución de frecuencias, para determinar las precipitaciones máximas se consideró los datos de precipitaciones entre los años 1990 hasta 2019 de la estación Weberbauer y mediante el software HidroEsta 2, ajustándose a Gamma 3 Parámetros con un delta teórico de 0.09117, al respecto el autor (Loyola, 2019) menciona lo siguiente: empleó el software HidroEsta, ajustándose a Gamma 3 Parámetros con un delta teórico de 0.06649, con datos de precipitaciones de los años 1965 hasta 2004 de la estación Huamachuco.

En la **Tabla 32**, denominada Resumen de viviendas afectadas en un Tr = 100 años: se ha obtenido los siguientes resultados, para el análisis de vulnerabilidad al tomar como guía a (Villagrán, 2003) donde determina la vulnerabilidad estructural considerando las viviendas con paredes de ladrillo o block, madera, bambu, lamina o adobe, llegando a resultados de vulnerabilidad en un rango bajo de 82%, al respecto el autor (Álvarez, 2012) menciona lo siguiente: al analizar la vulnerabilidad mediante la metodología de Villagrán, se determina la vulnerabilidad existente en municipio de Patatul - Suchitepequez, realizando un análisis físico-estructural de las viviendas debido a la creciente devastación en las cercanías del rio Madre Vieja, llegando a resultados de vulnerabilidad en rango bajo del 66% en uno de sus barrios evaluados, así mismo el autor (Saldaña, Delgado, 2016) menciona lo siguiente: la evaluación de vulnerabilidad estructural de las viviendas del sector de Bellavista Nanay, con un rango bajo de 82% ante el efecto de olas generadas por el tránsito fluvial.

# **4.2 Conclusiones**

- Se determinó la vulnerabilidad de las viviendas afectadas por las inundaciones con la metodología de Villagrán en la parte baja de los Baños del Inca – Cajamarca en un rango bajo de 82%
- Se determinó el área de las cuencas, la primera con un área de  $1.84 \text{ km}^2$  y la segunda  $\text{con } 3.71 \text{ km}^2$ , sumando un total de 5.56 km<sup>2</sup> entre ambas.
- Se seleccionó la distribución de mejor ajuste en el software HidroEsta 2 y procesando todos los datos se tienen los caudales dependiendo el tiempo de retorno de 50 años, 100 años y 150 años, para la Cuenca 1 los caudales 5.61 m<sup>3</sup>/s, 6.41 m<sup>3</sup>/s, 6.94 m<sup>3</sup>/s respectivamente y para la Cuenca 2 caudales 6.51 m<sup>3</sup>/s, 7.45 m<sup>3</sup>/s, 8.06 m<sup>3</sup>/s respectivamente, los caudales a considerar son los de tiempo de retorno de 100 años.
- Se realizó las simulaciones mediante hidrogramas para cada cuenca, obteniendo tiempos de inicio, pico y fin, para la cuenca 1, 0 min, 75 min y 200 min respectivamente y para la cuenca 2, 0 min, 110 min y 290 min, llegando a los resultados de las simulaciones de las inundaciones de solo los tiempos de retorno de 50 y 100 años
- El resultado de la evaluación de vulnerabilidad estructural de las viviendas en el Centro Poblado de Baños del Inca, determinándose que 117 viviendas poseen una vulnerabilidad estructural baja ante la susceptibilidad de inundaciones, esto es el 82%; 1 vivienda pose una vulnerabilidad estructural media ante la susceptibilidad de inundaciones, esto corresponde el 1%; y 24 viviendas poseen una vulnerabilidad estructural alta ante la susceptibilidad de inundaciones, correspondiendo al 17%.

# **4.3 Recomendaciones**

- Obtener las precipitaciones pluviales máximas actuales hasta el año 2021 de la estación Augusto Weberbauer que brinda el SENAHMI, para tener un caudal más exacto y los resultados sean mejores.
- Se recomienda ampliar el tamaño de la muestra para que el análisis de vulnerabilidad estructural ante las inundaciones sea más preciso y ampliar el estudio de la zona para una simulación total de las quebradas existentes en la zona.
- Realizar un levantamiento topográfico completo de toda la zona de estudio a ampliar asociadas a las quebradas existentes en la zona y así poder actualizar las bases de datos.
- Se recomienda realizar una simulación con un tiempo de duración de 150 años, solo para ver las posibilidades de que en este periodo de tiempo existan otras viviendas que podrían ser afectadas.

### **REFERENCIAS**

- Álvarez, L. (2012). Evaluación de la Vulnerabilidad Físico-Estructural Ante Inundaciones de las Viviendas del Municipio de Patulul, Suchitepéquez: Tesis para optar el título de Arquitecta. *Universidad de San Carlos de Guatemala.* p. 95-106
- Arévalo, M. (2017). Análisis de la Vulnerabilidad Físico Estructural y Funcional en Edificaciones Públicas y Privadas Ante el Riesgo de Inundaciones Generadas por el Desborde de la Quebrada Serrano en el Sector Urbano de la Cuidad de Saposoa: Tesis para optar el título profesional de Ingeniero Civil. *Universidad Nacional de San Martín.* p. 105-106
- BISHPZERO (6 de noviembre de 2021). HidroEsta 2: Cálculos Hidrológicos y Estadísticos Aplicados a la Hidrología. [https://www.bish0pzero.com/2021/11/06/hidroesta-2](https://www.bish0pzero.com/2021/11/06/hidroesta-2-calculos-hidrologicos-y-estadisticos-aplicados-a-la-hidrologia/) [calculos-hidrologicos-y-estadisticos-aplicados-a-la-hidrologia/](https://www.bish0pzero.com/2021/11/06/hidroesta-2-calculos-hidrologicos-y-estadisticos-aplicados-a-la-hidrologia/)
- Centro Nacional de Estimación, Prevención y Reducción del Riesgo de Desastres [CENEPRED]. (2021). Escenarios de Riesgo Para La Temporada De Lluvias 2020- 2021, Según el Pronóstico de Lluvias Enero-Marzo 2021. *Centro Nacional de Estimación, Prevención y Reducción del Riesgo de Desastres [CENEPRED].* [https://sigrid.cenepred.gob.pe/sigridv3/storage/biblioteca//10274\\_escenario](https://sigrid.cenepred.gob.pe/sigridv3/storage/biblioteca/10274_escenario-deriesgo-para-la-temporada-de-lluvias-2020-2021-segun-el-pronostico-de-lluviasenero-marzo-2021-basado-en-el-informe-tecnico-n0-16-2020sena.pdf)[deriesgo-para-la-temporada-de-lluvias-2020-2021-segun-el-pronostico-de](https://sigrid.cenepred.gob.pe/sigridv3/storage/biblioteca/10274_escenario-deriesgo-para-la-temporada-de-lluvias-2020-2021-segun-el-pronostico-de-lluviasenero-marzo-2021-basado-en-el-informe-tecnico-n0-16-2020sena.pdf)[lluviasenero-marzo-2021-basado-en-el-informe-tecnico-n0-16-2020sena.pdf.](https://sigrid.cenepred.gob.pe/sigridv3/storage/biblioteca/10274_escenario-deriesgo-para-la-temporada-de-lluvias-2020-2021-segun-el-pronostico-de-lluviasenero-marzo-2021-basado-en-el-informe-tecnico-n0-16-2020sena.pdf)
- Comité español de ACNUR. (2019). Tipos de clima del mundo. *United Nations High Commissioner for Refugees [UNHCR ACNUR].* [https://eacnur.org/blog/tipos-de](https://eacnur.org/blog/tipos-de-clima-tc_alt45664n_o_pstn_o_pst/)[clima-tc\\_alt45664n\\_o\\_pstn\\_o\\_pst/](https://eacnur.org/blog/tipos-de-clima-tc_alt45664n_o_pstn_o_pst/)

El Comercio (16 de marzo de 2017). Punta Hermosa: huaico arrastró a una mujer y algunos animales. *El Comercio Perú.* [https://elcomercio.pe/lima/puntahermosa-huaico](https://elcomercio.pe/lima/puntahermosa-huaico-arrastro-mujer-animales-145085-noticia/)[arrastro-mujer-animales-145085-noticia/.](https://elcomercio.pe/lima/puntahermosa-huaico-arrastro-mujer-animales-145085-noticia/)

- Escuadrón Peruano de la Prevención [EPP]. (16 de marzo de 2018). Los fenómenos naturales más comunes en el Perú. *Universidad Nacional de Ingeniería.*  [https://epp.uni.edu.pe/index.php/2018/03/10/fenomenos-naturales-en-el-perucuales](https://epp.uni.edu.pe/index.php/2018/03/10/fenomenos-naturales-en-el-perucuales-son-los-mas-comunes/)[son-los-mas-comunes/.](https://epp.uni.edu.pe/index.php/2018/03/10/fenomenos-naturales-en-el-perucuales-son-los-mas-comunes/)
- ESRI (2017). Plataforma ArcGIS. *Environmental Systems Research Institute [ESRI].*  <https://www.sigsa.info/productos/esri/plataforma-arcgis>
- GIS&BEERS (4 de enero de 2016). Arc Hydro Tools: análisis de cartografía hidrológica. <http://www.gisandbeers.com/arc-hydro-tools/>
- Gonzales, M. (2002*).* Aspectos éticos de la investigación cualitativa*. Revista Ibero Americano*, p. 93-94.
- Instituto de Hidrología, Meteorología y Estudios Ambientales (2017). Guía Metodológica para la Elaboración de Mapas de Inundación*. 1ra Ed. Editorial: IDEAM. Bogotá, Colombia.*
- Instituto Nacional de Defensa Civil [INSTITUTO NACIONAL DE DEFENSA CIVIL]. (19 de diciembre de 2017). Inundación en el Distrito Baños del Inca – Cajamarca. *Centro de Operaciones de Emergencia Nacional.* [https://www.Instituto Nacional de Defensa](https://www.indeci.gob.pe/wpcontent/uploads/2019/01/20171219160552.pdf)  [Civil.gob.pe/wpcontent/uploads/2019/01/20171219160552.pdf.](https://www.indeci.gob.pe/wpcontent/uploads/2019/01/20171219160552.pdf)

Instituto Nacional de Defensa Civil [INSTITUTO NACIONAL DE DEFENSA CIVIL]. (2011). Manual de Estimación del Riesgo ante Inundaciones Fluviales*. 2da Ed. Lima, Perú.*

Instituto Nacional de Defensa Civil [INSTITUTO NACIONAL DE DEFENSA CIVIL]. (2016). Inundación. Ministerio de Defensa del Perú. [https://www.Instituto Nacional](https://www.indeci.gob.pe/wp-content/uploads/2018/09/Inundaciones.pdf)  [de Defensa Civil.gob.pe/wp-content/uploads/2018/09/Inundaciones.pdf.](https://www.indeci.gob.pe/wp-content/uploads/2018/09/Inundaciones.pdf)

La República. (19 de octubre de 2021). Cajamarca: limpian viviendas y calles afectadas por inundación en Los Baños del Inca. *La República. [https://larepublica.pe/sociedad/2021/10/19/cajamarca-limpian-viviendas-y-calles](https://larepublica.pe/sociedad/2021/10/19/cajamarca-limpian-viviendas-y-calles-afectadas-por-inundacion-en-los-banos-del-inca-lrnd/)[afectadas-por-inundacion-en-los-banos-del-inca-lrnd/](https://larepublica.pe/sociedad/2021/10/19/cajamarca-limpian-viviendas-y-calles-afectadas-por-inundacion-en-los-banos-del-inca-lrnd/)*

- Loyola, J. (2019). Evaluación del Riesgo por Inundación en la Quebrada del Cauce del Río Grande, Tramo Desde el Punte Candopata Hasta el Puente Cumbius de la Cuidad de Huamachuco Provincia de Sánchez Carrión – La Libertad: Tesis para optar el grado académico de Maestro en Ingeniería Civil con Mención en Dirección de Empresa de la Construcción. *Universidad César Vallejo*. p. 43-46
- Machuca, Y. (19 de octubre de 2021). Cajamarca: limpian viviendas y calles afectadas por inundación en Los Baños del Inca. *La República*. [https://larepublica.pe/sociedad/2021/10/19/cajamarca-limpian-viviendas-y](https://larepublica.pe/sociedad/2021/10/19/cajamarca-limpian-viviendas-y-callesafectadas-por-inundacion-en-los-banos-del-inca-lrnd/)[callesafectadas-por-inundacion-en-los-banos-del-inca-lrnd/.](https://larepublica.pe/sociedad/2021/10/19/cajamarca-limpian-viviendas-y-callesafectadas-por-inundacion-en-los-banos-del-inca-lrnd/)
- Ministerio de Transportes y Comunicaciones. (2014). Manual de hidrología, hidráulica y drenaje. *Gobierno del Perú.*

Morales, H. (24 de noviembre de 2017). Cajamarca: distrito Baños del Inca se inunda con intensas lluvias [VIDEO]. *La República*. [https://larepublica.pe/sociedad/1149627](https://larepublica.pe/sociedad/1149627-cajamarca-distrito-banos-del-inca-seinunda-con-intensas-lluvias/) [cajamarca-distrito-banos-del-inca-seinunda-con-intensas-lluvias/.](https://larepublica.pe/sociedad/1149627-cajamarca-distrito-banos-del-inca-seinunda-con-intensas-lluvias/)

- Naciones Unidas México (2 de septiembre de 2021). En 50 años, los desastres naturales ocasionaron la muerte de 2 millones de persona. *Organización de las Naciones Unidas [ONU].* [https://www.onu.org.mx/en-50-anos-aumentaron-los-desastres-por](https://www.onu.org.mx/en-50-anos-aumentaron-los-desastres-por-fenomenos-meteorologicos/)[fenomenos-meteorologicos/.](https://www.onu.org.mx/en-50-anos-aumentaron-los-desastres-por-fenomenos-meteorologicos/)
- Neoingeniería DHCA (2018). Modelación hidráulica de ríos en HEC RAS. *Neo Ingeniería Diseño, Hidráulica, Construcción [Neoingenieria DHCA].*  [http://www.neoingenieriadhca.com/departamento-de-hidraulica-e](http://www.neoingenieriadhca.com/departamento-de-hidraulica-e-hidrologia/modelacion-hidraulica-de-rios-en-hec-ras/)[hidrologia/modelacion-hidraulica-de-rios-en-hec-ras/](http://www.neoingenieriadhca.com/departamento-de-hidraulica-e-hidrologia/modelacion-hidraulica-de-rios-en-hec-ras/)
- Panduro, S. & Medina, E. (2021). Estimación de la Vulnerabilidad por Inundaciones en la Quebrada el León y Propuesta de Mejora con Fines de Protección en el Centro Poblado el Milagro- La Libertad 2020: Tesis para optar el título profesional de Ingeniero Civil. *Universidad Privada del Norte.* p. 133-138
- Paredes, R. (2015). Generación de intensidades de precipitación máxima en estaciones sin información pluviográfica (Cuenca del rio Illpa – Puno): Tesis para optar el título profesional de Ingeniero Agrícola). *Universidad Nacional del Altiplano*. p. 36.
- Radio Programas del Perú [RPP]. (10 de marzo de 2017). ¿Qué es el Fenómeno El Niño y cómo afecta al mundo? *Radio Programas del Perú [RPP].* <https://rpp.pe/peru/actualidad/todo-sobre-elfenomeno-el-nino-noticia-828384>
- Radio Programas del Perú [RPP]. (6 de diciembre de 2017). COER informa que más de 500 cajamarquinos resultaron afectados con inundaciones. *Radio Programas del Perú*

*[RPP].* [https://rpp.pe/peru/cajamarca/coer-informaque-mas-de-500-cajamarquinos](https://rpp.pe/peru/cajamarca/coer-informaque-mas-de-500-cajamarquinos-resultaron-afectados-con-inundaciones-noticia-1093024)[resultaron-afectados-con-inundaciones-noticia-1093024.](https://rpp.pe/peru/cajamarca/coer-informaque-mas-de-500-cajamarquinos-resultaron-afectados-con-inundaciones-noticia-1093024)

- RT News. (9 de julio de 2012). Las inundaciones más devastadoras del siglo XXI. *RT News.* [https://actualidad.rt.com/actualidad/view/48797-Las-inundaciones](https://actualidad.rt.com/actualidad/view/48797-Las-inundaciones-masdevastadoras-del-siglo-XXI)[masdevastadoras-del-siglo-XXI](https://actualidad.rt.com/actualidad/view/48797-Las-inundaciones-masdevastadoras-del-siglo-XXI)
- Saez, D. & Beltrán, A. (2015). Los drones y sus aplicaciones a la Ingeniería Civil Aplicaciones Cartográficas*, 1ra Ed. Editorial: Arias Montano S.A. Madrid, España,*  p. 67-76.
- Saldaña, K. & Delgado, M. (2016). Análisis de la Vulnerabilidad Estructural por el Fenómeno de Inundación en Vivendadas Del Distrito de Punchana: Tesis para optar el título profesional de Ingeniero Civil. *Universidad Científica del Perú.* p. 12, 69- 71.
- Servicio Nacional de Meteorología e Hidrología del Perú [SENAMHI]. (2020). Mapa Climático del Perú. *Ministerio del Ambiente del Perú.*  [https://www.senamhi.gob.pe/?p=mapa-climatico-delperu.](https://www.senamhi.gob.pe/?p=mapa-climatico-delperu)
- Statista Research Department. (6 de octubre de 2021). Los desastres naturales en el mundo - Datos estadísticos. *Statista.* [https://es.statista.com/temas/3597/desastres-naturales/.](https://es.statista.com/temas/3597/desastres-naturales/)
- Trigoso, B. (2018). Modelamiento Hidráulico de la Quebrada Calispuquio Tramo Cuidad de Cajamarca – Ciudad Universitaria, con Fines de Prevención de Inundaciones: Tesis para optar el título profesional de Ingeniero Hidráulico). *Universidad Nacional de Cajamarca*. p. 118-126.
- Ven te Chow (1983). Hidráulica de los Canales Abiertos. *Editora: Martha Edna Suarez R.* p. 108.

Villagrán, J. (2003). Manual para la Estimación Cuantitativa de Riesgos Asociados a Diversas Amenaza. *Secretaria Planificación y Programación, SEGEPLAN.*

- Villón, M. (2004). Hidrología*. 4ta Ed. Editorial: Tecnológica de Costa Rica. Cartago, Costa Rica.*
- Villón, M. (2014). Hec-Ras Ejemplos. *1ra Ed. Editorial: Tecnológica de Costa Rica. Cartago, Costa Rica, 2014.* p.17-18.

# **ANEXOS**

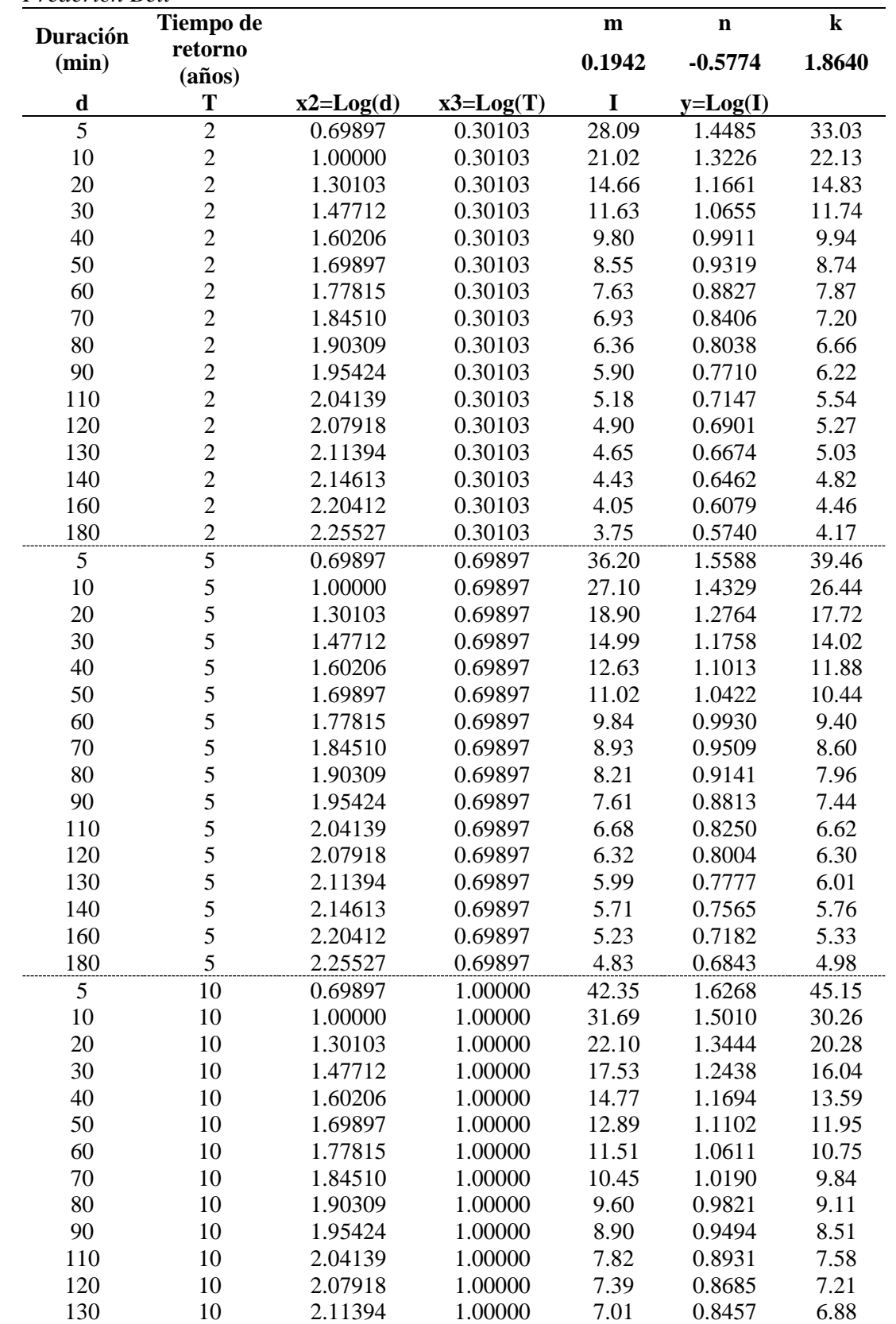

### Tabla 31 *Análisis de regresión múltiple de las intensidades máximas mm/hr, modelo Frederich Bell*

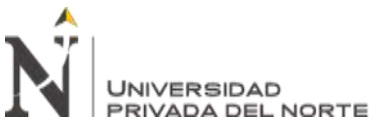

Vulnerabilidad ante inundaciones de las viviendas en la parte baja de los Baños Del Inca – Cajamarca 2021

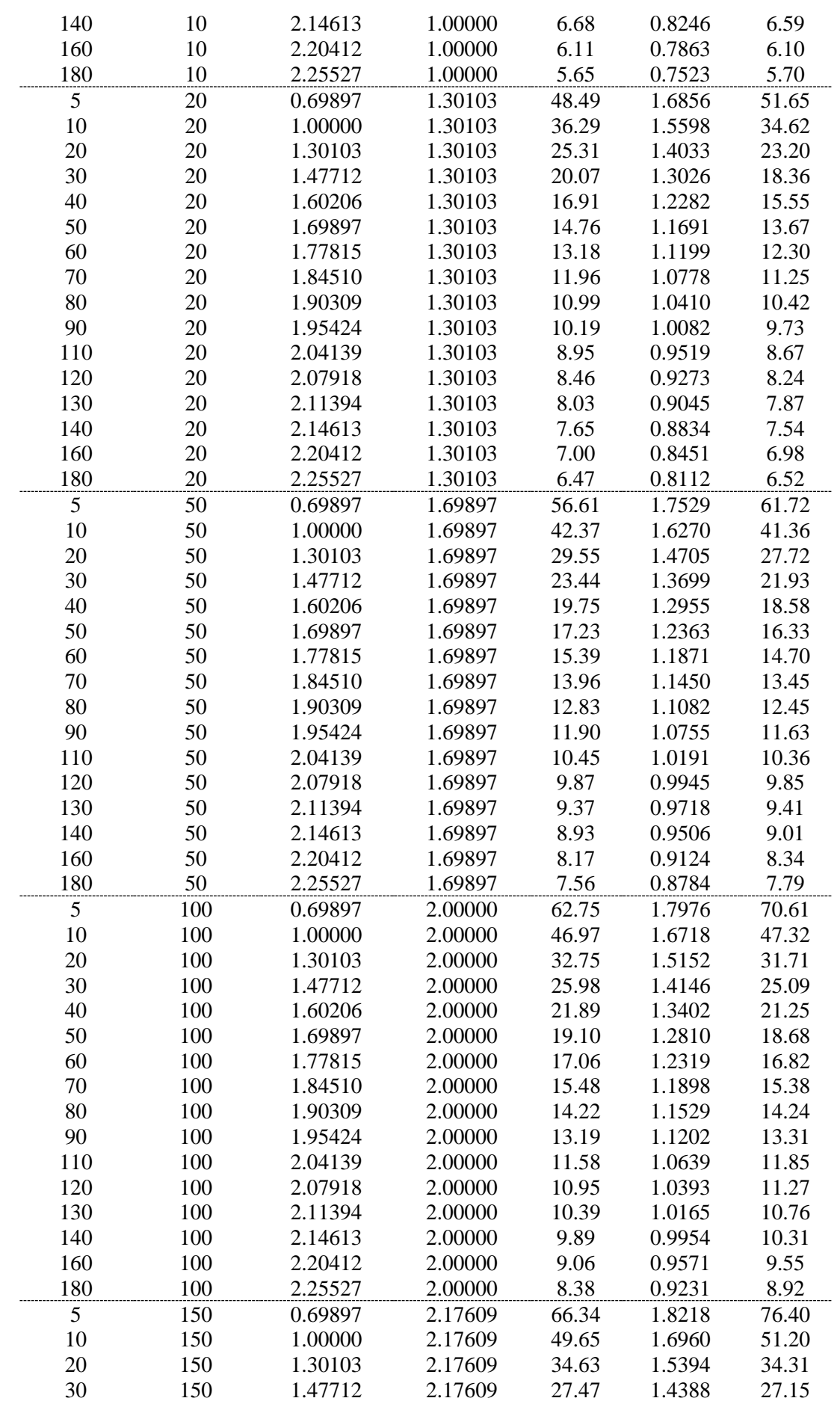

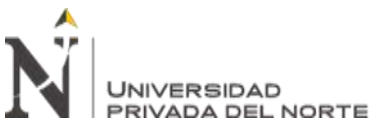

Vulnerabilidad ante inundaciones de las viviendas en la parte baja de los Baños Del Inca – Cajamarca 2021

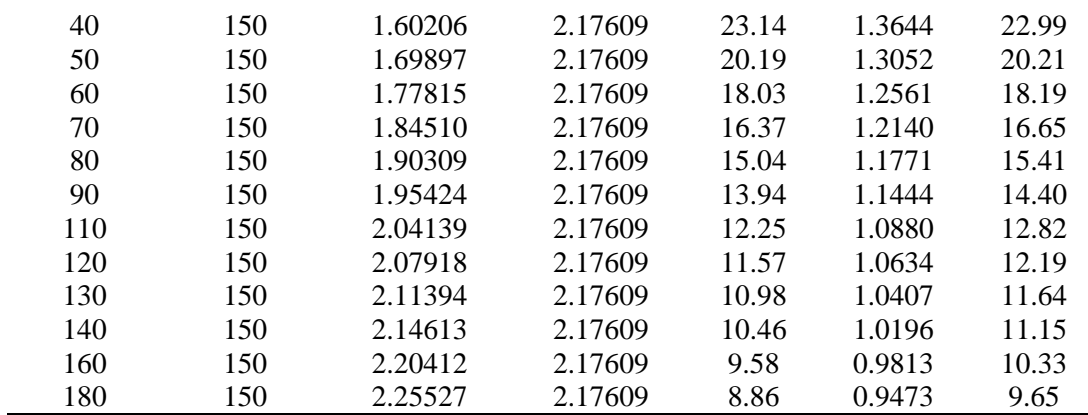

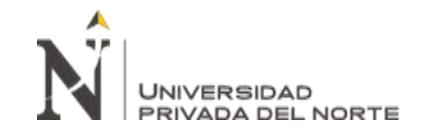

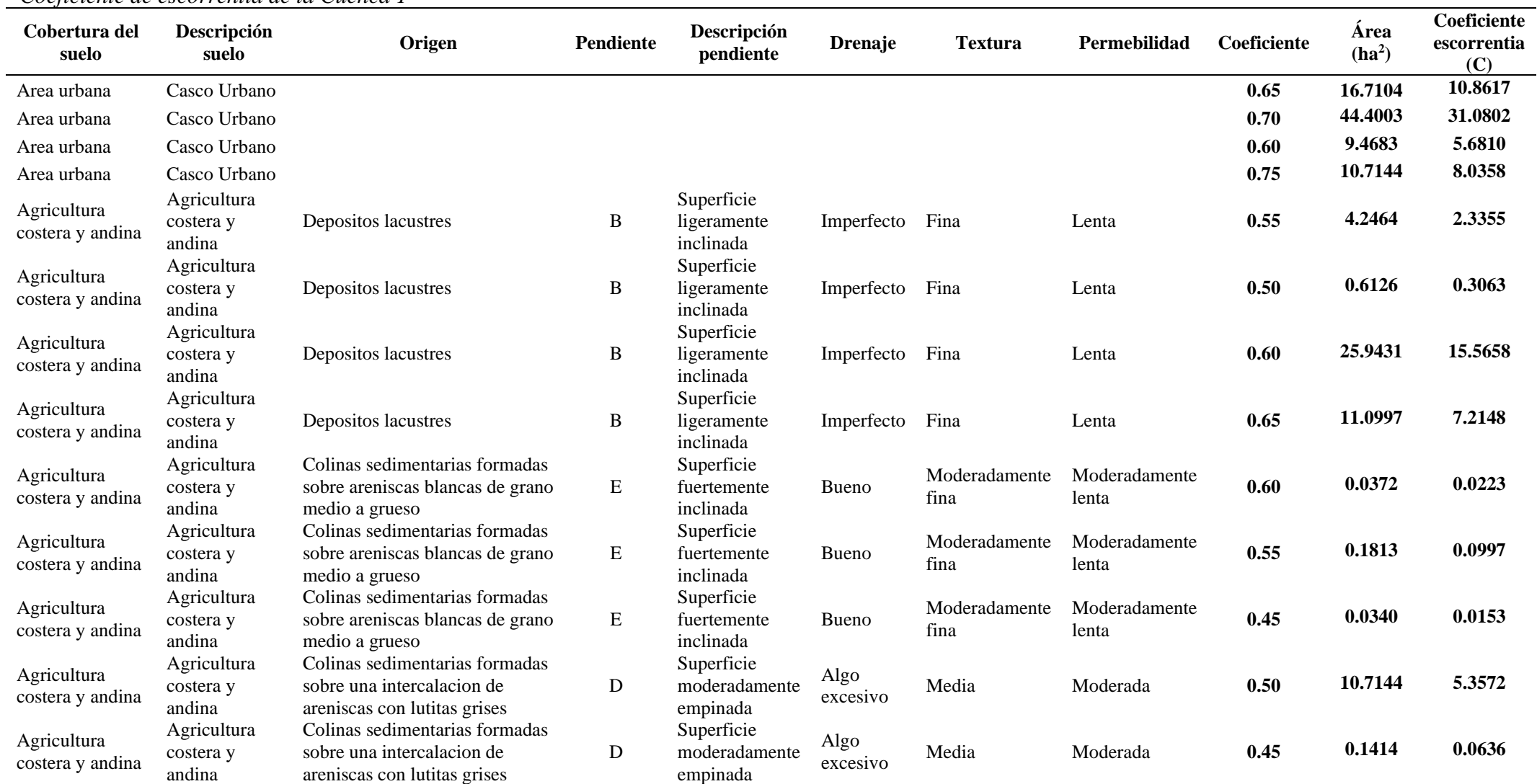

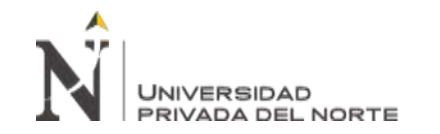

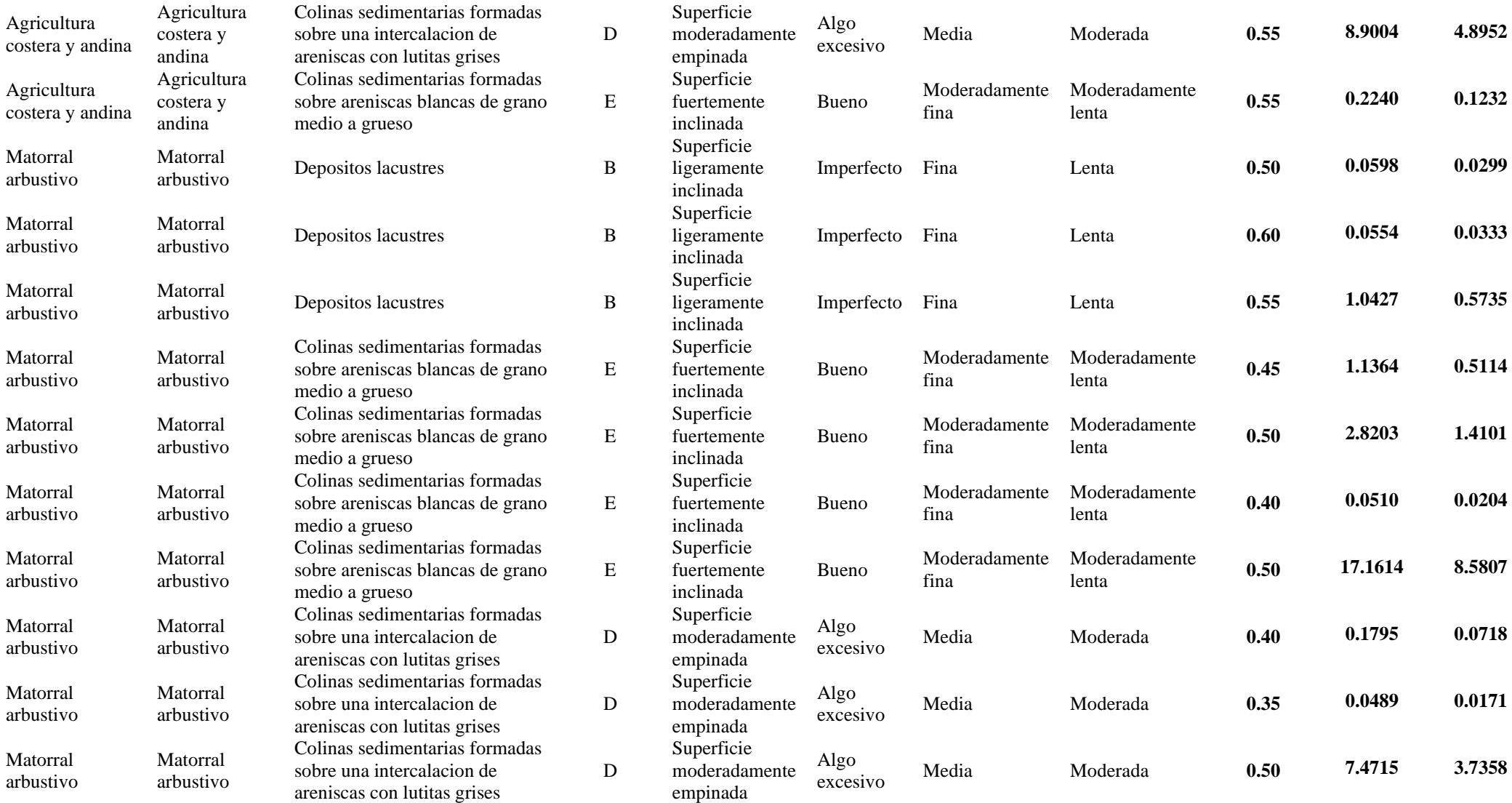

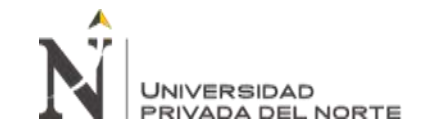

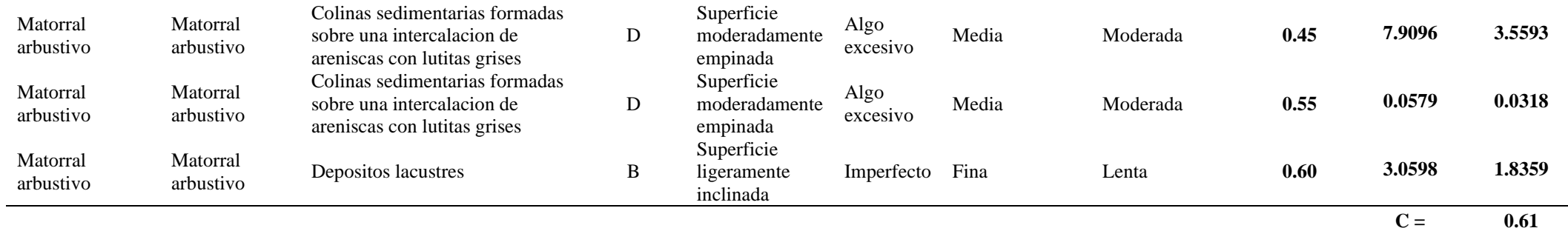

# Tabla 33

*Coeficiente de escorrentía de la Cuenca 2*

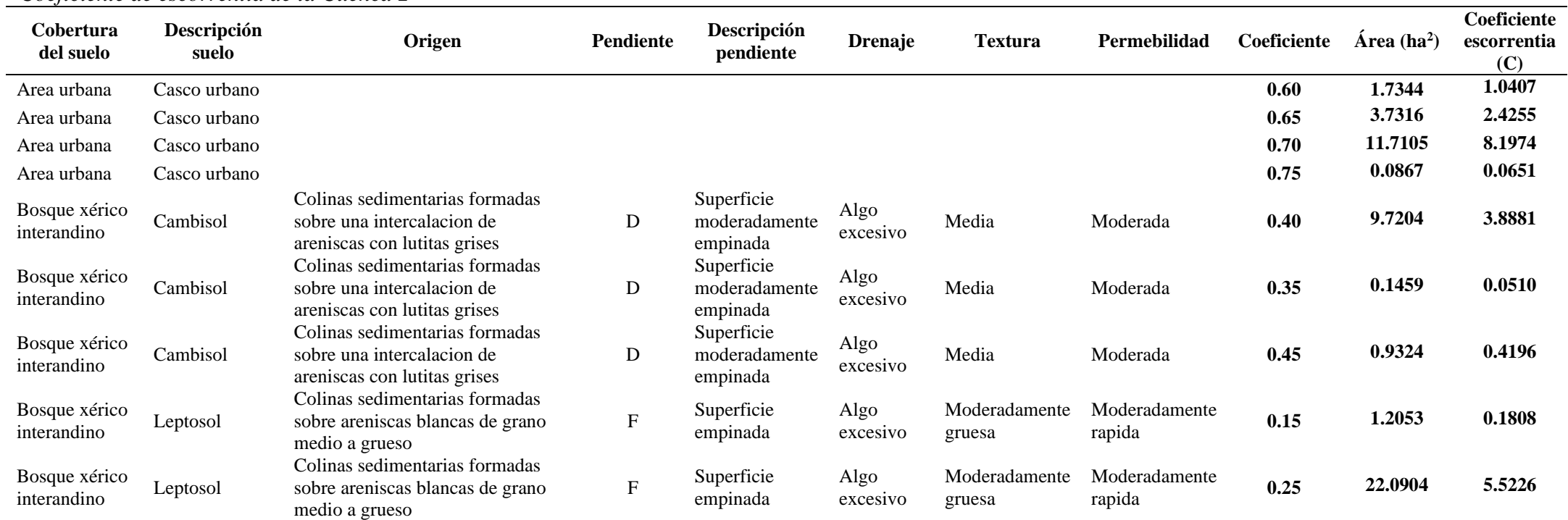

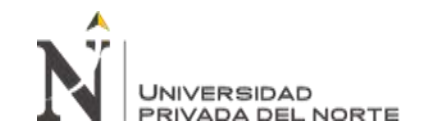

#### Vulnerabilidad ante inundaciones de las viviendas en la parte baja de los Baños Del Inca – Cajamarca 2021

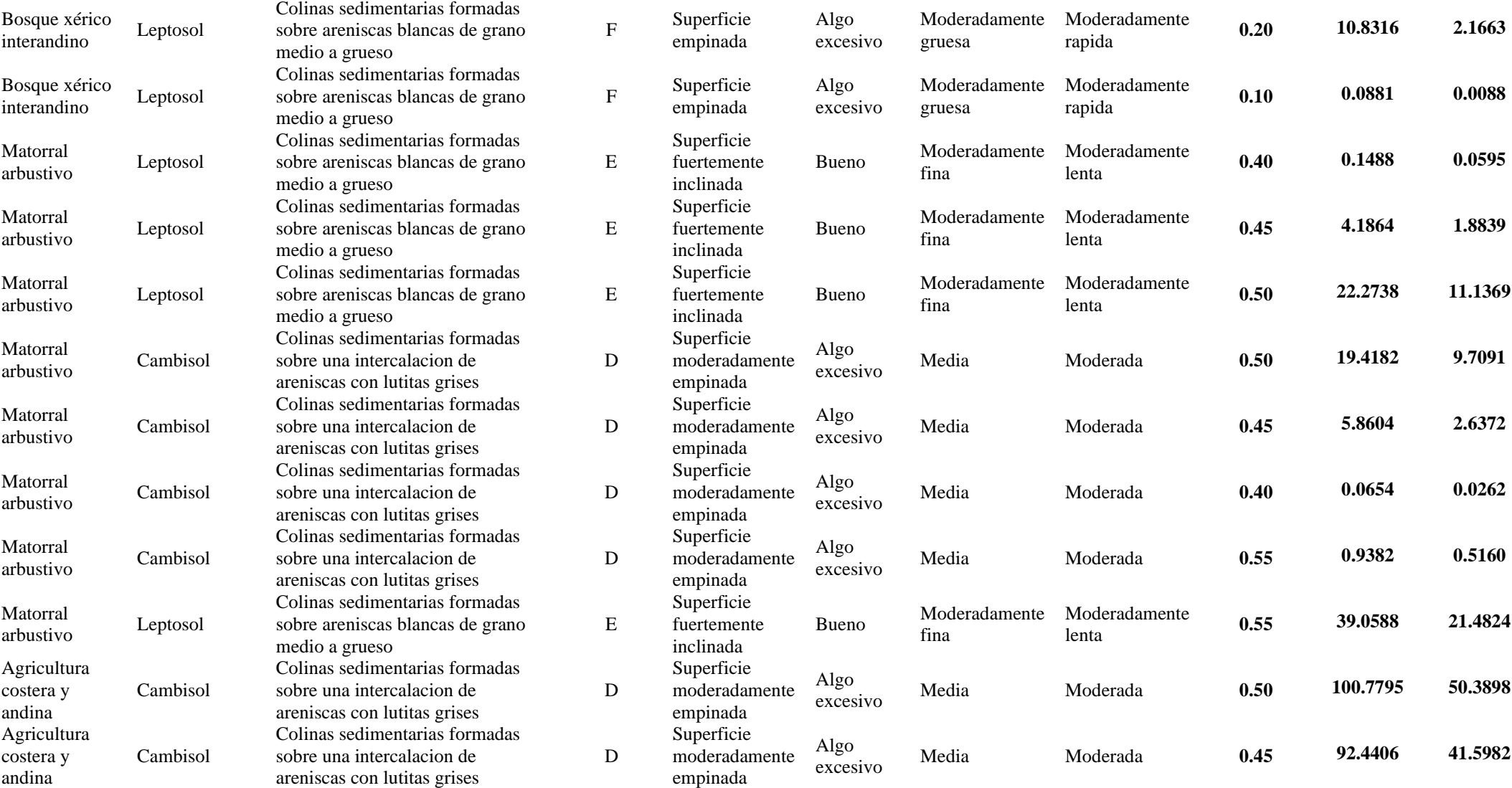

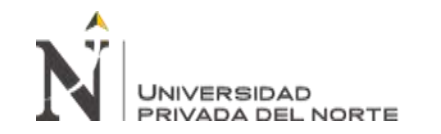

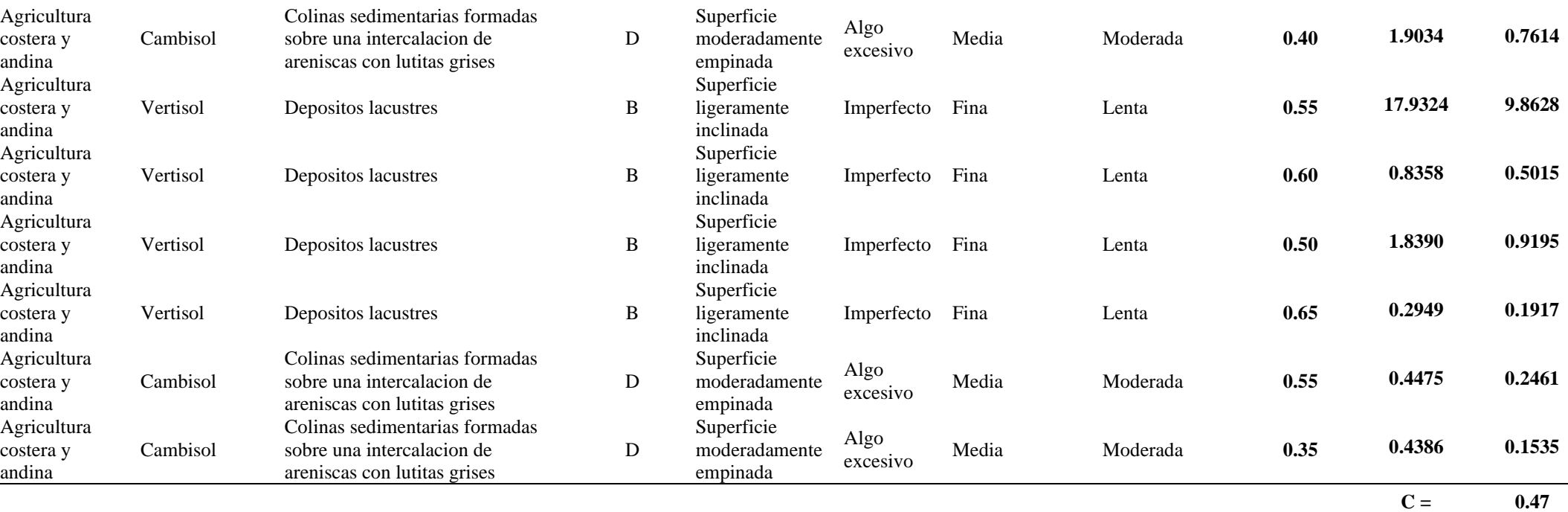

у.
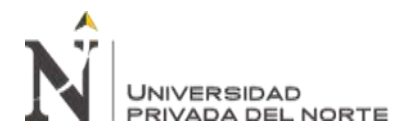

## Tabla 34

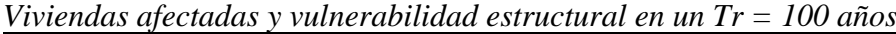

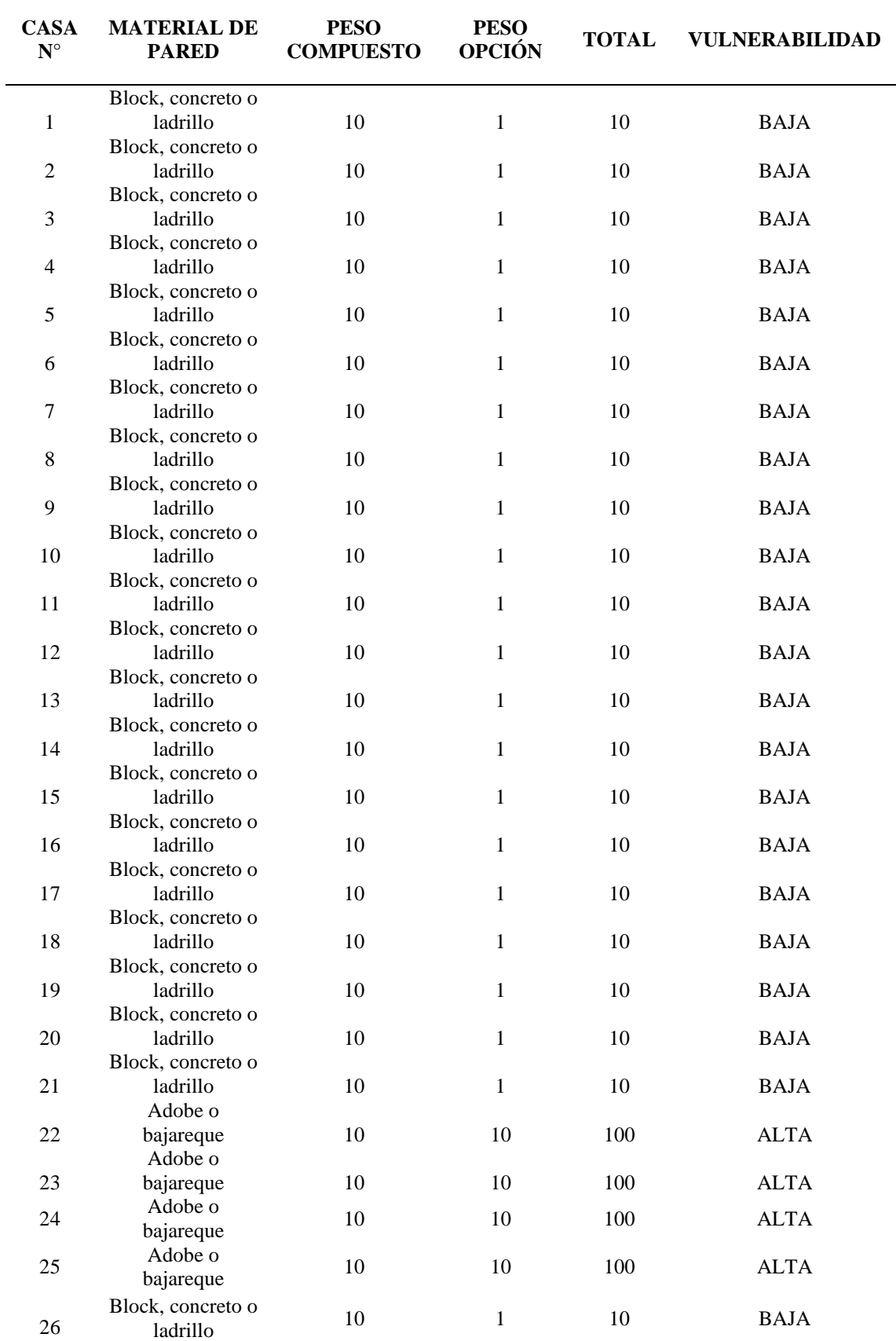

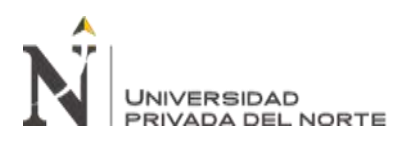

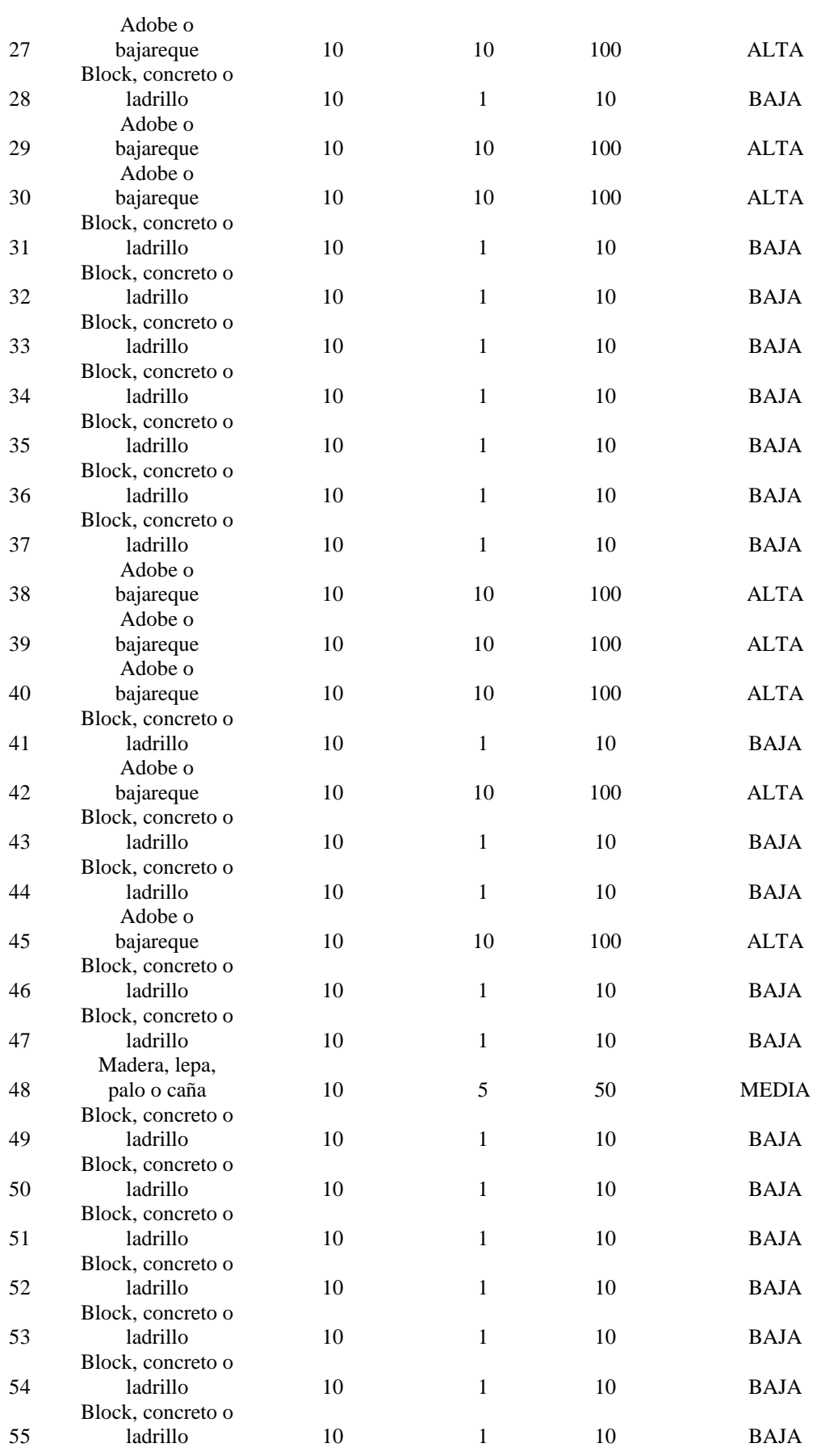

## $\overline{R}$ UNIVERSIDAD<br>PRIVADA DEL NORTE

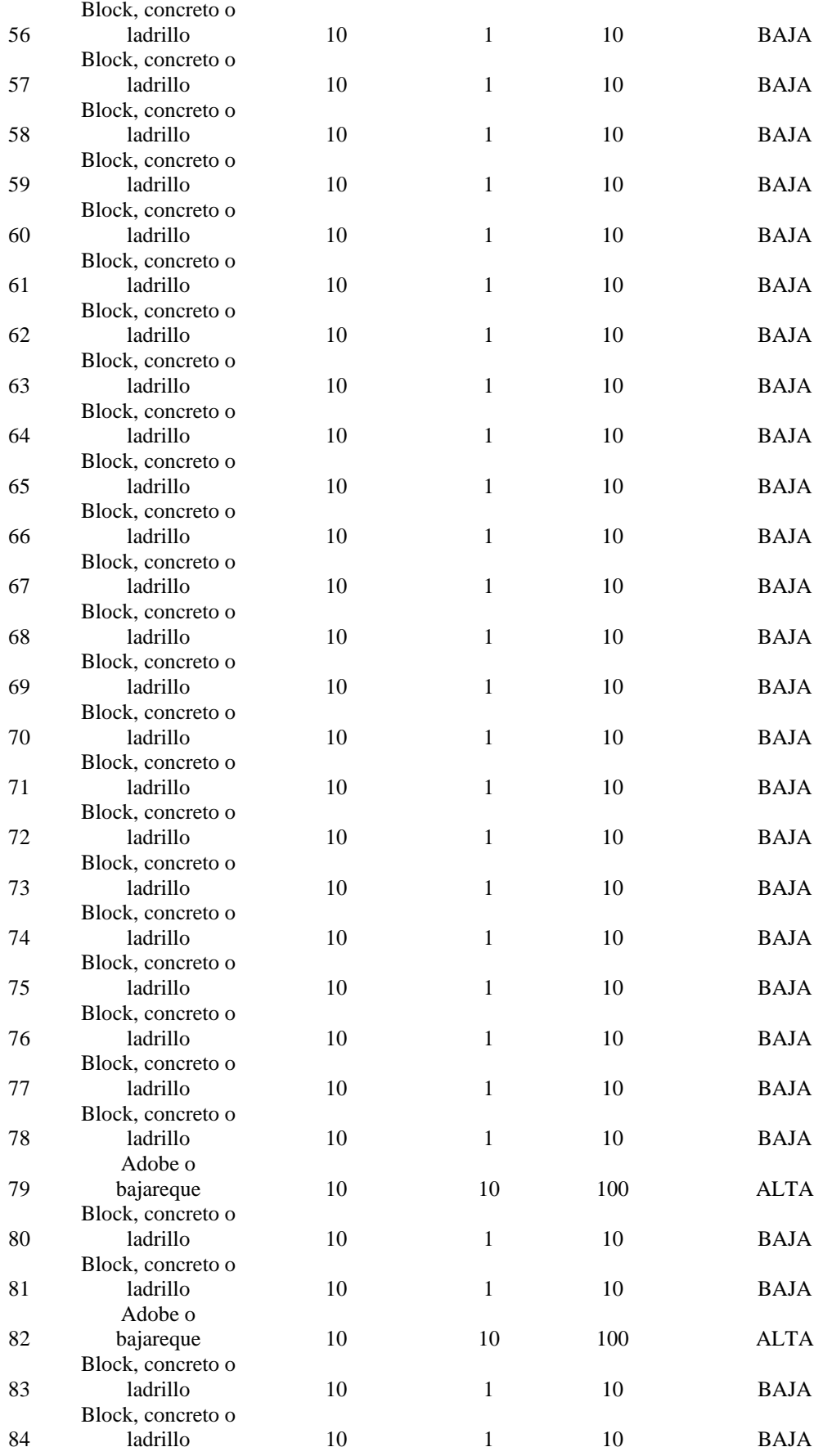

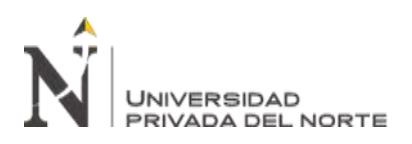

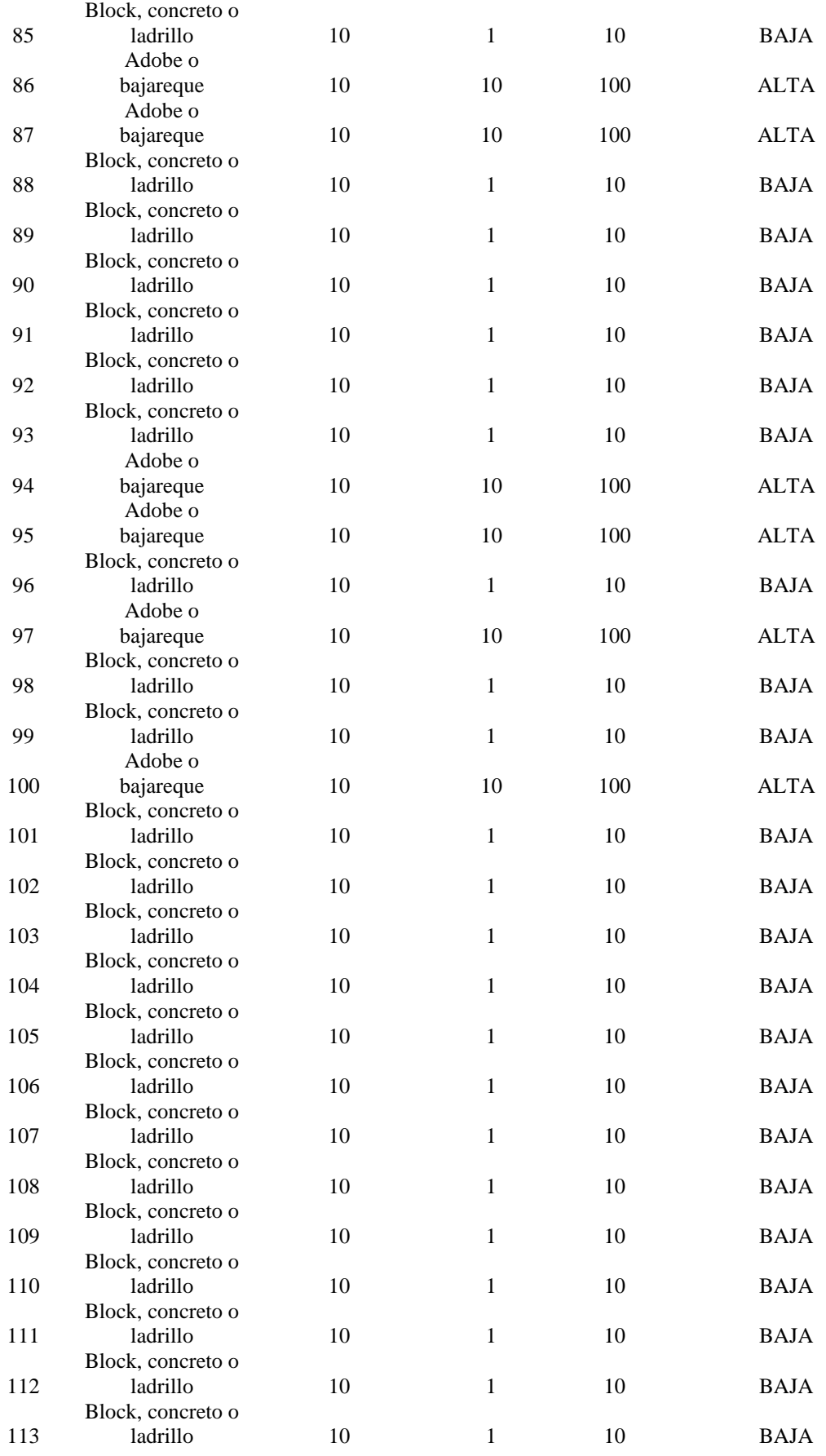

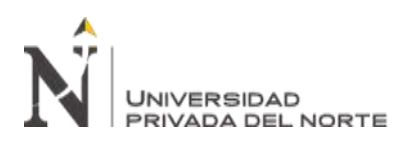

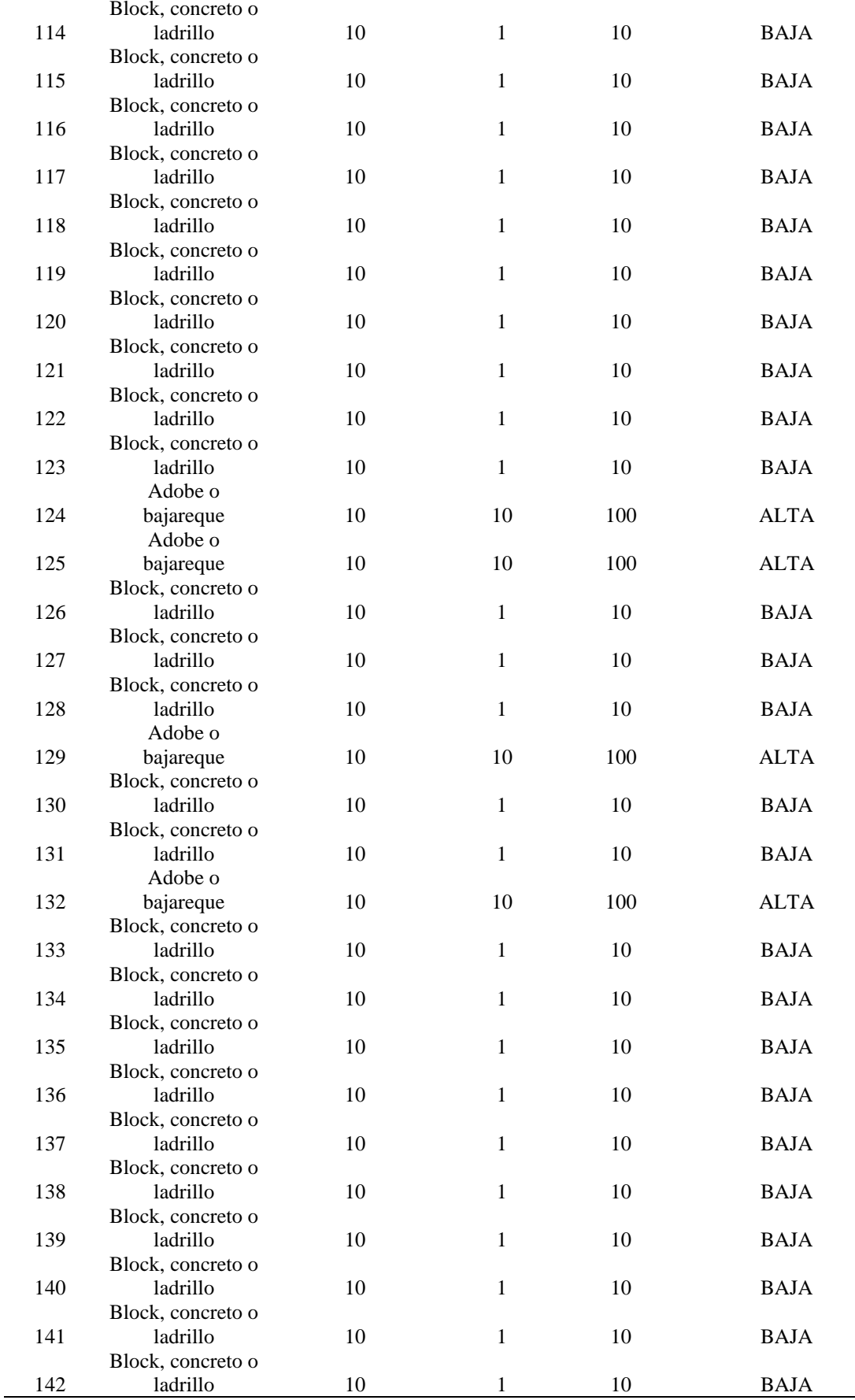

J.